## **B.Com. Professional Accounting**

# Syllabus

## **AFFILIATED COLLEGES**

**Program Code: 21E** 

2020 - 2021 onwards

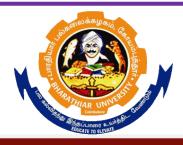

### BHARATHIAR UNIVERSITY

(A State University, Accredited with "A" Grade by NAAC, Ranked 13<sup>th</sup> among Indian Universities by MHRD-NIRF, World Ranking: Times - 801-1000, Shanghai - 901-1000, URAP - 982)

Coimbatore - 641 046, Tamil Nadu, India

| Program          | Program Educational Objectives (PEOs)                                                               |  |  |  |  |  |  |  |
|------------------|----------------------------------------------------------------------------------------------------|--|--|--|--|--|--|--|
| The <b>B.C</b> c | The <b>B.Com</b> ( <b>Professional Accounting</b> ) program describe accomplishments that graduates |  |  |  |  |  |  |  |
| are expec        | ted to attain within five to seven years after graduation                                           |  |  |  |  |  |  |  |
|                  | Student will possess a deep and broad understanding of Accounting principles and                    |  |  |  |  |  |  |  |
| PEO1             | practices as evidenced by professional employment, continued                                        |  |  |  |  |  |  |  |
|                  | professional development and graduate study in professional fields.                                 |  |  |  |  |  |  |  |
| DECO             | to demonstrate professional expertise in financial planning, analysis, control,                     |  |  |  |  |  |  |  |
| PEO2             | Decision support and professional ethics with the employees                                         |  |  |  |  |  |  |  |
| PEO3             | Graduates will be responsive to professional and societal contexts, committed to                    |  |  |  |  |  |  |  |
| 1 EO3            | ethical concerns, effective and contributing member of the community.                               |  |  |  |  |  |  |  |
|                  | Able to work in a company where the business is continuously expanding and                          |  |  |  |  |  |  |  |
| PEO4             | growth prospects are good.                                                                          |  |  |  |  |  |  |  |
|                  |                                                                                                    |  |  |  |  |  |  |  |
| PEO5             | Graduate will be flexible, adaptable, independent and collaborative with leadership                 |  |  |  |  |  |  |  |
| FEOS             | qualities, so as to sustain oneself working in multidisciplinary team                               |  |  |  |  |  |  |  |

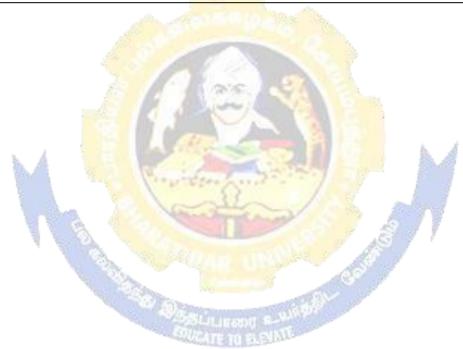

| Program                                                                               | Program Specific Outcomes (PSOs)                                                                                                    |  |  |  |  |  |
|---------------------------------------------------------------------------------------|----------------------------------------------------------------------------------------------------|--|--|--|--|--|
|                                                                                       | successful completion of <b>B.Com</b> ( <b>Professional Accounting</b> ) program, the are expected to                                            |  |  |  |  |  |
| PSO1 complete the intermediate level in professional programmes like CA, ICWA and ACS |                                                                                                    |  |  |  |  |  |
| PSO2                                                                                  | Provide several opportunities to engage with the accounting professionals                                                                        |  |  |  |  |  |
| PSO3                                                                                  | Implement creativity and problem solving skills in various real life time problems.                                                              |  |  |  |  |  |
| PSO4                                                                                  | PSO4 Acquire several opportunities to engage with the accounting professionals and learn from their experiences.                                 |  |  |  |  |  |
| PSO5                                                                                  | Learn relevant managerial accounting skills with emphasis on application of both quantitative and qualitative knowledge to their future careers. |  |  |  |  |  |

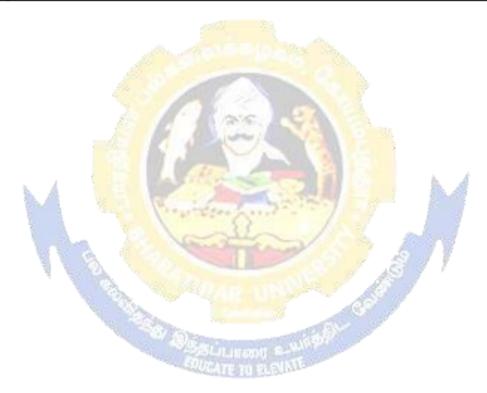

| Program  | Program Outcomes (POs)                                                                             |  |  |  |  |  |  |
|----------|----------------------------------------------------------------------------------------------------|--|--|--|--|--|--|
| On succe | On successful completion of the <b>B.Com</b> ( <b>Professional Accounting</b> ) program            |  |  |  |  |  |  |
| PO1      | PO1 Ability to apply ethical principles and responsible practices during their profession          |  |  |  |  |  |  |
| PO2      | PO2 Ability to engage in independent and lifelong learning for continued professional development. |  |  |  |  |  |  |
| PO3      | Become qualified professionals in the field of accounting and auditing.                            |  |  |  |  |  |  |
| PO4      | Demonstrate professional ethics in legal aspects of business                                       |  |  |  |  |  |  |
| PO5      | Ability to apply ethical principles and responsible practices during their profession              |  |  |  |  |  |  |

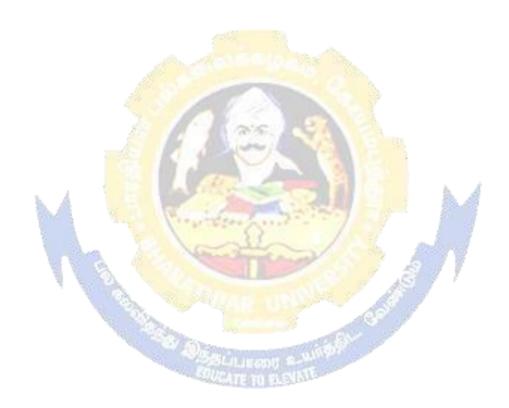

#### BHARATHIAR UNIVERSITY:: COIMBATORE 641 046

#### **B.Com (Professional Accounting)... Curriculum for Affiliated Colleges**

(For the students admitted during the academic year 2020 – 21 onwards)

| Course | Title of the Course                                           | Cradita  | Н       | ours        | Ma   | <b>Iarks</b> |       |
|--------|---------------------------------------------------------------|----------|---------|-------------|------|--------------|-------|
| Code   | Title of the Course                                           | Credits  | Theory  | Practical   | CIA  | ESE          | Total |
|        | F                                                             | IRST SEN | MESTER  |             |      |              |       |
|        | Language-I                                                    | 4        | 6       | -           | 25   | 75           | 100   |
|        | English-I                                                     | 4        | 6       | -           | 25   | 75           | 100   |
|        | Core I – Principles of                                        | 4        | 4       | -           | 25   | 75           | 100   |
|        | Accountancy                                                   |          |         |             |      |              |       |
|        | Core II – Introduction to                                     | 4        | 4       | -           | 25   | 75           | 100   |
|        | Information Technology Allied Paper I : Mathematics           | 4        | 4       |             | 25   | 75           | 100   |
|        | for Business                                                  | 4        | 10 1988 | Na.         | 23   | 13           | 100   |
|        | Core-IV: Computer                                             | -        | 4       | -           | -    | -            | -     |
|        | Applications Practical-I (MS Office)                          | , /      | 6       |             |      |              |       |
|        | Environmental Studies #                                       | 2        | 2       | 35          | -    | 50           | 50    |
|        | Total                                                         | 22       | 30      | 3 (5)       | 125  | 425          | 550   |
|        | SE                                                            | COND SE  | EMESTEI | 3           | . A. | A            |       |
|        | Language-II                                                   | 4        | 6       | 4           | 25   | 75           | 100   |
|        | English-II                                                    | 4        | 6       | 1 1         | 25   | <b>9</b> 75  | 100   |
|        | Core III – Mercantile Law                                     | 4        | 7       | 7 - S.      | 25   | 75           | 100   |
|        | Core IV– Computer Application Practical-I (MS Office)         | 4        | 4       |             | 40   | 60           | 100   |
|        | Allied Paper II – Statistics for Business                     | 4        | 5       | SL-         | 25   | 75           | 100   |
|        | Value Education – Human<br>Rights #                           | 2 III    | 2       | Salar Salar | -    | 50           | 50    |
|        | Total                                                         | 22       | 30      |             | 125  | 425          | 550   |
|        | T                                                             | HIRD SE  | MESTER  |             |      |              |       |
|        | Core V –Industrial Law                                        | 4        | 5       |             | 25   | 75           | 100   |
|        | Core VI – Strategic<br>Management                             | 4        | 5       |             | 25   | 75           | 100   |
|        | Core VII – Cost Accounting                                    | 4        | 6       |             | 25   | 75           | 100   |
|        | Allied : III - Managerial<br>Economics                        | 4        | 5       |             | 25   | 75           | 100   |
|        | Core-VIII : Computer<br>Applications Practical-II<br>(Oracle) | -        | 4       |             | -    | -            | -     |
|        | Skill based Subject-1:<br>Principles of Marketing             | 3        | 3       |             | 20   | 55           | 75    |
|        | Tamil @ / Advanced Tamil                                      |          |         |             |      |              |       |

| Constitution of                                                |        |
|----------------------------------------------------------------|--------|
|                                                                |        |
| India #                                                        | 525    |
| FOURTH SEMESTER                                                | 323    |
|                                                                | 100    |
| Accounting-I                                                   | 75 100 |
| Core X – Management 4 6 25 7 Accounting                        | 75 100 |
| Core XI – Executive 4 5 20 5 Business Communication            | 75     |
| Core XII – Computer 4 4 4 40 6 Applications Practical-II (C++) | 50 100 |
| Allied: IV Principles of 4 4 25 7 Management 25 7              | 75 100 |
| Skill based Subject- 2: 3 3 3 20 5 Company Law                 | 75     |
| Tamil @ /Advanced Tamil # 2 2 50                               | 50     |
| Non-major elective - II : General Awareness #                  |        |
| Total 25 30                                                    | 600    |
| FIFTH SEMESTER                                                 |        |
| Core XIII – Advanced 4 5 25 7 Accounting-II                    | 5 100  |
| Core XIV – Auditing and 4 5 25 7 Assurance- I                  | 75 100 |
| Core XV – Principles of 4 4 25 7                               | 5 100  |
| Auditing                                                       |        |
| **************************************                         | 75     |
| Core XVII –Direct Tax-II 4 4 20 5                              | 55 75  |
| Elective-I: 2 4 25 7                                           | 5 100  |
| Skill based Subject-3: 3 3 20 5 Banking and Insurance Law      | 75     |
| Total 25 30                                                    | 625    |
| SIXTH SEMESTER                                                 | 1      |
| Core XVII – Corporate 4 6 25 7 Accounting                      | 75 100 |
|                                                                | 75 100 |
|                                                                | 75 100 |
|                                                                | 75 100 |
| Elective –III: 4 6 25 7                                        | 75 100 |

| Skill based Subject-4 : Cyber<br>Law                       | 3  | 3  |  | 25 | 75 | 100 |  |  |
|------------------------------------------------------------|----|----|--|----|----|-----|--|--|
| Extension Activities.                                      | 2  | -  |  | 50 |    | 50  |  |  |
| Total                                                      | 25 | 30 |  |    |    | 625 |  |  |
| Grand total 140 3500                                       |    |    |  |    |    |     |  |  |
| Online courses will be implemented from next academic year |    |    |  |    |    |     |  |  |

Includes 25% / 40% continuous internal assessment marks for theory and practical papers respectively. No University Examinations. Only Continuous Internal Assessment (CIA)

No Continuous Internal Assessment (CIA). Only University Examinations.

| L              | ist of | Elective Papers (Colleges can choose any one of the paper as electives) |
|----------------|--------|-------------------------------------------------------------------------|
| Elective – I   | A      | Financial Management                                                    |
|                | В      | Entrepreneurial Development                                             |
|                | С      | Micro Finance                                                           |
| Elective – II  | A      | Business Finance                                                        |
|                | В      | Brand Management                                                        |
|                | С      | Supply Chain Management                                                 |
| Elective – III | A      | Investment Management                                                   |
| <b>b.</b> A    | В      | Financial Markets                                                       |
|                | C      | Project Work & Viva-Voce                                                |

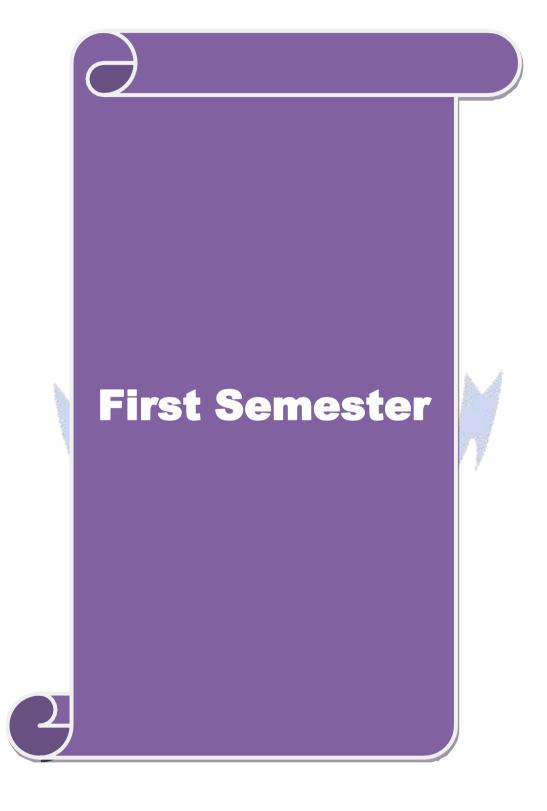

| Course co                                                                                                    | ode                                                                                                    |                                |                                                                                                    |                           |                              |                           | L               | T     | P         | C     |
|----------------------------------------------------------------------------------------------------|----------------------------------------------------------------------------------------------------|--------------------------------|----------------------------------------------------------------------------------------------------|---------------------------|------------------------------|---------------------------|-----------------|-------|-----------|-------|
| Core 1                                                                                                    |                                                                                                    |                                | Principl                                                                                                    | es of Accour              | ntancy                       |                           | 4               | -     | -         | 4     |
| Pre-requisite                                                                                                    |                                                                                                    |                                | Basic kn                                                                                                    | owledge in                | Syllabu<br>Versior           |                           | 2020-<br>21     |       |           |       |
| Course O                                                                                                    | biecti                                                                                                    | ves:                           | Account                                                                                                    | ancy                      |                              |                           | v ei sioi       | 1     | <b>41</b> |       |
|                                                                                                    |                                                                                                    | ives of this co                | ourse are to                                                                                                    | <u>.</u>                  |                              |                           |                 |       |           |       |
| <ol> <li>To enable the students to learn basic Principles of Accountancy.</li> <li>To make the students skillfully to prepare and present the final accounts of sole trader.</li> <li>To promote knowledge about Bill of Exchange, Average Due date and Account Current.</li> <li>To provide knowledge about consignment and joint ventures</li> <li>To gain knowledge about bank reconciliation statement and accounting for professionals</li> </ol> |                                                                                                    |                                |                                                                                                    |                           |                              |                           |                 |       |           |       |
| Expected                                                                                                    | Cour                                                                                                    | se Outcomes                    | •                                                                                                    |                           |                              |                           |                 |       |           |       |
|                                                                                                    |                                                                                                    |                                |                                                                                                    | irce student              | will be able to              | •                         |                 |       |           |       |
|                                                                                                    |                                                                                                    | •                              |                                                                                                    |                           | will be able to              | •                         |                 |       | K         | 1     |
| 1 Reca                                                                                                    | The main objectives of this course are to:  Recall Accounting Concepts and Conventions and use Accounting rules to record business transactions in Journal, Ledger and prepare Trial Balance. |                                |                                                                                                    |                           |                              |                           |                 |       | K         | . I   |
| 2 Und                                                                                                    | erstan                                                                                                    | d the prepara                  | d the preparation Subsidiary Journals including Three Column Cash book e a Bank Reconciliation Statement.                                                                                                    |                           |                              |                           |                 |       |           |       |
|                                                                                                    |                                                                                                    |                                |                                                                                                    |                           | ange and Acc                 | <mark>ou</mark> nt currer | nt              |       | K         | 3     |
| 4 Analacco                                                                                                    | -                                                                                                    | ne accounting                  | treatment                                                                                                    | in preparation            | on of consignn               | nent and jo               | int vent        | ure   | K         | 4     |
| acc                                                                                                    | ountir                                                                                                    | ng for profess                 | ionals                                                                                                    | 0                         | k reconciliatio              |                           | 7               |       | K         | 2     |
| <b>K1</b> - Ren                                                                                                    | nembe                                                                                                    | er; <b>K2</b> - Unde           | rstand; <b>K3</b>                                                                                                    | - Apply; <b>K4</b>        | - Analyze; <b>K</b> 5        | 5 - Evaluate              | ; <b>K6</b> – 0 | Creat | e         |       |
| Unit:1                                                                                                    | 100                                                                                                    |                                |                                                                                                    | sics of Acco              | -                            | 87                        | 7               |       | hou       |       |
| Subsidia                                                                                                    |                                                                                                    | of Book Keep<br>ks – Trial bal | ance.                                                                                                    |                           | cepts and Con                | ventions –                | Journal         |       | _         |       |
| Unit:2                                                                                                    |                                                                                                    |                                | The state of the state of the s | Final Accou               | - a/503 Y) \ T - a/10 - 0.00 |                           |                 | 12    | hou       | rs    |
| -                                                                                                    | ounts                                                                                                    |                                |                                                                                                    |                           | rors and rectif              | rication                  | ı               | 4.0   |           |       |
| Unit:3                                                                                                    | 1                                                                                                    |                                | WHEN COURT                                                                                                    |                           | ount Current                 |                           |                 | 13    | hou       | rs    |
|                                                                                                    | chang                                                                                                    |                                |                                                                                                    |                           | lue date – Acc               | ount currer               | it.             | 12    | 1.        |       |
| Unit:4                                                                                                    | C.                                                                                                    |                                |                                                                                                    | nts and Join              | it ventures                  |                           |                 | 15    | hou       | rs    |
| Unit:5                                                                                                    | 11g 101                                                                                                    | consignment                    |                                                                                                    | ventures<br>onciliation S | totoment                     |                           | 1               | 10    | hou       | THC . |
|                                                                                                    | oona:1                                                                                                    | iation statem                  |                                                                                                    |                           | ments and inc                | ome and a                 | vnondit         |       |           |       |
| and Bala                                                                                                    |                                                                                                    | eet – Accoun                   | ts of profes                                                                                                    | sionals.                  |                              | ome and e                 | - Apenan        |       |           |       |
| Unit:6                                                                                                    |                                                                                                    |                                |                                                                                                    | emporary Is               | sues                         |                           |                 | 2     | 2 hou     | rs    |
| Expert le                                                                                                    | ctures                                                                                                    | , online semi                  | nars – webi                                                                                                    | nars                      |                              |                           |                 |       |           |       |
|                                                                                                    |                                                                                                    |                                |                                                                                                    |                           | Total Lectur                 | re hours                  |                 | 60    | hou       | rs    |
| L                                                                                                    |                                                                                                    |                                |                                                                                                    |                           |                              |                           | 1               |       |           |       |

Note: Distribution of Marks between problems and theory shall be 80% and 20%.

| T | ext Book(s)                                                                                 |
|---|---------------------------------------------------------------------------------------------|
| 1 | N. Vinayakam, P.L.Mani, K.L.Nagarajan – Principles of Accountancy – S.Chand & Company Ltd., |

| 2  | T.S.Grewal – Introduction to Accountancy- S.Chand & Company Ltd., 3. R.L.Gupta, |
|----|---------------------------------------------------------------------------------|
|    | V.K.Gupta,                                                                      |
| 3  | M.C.Shukla – Financial Accounting – Sultanchand & sons                          |
| 4  | T.S.Grewal, S.C.Gupta, S.P.Jain – Advanced Accountancy- Sultanchand & sons      |
| Re | eference Books                                                                  |
| 1  | K.L.Narang, S.N.Maheswari - Advanced Accountancy-Kalyani publishers             |
| 2  | S.K.Maheswari, T.S.Reddy - Advanced Accountancy-Vikas publishers                |
| 3  | A.Murthy -Financial Accounting – Margham Publishers                             |
| 4  | P.C.Tulsian - Advanced Accountancy – Tata McGraw Hill Companies.                |
|    |                                                                                 |
| Re | elated Online Contents [MOOC, SWAYAM, NPTEL, Websites etc.]                     |
| 1  | https://youtu.be/Hs-U3jAvqo4                                                    |
| 2  | https://www.youtube.com/watch?v=MJIngOTc-PA                                     |
| 3  | https://youtu.be/UxfPGWlxgHQ                                                    |
|    |                                                                                 |

|     | Mapping Course objectives and course outcomes |   |   |   |   |  |  |  |  |  |
|-----|-----------------------------------------------|---|---|---|---|--|--|--|--|--|
|     | PO1 PO2 PO3 PO4 PO5                           |   |   |   |   |  |  |  |  |  |
| CO1 | S                                             | S | S | S | S |  |  |  |  |  |
| CO2 | S                                             | S | S | S | M |  |  |  |  |  |
| CO3 | S                                             | M | M | S | M |  |  |  |  |  |
| CO4 | S                                             | S | S | S | M |  |  |  |  |  |
| CO5 | S                                             | M | S | M | M |  |  |  |  |  |

<sup>\*</sup>S-Strong; M-Medium; L-Low

Course Designed By:

| C          | ourse code                              |                                                                                                    | L                | Т      | P          | C    |
|------------|-----------------------------------------|----------------------------------------------------------------------------------------------------|------------------|--------|------------|------|
| Core 2     |                                         | Introduction to Information Technology                                                                                                    | 4                | -      | -          | 4    |
| Pre        | -requisite                              | Basic knowledge in the field Information Technology                                                                                                    | Syllab<br>Versio |        | 2020<br>21 | 0-   |
|            | rse Objectives:                         |                                                                                                    |                  |        |            |      |
|            | -                                       | n understanding of hardware and software computer system.                                                                                                    |                  |        |            |      |
|            |                                         | knowledge about types of computer system                                                                                                    |                  |        |            |      |
|            |                                         | at components of computers and its application knowledge about operating system                                                                                                    |                  |        |            |      |
|            | -                                       | vledge about system analysis design                                                                                                    |                  |        |            |      |
|            | 2                                       | g. uc cur system memy and accept                                                                                                    |                  |        |            |      |
| Expe       | ected Course O                          | utcomes:                                                                                                    |                  |        |            |      |
| On         | the successful c                        | ompletion of the course, student will be able to:                                                                                                    |                  |        |            |      |
| 1          | Understand the                          | hardware and software Information Systems.                                                                                                    |                  |        | K          | (2   |
| 2          | Recall the diffe                        | erent types of computer system and networking                                                                                                    |                  |        | K          | (1   |
| 3          | Gain knowledg                           | ge about components of computers                                                                                                    |                  |        | K          | (2   |
| 4          | Describe the o                          | perating systems and mobile computers                                                                                                    |                  |        | K          | 3    |
| 5          | Understand the                          | e System analysis and design, management information sys                                                                                                    | tem-dec          | ision  | K          | (2   |
|            |                                         | s-exp <mark>ert sy</mark> stem                                                                                                    |                  |        |            |      |
| K1         | - Remember; K                           | <b>2 <mark>- U</mark>nderstan</b> d; <b>K3</b> - Apply; <b>K4</b> - A <mark>nal</mark> yz <mark>e; <b>K5</b> - </mark> Evaluate; <b>K</b>                                                                                                    | 6 – Crea         | ite    |            |      |
|            |                                         |                                                                                                    |                  |        |            |      |
| Uni        | 70. (0).                                | Hardware and Software Systems                                                                                                    |                  |        | hou        | ırs  |
|            |                                         | ware: computer systems, importance of computers in busing rocessing, data storage and data retrieval capabilities, computers in the computer of the computer of the computer o |                  |        | ac in      |      |
|            | 1 m m m m m m m m m m m m m m m m m m m | siness, computer related jobs in business.                                                                                                    | ег арри          | catioi | 18 111     |      |
| Uni        |                                         | Types of Computer System                                                                                                    |                  | 15     | hou        | ırs  |
| Typ        | oes of computer                         | systems- Micro, mini, mainframe and super computers. Analo                                                                                                    | g,digital        | and    | Hyb        | rid  |
|            |                                         | ss and Scientific computer systems, First, second, third ar                                                                                                    |                  |        |            |      |
|            |                                         | or notebook computers, data processing systems-batch, or                                                                                                    |                  |        |            |      |
|            |                                         | ime sharing, multiprogramming and multiprocessing systems                                                                                                    | . Netwoi         | king   | s: Lo      | cal  |
| and<br>Uni | wide area netw                          |                                                                                                    |                  | 12     | hou        |      |
|            |                                         | Components of Computers  mputers input, output and storage devices, software: system                                                                                                    | softwar          |        |            | 11.2 |
|            |                                         | re; Programming language-machine language- assembly lar                                                                                                    |                  |        |            | æl   |
|            | •                                       | art and programme flow charts. Steps in developing a comput                                                                                                    |                  | _      |            |      |
| Uni        |                                         | Operating Systems                                                                                                    |                  |        | hou        | irs  |
| Ope        | erating systems:                        | Dos, windows, UNIX, windows NT, windows98 - E.Comm                                                                                                    | erce. Int        | ernet  | <b>-</b>   |      |
|            |                                         | its uses-world wide websites-mobile computers.                                                                                                    | 1                |        |            |      |
| Uni        |                                         | System Analysis and Design                                                                                                    |                  |        | hou        | ırs  |
| •          | •                                       | d design, computer based information system-Transaction                                                                                                    | -                | ng of  | tice       |      |
| Uni        |                                         | ement information system-decision support systems-expert sy<br><b>Contemporary Issues</b>                                                                                                    | ystem            |        | 2 hou      | ırc  |
| UIII       |                                         | Expert seminars and lectures                                                                                                    |                  |        | <u> </u>   | 119  |
|            |                                         | ¥                                                                                                    |                  |        |            |      |
|            |                                         | TOTAL                                                                                                    | (                | 60 ho  | urs        |      |

| Te | ext Book(s)                                                 |
|----|-------------------------------------------------------------|
| 1  | Computer and common sense-Roger Hunt and John Shellery      |
| 2  | Using Micro Computers- Brightman and Dimsdale               |
| 3  | P.c.Software made simple-R.K.Taxali                         |
| Re | eference Books                                              |
| 1  | Introduction to computers-Alexis Leon and Mathews Leon      |
| 2  | Information technology for management-Henry c.Lucas         |
|    |                                                             |
| Re | elated Online Contents [MOOC, SWAYAM, NPTEL, Websites etc.] |
| 1  | https://youtu.be/Ot2ZJ8fhnnc                                |
| 2  | https://onlinecourses.swayam2.ac.in/nou20_cs04/preview      |
| 3  | https://www.youtube.com/watch?v=Qy064xFEW64                 |
|    |                                                             |
| Co | ourse Designed By:                                          |

| Mapping with Programme Outcomes |     |     |     |     |     |  |
|---------------------------------|-----|-----|-----|-----|-----|--|
| COs                             | PO1 | PO2 | PO3 | PO4 | PO5 |  |
| CO1                             | M   | M   | M   | M   | S   |  |
| CO <sub>2</sub>                 | S   | S   | S   | S   | S   |  |
| CO <sub>3</sub>                 | M   | S   | M   | M   | M   |  |
| CO4                             | M   | M   | M   | M   | M   |  |
| CO <sub>5</sub>                 | S   | S   | M   | M   | S   |  |

| Course code   |                                               | L               | T | P           | C |
|---------------|-----------------------------------------------|-----------------|---|-------------|---|
| Core 4        | Computer Applications Practical-I (MS Office) | -               | - | 6           | - |
| Pre-requisite | Basic knowledge in MS Office                  | Syllal<br>Versi |   | 2020-<br>21 |   |

#### **Course Objectives:**

The main objectives of this course are to:

- 1. To familiarize with working in MS-WORD
- 2. To understand the working in MS-EXCEL
- 3. To understand the working in MS-POWERPOINT

#### **Expected Course Outcomes:**

On the successful completion of the course, student will be able to:

| 1 | Recall various techniques of working in MS-WORD                   | K1 |
|---|-------------------------------------------------------------------|----|
| 2 | Prepare appropriate personal bio data                             | K4 |
| 3 | Analyze financial data using EXCEL tools                          | K3 |
| 4 | Understanding various tools used in MS-EXCEL                      | K2 |
| 5 | Creating presentations for seminars and lectures using animations | K6 |

K1 - Remember; K2 - Understand; K3 - Apply; K4 - Analyze; K5 - Evaluate; K6 - Create

I - MS WORD 15-- hours

- 1. Type Chairman's speech/ Auditor's report / Minutes/ Agenda and perform the following operations: Bold, Underline, Font Size, style, Background color, Text color, Line spacing, Spell Check, Alignment, Header & Footer, Inserting pages and page numbers, Find and Replace.
- 2. Prepare an invitation for the college function using Text boxes and clip parts.
- 3. Design an invoice and Account sales by using Drawing tool bar, Clip Art, Word Art, Symbols, Borders and Shading.
- 4. Prepare a Class Time Table and perform the following operations: Inserting the table, Data Entry, Alignment of Rows and Columns, Inserting and Deleting the Rows and Columns and Change of Table Format.
- 5. Prepare a Shareholders meeting letter for 10 members using mail merge operation. 6. Prepare Bio-Data by using Wizard/ Templates.

II - MS EXCEL 25-- hours

- 1. Prepare a mark list of your class (minimum of 5 subjects) and perform the following operations: Data Entry, Total, Average, Result and Ranking by using arithmetic and logical functions and sorting.
- 2. Prepare Final Accounts (Trading, Profit & Loss Account and Business Sheet) by using formula.
- 3. Draw the different type of charts (Line, Pie, Bar) to illustrate year-wise performance of sales, purchase, profit of a company by using chart wizard.
- 4. Prepare a statement of Bank customer's account showing simple and compound interest calculations for 10 different customers using mathematical and logical functions.
- 5. Prepare a Product Life Cycle which should contain the following stages: Introduction, Growth, Maturity, Saturation, Decline.

| III - MS   | <b>20</b> hours |
|------------|-----------------|
| POWERPOINT |                 |

- 1. Design presentation slides for a product of your choice. The slides must include name, brand name, type of product, characteristics, special features, price, special offer etc. Add voice if possible to explain the features of the product. The presentation should work in manual mode.
- 2. Design pesentation slides for organization details for 5 levels of hierarchy of a company by using organization chart.
- 3. Design slides for the headlines News of a popular TV Channel. The Presentation Should contain the following transactions: Top down, Bottom up, Zoom in and Zoom out. The presentation should work in custom mode.
- 4. Design presentation slides about an organization and perform frame movement by interesting clip arts to illustrate running of an image automatically.
- 5. Design presentation slides for the Seminar/Lecture Presentation using animation effects and perform the following operations: Creation of different slides, changing background color, font color using wordart.

| Tex | t Book(s)                                                 |
|-----|-----------------------------------------------------------|
| 1   | Understanding MSword 2016, George Wempen                  |
| 2   | Word for Beginners, L.Humphery                            |
| 3   | MS Excel 2019 Bible, John Walkenbach                      |
|     |                                                           |
| Ref | erence Books                                              |
| 1   | MS Excel 2007 Bible, John Walkenbach                      |
|     |                                                           |
| Rel | ated Online Contents [MOOC, SWAYAM, NPTEL, Websites etc.] |
| 1   | https://youtu.be/RdTozKPY_OQ                              |
| 2   | https://youtu.be/yCVy5Kw0l8s                              |
| 3   | https://youtu.be/W2SdgnKHoPw                              |
|     | W.F. INV                                                  |
| Cou | rse Designed By:                                          |

| Mapping program outcomes |     |     |     |     |     |  |  |
|--------------------------|-----|-----|-----|-----|-----|--|--|
|                          | PO1 | PO2 | PO3 | PO4 | PO5 |  |  |
| CO1                      | S   | S   | M   | S   | M   |  |  |
| CO2                      | S   | S   | M   | S   | M   |  |  |
| CO3                      | S   | S   | M   | S   | M   |  |  |

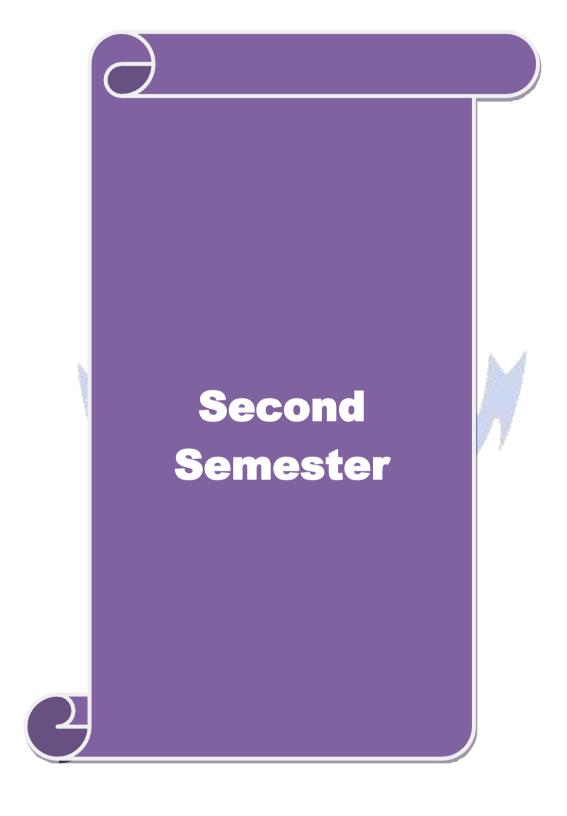

| Course code                                                                                                    |                                                                                                    |                                                                                                    | L                  | T         | P     | C          |  |  |  |
|----------------------------------------------------------------------------------------------------|----------------------------------------------------------------------------------------------------|----------------------------------------------------------------------------------------------------|--------------------|-----------|-------|------------|--|--|--|
| Core 3                                                                                                    |                                                                                                    | Mercantile Law                                                                                                    | 4 -                |           | -     | 4          |  |  |  |
| Pre-requisite                                                                                                    | Basic knowledge about Law Syllabus Version 202                                                                                                    |                                                                                                    | 020-               | 21        |       |            |  |  |  |
| Course Objecti                                                                                                    | ves:                                                                                                    |                                                                                                    | 1                  | ı         |       |            |  |  |  |
|                                                                                                    | *                                                                                                    | about various laws like Indian Contra                                                                                                    |                    |           |       |            |  |  |  |
| 2. To promote the knowledge about provisions relating to elements of a valid contract                                                                                                    |                                                                                                    |                                                                                                    |                    |           |       |            |  |  |  |
|                                                                                                    | <ul><li>3. To provide an outline about the performance and breach of contract</li><li>4. To provide an insight on provisions relating to the formation of contract of sale.</li></ul>                                                                                                    |                                                                                                    |                    |           |       |            |  |  |  |
|                                                                                                    |                                                                                                    | essential features of partnership and                                                                                                    |                    |           | cic   |            |  |  |  |
|                                                                                                    | partnership and compa                                                                                                    |                                                                                                    | Company            | and ba    | SIC   |            |  |  |  |
|                                                                                                    | www.p.                                                                                                    | ,                                                                                                    |                    |           |       |            |  |  |  |
| <b>Expected Cour</b>                                                                                                    |                                                                                                    | esti to                                                                                                    |                    |           |       |            |  |  |  |
| On the success                                                                                                    | ful completion of the o                                                                                                    | course, student will be able to:                                                                                                    |                    |           |       |            |  |  |  |
| 1 Remember j                                                                                                    | provisions relating to t                                                                                                    | h <mark>e Indian contract act 1872</mark> .                                                                                                    |                    |           | K     | ζ1         |  |  |  |
| 2 Understand                                                                                                    | the essenti <mark>al elements</mark>                                                                                                    | of a valid contract                                                                                                    |                    |           | K     | <b>K</b> 2 |  |  |  |
| 3 Analyse the                                                                                                    | conditions for perform                                                                                                    | nance of the contract and breach of co                                                                                                    | ontract            |           | K     | ζ4         |  |  |  |
| 4 Apply vario                                                                                                    | us provisi <mark>ons re</mark> gardin                                                                                                    | g the formation of contract of sale.                                                                                                    |                    |           | K     | ζ3         |  |  |  |
| 5 Understand                                                                                                    | the ge <mark>neral nat</mark> ure of p                                                                                                    | oartnership, registrat <mark>ion and diss</mark> olution                                                                                                    | on of firm         |           | K     | <u>K2</u>  |  |  |  |
| K1 - Remembe                                                                                                    | er; <b>K2</b> - Understand; <b>K</b>                                                                                                    | <mark>3 - Apply; <b>K4 -</b> Analyze; <b>K5 -</b> Evalt</mark>                                                                                                    | ate; <b>K6</b> – C | Create    |       |            |  |  |  |
|                                                                                                    | V 3 1-4                                                                                                    |                                                                                                    | 24                 |           |       |            |  |  |  |
| Unit:1                                                                                                    |                                                                                                    | dian Contract Act 1872                                                                                                    | 3                  |           |       | ours       |  |  |  |
| The Indian Co contract, considerated to the contract, considerated to the contract of the contract of the cont |                                                                                                    | overview of sections 1 to 75 cover                                                                                                    | ring the ge        | neral n   | atur  | e of       |  |  |  |
| Unit:2                                                                                                    |                                                                                                    | Elements of Contract                                                                                                    | 7                  | 20        | h     | ours       |  |  |  |
|                                                                                                    | s elements of a valid c                                                                                                    |                                                                                                    |                    |           |       |            |  |  |  |
| Unit:3                                                                                                    | The second of the second of th | ature of Contract                                                                                                    |                    | 20        | he    | ours       |  |  |  |
|                                                                                                    | f contract and Breach                                                                                                    | The state of the state of the s | 1                  | 22        |       |            |  |  |  |
| Unit:4                                                                                                    |                                                                                                    | of Goods Act, 1930                                                                                                    | 1 337              |           |       | ours       |  |  |  |
|                                                                                                    | •                                                                                                    | tion of Contract of sale – Conditions<br>Unpaid seller and his rights                                                                                                    | and warrai         | nties –   | 1 ran | sier       |  |  |  |
| Unit:5                                                                                                    | <u> </u>                                                                                                    | Partnership Act 1932                                                                                                    |                    | 20        | he    | ours       |  |  |  |
|                                                                                                    |                                                                                                    | General nature of partnership – Righ                                                                                                    | nts and duti       |           |       |            |  |  |  |
|                                                                                                    | d dissolution firm                                                                                                    | 1 1 0                                                                                                    |                    |           | -     |            |  |  |  |
|                                                                                                    |                                                                                                    |                                                                                                    |                    |           |       |            |  |  |  |
|                                                                                                    | Unit:6 Contemporary Issues 2 hours                                                                                                    |                                                                                                    |                    |           |       |            |  |  |  |
| Expert lectures                                                                                                    | , online seminars – we                                                                                                    |                                                                                                    | 1 4                | 05 1      |       |            |  |  |  |
| <b>M</b>                                                                                                    |                                                                                                    | Total Lecture hour                                                                                                    | s 1                | .05 h     | ours  | 3          |  |  |  |
| Text Book(s)                                                                                                    | NDV C1                                                                                                    | CI I F'GI I'' 2007                                                                                                    |                    |           |       | _          |  |  |  |
|                                                                                                    | *                                                                                                    | n Chand Fifth edition 2007                                                                                                    |                    | JL11:-1 1 |       | $\dashv$   |  |  |  |
| House 2007                                                                                                    | 7                                                                                                    | Saravanavel & Syed Bandre Alam Hi                                                                                                    | malayan Pu         | ıblıshıı  | ng    |            |  |  |  |
| 3 Elements of Mercantile Law, N.D.Kapoor S.Chand Reprint 2008                                                                                                    |                                                                                                    |                                                                                                    |                    |           |       |            |  |  |  |

| Re | eference Books                                                                    |  |  |  |  |  |
|----|-----------------------------------------------------------------------------------|--|--|--|--|--|
| 1  | Mercantile Law for CA Common Proficiency C Tulsian Tata McGraw Hill Publishing co |  |  |  |  |  |
|    | Ltd 3 rd reprint 2008                                                             |  |  |  |  |  |
| Re | Related Online Contents [MOOC, SWAYAM, NPTEL, Websites etc.]                      |  |  |  |  |  |
| 1  | https://www.youtube.com/watch?v=5L6gFSLRIWw                                       |  |  |  |  |  |
| 2  | https://www.youtube.com/watch?v=Nb-Ad5e7ktE                                       |  |  |  |  |  |
| 3  | https://www.youtube.com/watch?v=6O-                                               |  |  |  |  |  |
|    | WbvafCe8&list=PLvcG5aoEgBDpuci_nkrLTohvva1sQdVG1                                  |  |  |  |  |  |
|    |                                                                                   |  |  |  |  |  |
| Co | ourse Designed By:                                                                |  |  |  |  |  |

| Mapping with Programme Outcomes |     |     |     |     |     |  |
|---------------------------------|-----|-----|-----|-----|-----|--|
| COs                             | PO1 | PO2 | PO3 | PO4 | PO5 |  |
| CO1                             | S   | S   | S   | S   | S   |  |
| CO <sub>2</sub>                 | S   | S   | M   | S   | S   |  |
| CO <sub>3</sub>                 | S   | M   | M   | S   | M   |  |
| CO4                             | S   | S   | S   | S   | S   |  |
| CO5                             | S   | S   | S   | S   | S   |  |

| Course code    |                                        |                                              | L                 | T | P           | C |
|----------------|----------------------------------------|----------------------------------------------|-------------------|---|-------------|---|
| Core 4         |                                        | Computer Application Practical-I (MS Office) | -                 | - | 6           | 4 |
| Pre-requisite  |                                        | Rocio knowlodgo in the field N/S ( )ttice    | Syllabı<br>Versio |   | 2020-<br>21 |   |
| Course Objecti | ************************************** |                                              |                   |   |             |   |

#### **Course Objectives:**

The main objectives of this course are to:

- 1. To provide practical knowledge in working with MS- ACCESS
- 2. To understand the basics of working in Tally accounting package
- 3. To provide insights about the usefulness of internet in business purpose

#### **Expected Course Outcomes:**

On the successful completion of the course, student will be able to:

1 Understand the basics of working in MS-ACCESS using various tools

2 Prepare personal bio data using MS ACCESS tools

3 Analyze business transactions using computerized packages

4 Analyze inventory management using various techniques

5 Apply internet for business purposes and communications

K3

K1 - Remember; K2 - Understand; K3 - Apply; K4 - Analyze; K5 - Evaluate; K6 - Create

I - MS ACCESS 25-- hours

- 1. Prepare a payroll for employee database of an organization with the following Details: Employee id, Employee name, Date of Birth, Department and Designation, Date of appointment, Basic pay, Dearness Allowance, House Rent Allowance and other deductions if any. Perform queries for different categories.
- 2. Create mailing labels for student database which should include atleast three Table must have atleast two fields with the following details: Roll Number, Name, Course, Year, College Name, University, Address, Phone Number.
- 3. Gather price, quantity and other descriptions for five products and enter in the Access table and create an invoice in form design view.
- 4. Create forms for the simple table ASSETS.
- 5. Create report for the PRODUCT database.

| II – TALLY AND | 35 hours |
|----------------|----------|
| INTERNET       |          |

- 1. Create a new company, group, voucher and ledger and record minimum 10 transactions and display the relevant results.
- 2. Prepare trial balance, Profit and Loss A/c and Balance Sheet (with minimum of any five adjustments). 3. Prepare inventory statement using (Calculate inventory by using all methods) a) FIFO b) LIFO c) Simple Average Method d) Weighted Average Method
- 4. Create an e-mail id and check the mail inbox.
- 5. Learn how to use search engines and visit yahoo com, rediff.com, hotmail.com and google.com 6. Visit your University and college websites and collect the relevant data.

| Total Lecture hours | 60 hours |
|---------------------|----------|

| Te | ext Book(s)                                                 |  |  |  |  |  |  |  |
|----|-------------------------------------------------------------|--|--|--|--|--|--|--|
| 1  | TALLY.ERP 9 WITH GST@ E -Way Bill, Rajesh Chedda            |  |  |  |  |  |  |  |
| 2  | Ms Access 2000 Programming by Example, Julitta Korol        |  |  |  |  |  |  |  |
|    |                                                             |  |  |  |  |  |  |  |
| Re | eference Books                                              |  |  |  |  |  |  |  |
| 1  | Microsoft Office 2019, Peter Weverka                        |  |  |  |  |  |  |  |
|    |                                                             |  |  |  |  |  |  |  |
| Re | elated Online Contents [MOOC, SWAYAM, NPTEL, Websites etc.] |  |  |  |  |  |  |  |
| 1  | https://youtu.be/_Ghu1JlnoZI                                |  |  |  |  |  |  |  |
| 2  | https://youtu.be/Ipz1VVQGXEc                                |  |  |  |  |  |  |  |
| 3  | https://youtu.be/OlKM-ITf1UQ                                |  |  |  |  |  |  |  |
|    |                                                             |  |  |  |  |  |  |  |
| Co | ourse Designed By:                                          |  |  |  |  |  |  |  |

| Mapping with Programme outcomes |                     |   |   |   |   |  |  |  |  |  |  |
|---------------------------------|---------------------|---|---|---|---|--|--|--|--|--|--|
|                                 | PO1 PO2 PO3 PO4 PO5 |   |   |   |   |  |  |  |  |  |  |
| CO1                             | S                   | S | S | S | M |  |  |  |  |  |  |
| CO2                             | S                   | M | S | S | S |  |  |  |  |  |  |
| CO3                             | S                   | S | S | S | M |  |  |  |  |  |  |

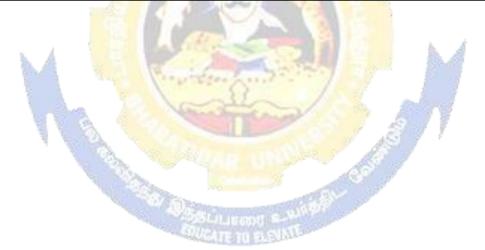

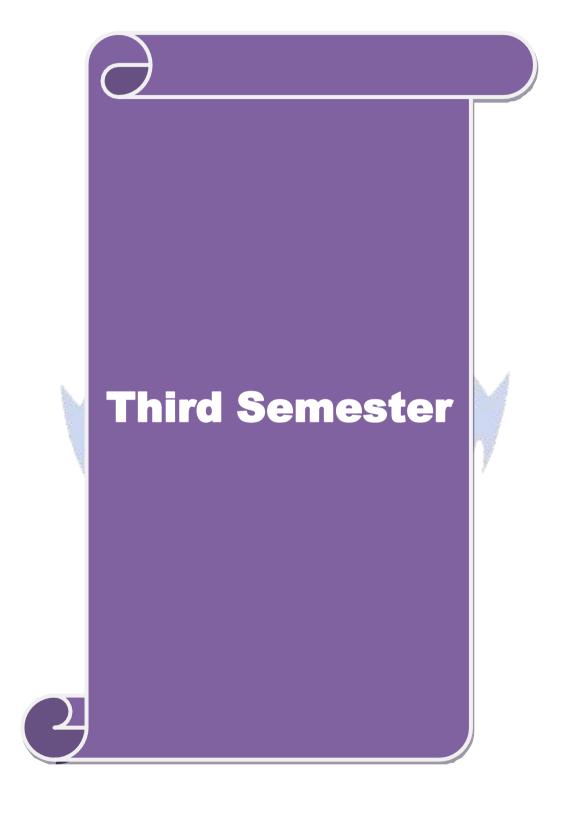

| Course code                                                                     |                                                                          |                                                |                    | L             | T      | I     | •          | C        |  |
|---------------------------------------------------------------------------------|--------------------------------------------------------------------------|------------------------------------------------|--------------------|---------------|--------|-------|------------|----------|--|
| Core 5                                                                          |                                                                          | Industrial Law                                 |                    | 4             | -      |       | -          | 4        |  |
| Pre-requisite                                                                   |                                                                          | Basic knowledge about<br>Industrial Law        |                    |               |        | 2020  | )-2        | 1        |  |
| Course Objectiv                                                                 | ves:                                                                     |                                                | <u> </u>           |               | L      |       |            |          |  |
|                                                                                 |                                                                          |                                                |                    |               |        |       |            |          |  |
|                                                                                 |                                                                          |                                                | •                  |               |        |       |            |          |  |
| Core 5 Industrial Law 4 4  Pro-requisite Basic knowledge about Syllabus 2020.21 |                                                                          |                                                |                    |               |        |       |            |          |  |
|                                                                                 | $\mathcal{C}$                                                            | , , , , , , , , , , , , , , , , , , ,          |                    | ing co        | onditi | ions. |            |          |  |
|                                                                                 |                                                                          | •                                              | _                  |               |        |       |            |          |  |
| 5. To underst                                                                   | tand the benefits unde                                                   | r the Act adjudication of disputes             | s and clain        | ıs.           |        |       |            |          |  |
| Expected Cours                                                                  | se Outcomes:                                                             |                                                |                    |               |        |       |            |          |  |
|                                                                                 |                                                                          | course, student will be able to:               |                    |               |        |       |            |          |  |
| 1 Under                                                                         | stand the provisions a                                                   | bout the development and the ju                | ıdicial setu       | ıp of         |        |       | <b>K</b> 2 | 2        |  |
|                                                                                 |                                                                          |                                                |                    |               |        |       |            |          |  |
| 2 Apply                                                                         | cultural co <mark>mpetency v</mark>                                      | while exercising their legal skills            | •                  |               |        |       | <b>K</b> 3 | ;        |  |
| 3 Analyz                                                                        | Analyze an advanced understanding of the underlying legal principles, K4 |                                                |                    |               |        |       |            |          |  |
|                                                                                 |                                                                          |                                                |                    |               |        |       |            | !        |  |
|                                                                                 |                                                                          | foty and walfare magazine of work              | zoro               | ,             |        |       | V          | <u> </u> |  |
| B.                                                                              |                                                                          |                                                | 39. 4              |               |        |       | N2         | -        |  |
| K1 - Remembe                                                                    | r; K2 - Understand; K                                                    | .3 - Apply; <b>K4 -</b> Analyze; <b>K5</b> - F | Evaluate; <b>K</b> | <b>.6</b> - C | reate  | :     |            |          |  |
| Unit-1                                                                          | do la                                                                    | Factories Act                                  | AND O              |               |        | 1/    | ho         | 1112     |  |
| 10000                                                                           | 948                                                                      | ractories Act                                  |                    |               |        | 14    | ш          | uis      |  |
|                                                                                 |                                                                          | kmens compensation Act                         |                    |               |        | 15    | ho         | urs      |  |
| Workmens comp                                                                   | pensation Act, 1923                                                      | Co.                                            | 7                  | •             |        |       |            |          |  |
| Unit:3                                                                          | The I                                                                    | Payment of Bonus Act                           |                    |               |        | 15    | ho         | urs      |  |
| The Payment of                                                                  |                                                                          | SECTION SE                                     | •                  |               |        |       |            |          |  |
|                                                                                 |                                                                          |                                                |                    |               |        | 15    | ho         | urs      |  |
|                                                                                 |                                                                          |                                                | 952                |               |        |       |            |          |  |
|                                                                                 | · · ·                                                                    | nent of Gratuity Act                           |                    |               |        | 14    | ho         | urs      |  |
| The Payment of                                                                  | f Gratuity Act, 1972                                                     |                                                |                    |               |        |       |            |          |  |
| Unit:6                                                                          |                                                                          | Contemporary Issues                            |                    |               |        | 2.    | ho         | urs      |  |
|                                                                                 | online seminars – we                                                     |                                                |                    |               |        |       | 110        |          |  |
|                                                                                 | , simile seminars we                                                     | Total Lecture hours                            |                    |               | 7      | 75    | ho         | urs      |  |
|                                                                                 | '                                                                        | 1                                              |                    |               |        |       |            |          |  |
| Text Book(s)                                                                    | )                                                                        |                                                |                    |               |        |       |            |          |  |
|                                                                                 | l Law – Sen andmitra                                                     |                                                |                    |               |        |       |            |          |  |
|                                                                                 |                                                                          | dustrial laws – S.N.Misra                      |                    |               |        |       |            | -        |  |
| 3 Industrial L                                                                  | aw – Mallik                                                              |                                                |                    |               |        |       |            |          |  |
|                                                                                 |                                                                          |                                                |                    |               |        |       |            |          |  |

| Re | Reference Books                               |  |  |  |  |  |
|----|-----------------------------------------------|--|--|--|--|--|
| 1  | The Law of Industrial Disputes – O.P.Malhotra |  |  |  |  |  |
| Re | elated Online Contents                        |  |  |  |  |  |
| 1  | https://www.youtube.com/watch?v=rpIIj8kbPBQ   |  |  |  |  |  |
| 2  | https://www.youtube.com/watch?v=y18f9WQmvY4   |  |  |  |  |  |
| 3  | https://www.youtube.com/watch?v=YCia45hawYk   |  |  |  |  |  |
|    |                                               |  |  |  |  |  |
| Co | Course Designed By:                           |  |  |  |  |  |

| Mapping with Programme Outcomes |     |     |     |     |     |  |  |  |
|---------------------------------|-----|-----|-----|-----|-----|--|--|--|
| COs                             | PO1 | PO2 | PO3 | PO4 | PO5 |  |  |  |
| CO1                             | S   | S   | S   | S   | S   |  |  |  |
| CO3                             | S   | S   | S   | S   | S   |  |  |  |
| CO3                             | S   | M   | M   | S   | S   |  |  |  |
| CO4                             | S   | S   | S   | S   | S   |  |  |  |
| CO5                             | S   | S   | M   | S   | S   |  |  |  |

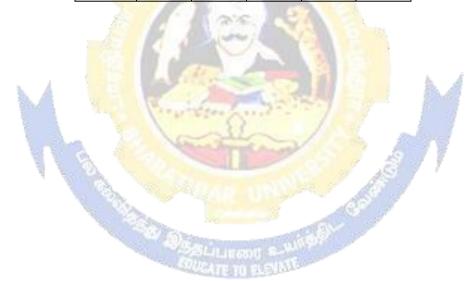

| Course code               | 15                |                                                                                      | L                   | T        | P       | C     |
|---------------------------|-------------------|--------------------------------------------------------------------------------------|---------------------|----------|---------|-------|
| Core 6                    |                   | Strategic Management                                                                 | 4                   | -        | -       | 4     |
| Pre-requisite             |                   | Basic knowledge in Strategic<br>Management                                           | Syllabus<br>Version |          | 2020-01 |       |
| <b>Course Objectives</b>  |                   |                                                                                      |                     |          |         |       |
| The main objective        | es of this course | e are:                                                                               |                     |          |         |       |
| To provide i              | nsight knowled    | lge on environment of the business.                                                  |                     |          |         |       |
| ➤ To understa             | C                 | e decisions that organisations make and                                              | have an ab          | ility to | enga    | ge in |
| strategic pla             | nning.            |                                                                                      |                     |          |         |       |
| To Integrate              | and apply kno     | owledge gained in basic courses to the f<br>from holistic and multi-functional persp |                     | and      |         |       |
| To Integrate implementate | and apply kno     |                                                                                      | ectives.            | and      |         |       |

| Expect        | ed Course Outcomes:                                                                                               |    |
|---------------|----------------------------------------------------------------------------------------------------|----|
| On the        | successful completion of the course, student will be able to:                                                     |    |
| 1             | Know about overview of business environment, business policy and strategic management                             | K1 |
| 2             | Learn about strategic analyses and plan strategies relating to organizations.                                     | K2 |
| 3             | Apply various techniques to formulate functional strategies.                                                      | K3 |
| 4             | Understand the process of evaluating the strategy and knowledge about criteria for evaluation.                    | K2 |
| 5             | Apply the principles guiding business process for reaching strategic edge.                                        | K3 |
| <b>K1</b> - R | emember; <b>K2</b> - Understand; <b>K3</b> - Apply; <b>K4</b> - Analyze; <b>K5</b> - Evaluate; <b>K6</b> – Create |    |

|                     | Apply the principles guiding business process for reaching strategic edge.  K3                                            |                    |  |  |  |  |  |  |
|---------------------|----------------------------------------------------------------------------------------------------|--------------------|--|--|--|--|--|--|
| <b>K1</b> - Ren     | nember; <b>K2</b> - Und <mark>erstand; <b>K3</b> - Apply; <b>K4</b> - Analyze; <b>K5</b> - Evaluate; <b>K6</b> – G</mark> | Create             |  |  |  |  |  |  |
|                     |                                                                                                    |                    |  |  |  |  |  |  |
| Unit:1              | Business Environment                                                                                                    | 15 hours           |  |  |  |  |  |  |
| Business            | Environment: General Environment - Demographic, Socio- cultural, Ma                                                       | acro – economic,   |  |  |  |  |  |  |
| Legal / p           | olitical, Technological and Glo <mark>bal Compet</mark> itive Environment. Business Pol                                   | licy and Strategic |  |  |  |  |  |  |
| Managen             | nent: Meaning and nature; Strategic management imperative; Vision, M                                                      | ission and         |  |  |  |  |  |  |
| Objective           | es; Strategic levels in organizations                                                                                     |                    |  |  |  |  |  |  |
| Unit:2              | Strategic Analysis                                                                                                    | 15 hours           |  |  |  |  |  |  |
| Strategic           | Analyses: Situational Analysis – SWOT Analysis, TOWS Matrix, Port                                                         | folio Analysis –   |  |  |  |  |  |  |
| BCG Ma              | trix. Strategic Planning: Meaning, stages, alternatives, strategy formulation.                                            | •                  |  |  |  |  |  |  |
| Unit:3              | Functional Strategies                                                                                                    | 15 hours           |  |  |  |  |  |  |
| Formulat            | ion of Functional Strategy: Marketing strategy, financial strategy, Production                                            | on strategy,       |  |  |  |  |  |  |
| Logistics           | strategy, Human resource strategy                                                                                         |                    |  |  |  |  |  |  |
| Unit:4              | Evaluation of Strategy                                                                                                    | 15 hours           |  |  |  |  |  |  |
| Strategy            | Implementation and Control: Organizational structures; establishing strateg                                               | ic business units; |  |  |  |  |  |  |
| Establish           | ing profit centres by business, product or service, market segment or custo                                               | omer; Leadership   |  |  |  |  |  |  |
| and beha            | vioral challenges.                                                                                                    | -                  |  |  |  |  |  |  |
| Unit:5              | Business Process                                                                                                    | 13 hours           |  |  |  |  |  |  |
| Reaching<br>Managen | Strategic Edge: Business Process Reengineering, Benchmarking, nent, Six Sigma Contemporary Strategic Issues.              | , Total Quality    |  |  |  |  |  |  |
|                     |                                                                                                    |                    |  |  |  |  |  |  |

**Contemporary Issues** 

2 hours

Unit:6

Expert lectures, online seminars – webinars

|    | Total Lecture hours 75 hours                                                                        |
|----|----------------------------------------------------------------------------------------------------|
|    | Text Book(s)                                                                                        |
| 1  | Business Policy And Strategic Management, P.SubbaRao, Himalaya Publishing House, Reprint 2015.      |
| 2  | Strategic Management – Text and cases, V.S.P Rao&V.Harikrishna, Excel Books India, 1 stEdition 2004 |
| 3  | Quality Management, K.Shridara Bhatt, Himalaya Publishing House, 1 st edition 2007.                 |
|    |                                                                                                    |
| Re | eference Books                                                                                      |
| 1  | Quality Management, Howard S.Gitlow, Alan J.Oppenheim Rosa Oppenheim David M.Levine,                |
|    | Tata McGraw Hill, 3 rd edition 2009                                                                 |
| Re | elated Online Contents                                                                              |
| 1  | https://nptel.ac.in/courses/110/108/110108047                                                       |
| 2  | https://nptel.ac.in/courses/122/105/122105024                                                       |
| 3  | https://onlinecourses.swayam2.ac.in/imb20_mg33/preview                                              |
|    |                                                                                                    |
| Co | ourse Designed By:                                                                                  |

| Mappir          | <mark>ig</mark> with l | Program | me Out | comes |     |
|-----------------|------------------------|---------|--------|-------|-----|
| Cos             | PO1                    | PO2     | PO3    | PO4   | PO5 |
| CO1             | S                      | S       | S      | S     | M   |
| CO <sub>2</sub> | S                      | S       | S      | S     | S   |
| CO <sub>3</sub> | S                      | M       | S      | S     | S   |
| CO <sub>4</sub> | S                      | M       | M      | S     | S   |
| CO5             | S                      | M       | M      | S     | S   |

| Course code                                                 |                                                          |                                                                                                    |                              |          |          | L                           | T        | P       | С    |  |
|-------------------------------------------------------------|----------------------------------------------------------|----------------------------------------------------------------------------------------------------|------------------------------|----------|----------|-----------------------------|----------|---------|------|--|
| Core 7                                                      |                                                          | Cost Acc                                                                                                    | ounting                      |          |          | 4                           | -        | -       | 4    |  |
| Pre-requisite                                               |                                                          | Basic<br>Accounti                                                                                                    | knowledge<br>ng              | in       | Cost     | Syllabus<br>Version 2020-21 |          |         |      |  |
| Course Objectiv                                             | ves:                                                     | <u>.</u>                                                                                                    |                              |          |          | •                           | ,        |         |      |  |
|                                                             | ctives of this cours                                     |                                                                                                    |                              |          |          |                             |          |         |      |  |
|                                                             | and the concept an                                       | _                                                                                                    |                              | _        |          |                             |          |         |      |  |
|                                                             | knowledge about<br>knowledge about                       |                                                                                                    |                              |          |          | ification                   | of oxy   | م م ماس | 1    |  |
|                                                             | e knowledge about<br>reparation of accou                 |                                                                                                    |                              | mem ai   | iu ciass | meanor                      | OI OVE   | meac    | 18   |  |
|                                                             | ize with the techni                                      |                                                                                                    | _                            |          |          |                             |          |         |      |  |
|                                                             |                                                          | 1                                                                                                    | 8                            |          |          |                             |          |         |      |  |
| <b>Expected Cours</b>                                       | se Outcomes:                                             | and U                                                                                                    | Seq.                         |          |          |                             |          |         |      |  |
| On the successf                                             | ful completion of t                                      | the co <mark>urse, stud</mark>                                                                                                    | <mark>ent will be abl</mark> | e to:    |          |                             |          |         |      |  |
| 1 Recall various concepts of costing and costing methods K1 |                                                          |                                                                                                    |                              |          |          |                             |          |         |      |  |
| 2 Under                                                     | Understand the various levels of material control        |                                                                                                    |                              |          |          |                             | K        | 2       |      |  |
| 3 Apply                                                     | Apply innovative methods of costing techniques           |                                                                                                    |                              |          |          |                             | K        | .3      |      |  |
| 4 Evaluat                                                   | Evaluate the cost under process costing                  |                                                                                                    |                              |          |          |                             | K        | .5      |      |  |
|                                                             | Analyze the different costs of operations and control it |                                                                                                    |                              |          |          |                             | K        | 4       |      |  |
|                                                             | r; <b>K2</b> - Understan                                 |                                                                                                    |                              |          | valuate  | : <b>K6</b> – (             | Create   |         |      |  |
| <u> </u>                                                    | 4                                                        |                                                                                                    |                              |          | h        | ,                           |          |         |      |  |
| Unit:1                                                      | 1 /m                                                     | Nature of Cos                                                                                                    | t Accounting                 | - 89     |          | 207                         | 1.       | 5 h     | ours |  |
|                                                             | ng – Definition – N<br>– Types and Me                    | Meaning and So                                                                                                    | ope – Concept                |          |          |                             | _        |         |      |  |
| Tender.                                                     | Types and We                                             | thous of Cost                                                                                                    | Liements of                  | Cost     | Герига   | tion of                     | Cost     | meet    | una  |  |
| Unit:2                                                      | VICA VI                                                  | Material                                                                                                    | Control                      | 15       | y        |                             | 2        | ) h     | ours |  |
|                                                             | ol: Levels of mater                                      |                                                                                                    |                              |          |          |                             |          |         | -    |  |
|                                                             | is – Perpetual inv                                       |                                                                                                    |                              |          |          |                             |          |         |      |  |
|                                                             | documentation in                                         | The state of the state of the s | chasing – Req                | uisition | for ste  | ores – S                    | stores   | Contr   | ol – |  |
| Unit:3                                                      | uing material issue                                      | e.<br>Labour Tu                                                                                                    | RN OYOR                      |          |          |                             | 2        | ) h     | OHEG |  |
|                                                             | l<br>n of wage payment                                   |                                                                                                    |                              | le time  | _ Labo   | l<br>ur turno               |          |         |      |  |
|                                                             | of overhead – alloc                                      |                                                                                                    |                              |          | Labo     | ur turno                    | VC1. O   | VCITIC  | uu   |  |
| Unit:4                                                      |                                                          | Process C                                                                                                    |                              |          |          |                             | 1.       | 5 h     | ours |  |
| Process costing                                             | g – Features of pro                                      | cess costing –                                                                                                    | process losses,              | wastag   | ge, scra | p, norm                     | al proc  | ess lo  | ss – |  |
|                                                             | abnormal gain. (E                                        |                                                                                                    | process profits              | and eq   | uivalen  | produc                      |          |         |      |  |
| Unit:5                                                      | <b>Operating Costi</b>                                   |                                                                                                    |                              |          |          |                             |          | 8 h     | ours |  |
|                                                             | ing - Contract cost                                      |                                                                                                    |                              | and Fin  | ancial a | ccounts                     | •        | 2.1     |      |  |
| Unit:6                                                      | onlina caminara                                          |                                                                                                    | orary Issues                 |          |          |                             |          | 2 n     | ours |  |
| Expert lectures,                                            | , online seminars -                                      |                                                                                                    | tal Lecture ho               | urc      |          |                             | Q        | ) h     | nurs |  |
|                                                             |                                                          | 10                                                                                                    | ui Lectui e iiu              | di 3     |          |                             | <u> </u> | y 110   | ouis |  |
|                                                             |                                                          |                                                                                                    |                              |          |          |                             |          |         |      |  |
| Text Book(s                                                 | )                                                        |                                                                                                    |                              |          |          |                             |          |         |      |  |
|                                                             | )<br>inting, S.P.JainK.I                                 | Narano Kalv                                                                                                    | ani. Renrint 20              | 14       |          |                             |          |         |      |  |

| 3  | Principles and practice of Cost Accounting, Asish K Bhattacharya, Prentice hall, Third Edition 2009 |
|----|----------------------------------------------------------------------------------------------------|
| De | eference Books                                                                                      |
| Ke | elerence dooks                                                                                      |
| 1  | Cost Accounting principles and Practices, M.N.Arora, Vikas Publisher, Fourth Revised Edition, 2013. |
| Re | elated Online Contents                                                                              |
| 1  | https://nptel.ac.in/courses/110/101/110101132                                                       |
| 2  | https://onlinecourses.nptel.ac.in/noc20_mg53/preview                                                |
| 3  | https://www.coursera.org/projects/introduction-cost-accounting                                      |
|    |                                                                                                    |
| Co | ourse Designed By:                                                                                  |

| Mapping with Programme Outcomes |                     |   |   |   |   |  |  |  |
|---------------------------------|---------------------|---|---|---|---|--|--|--|
| Cos                             | Cos PO1 PO2 PO3 PO4 |   |   |   |   |  |  |  |
| CO1                             | S                   | M | S | S | M |  |  |  |
| CO3                             | S                   | S | S | S | S |  |  |  |
| CO3                             | S                   | M | S | S | S |  |  |  |
| CO4                             | S                   | S | M | M | S |  |  |  |
| CO5                             | S                   | S | M | M | S |  |  |  |

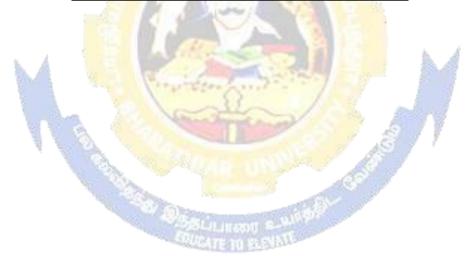

| Course code        |                                                | L              | T          | P      | С  |
|--------------------|------------------------------------------------|----------------|------------|--------|----|
| Core 8             | Computer Applications Practical-II<br>(Oracle) | -              | -          | 4      | -  |
| Pre-requisite      | Basic knowledge about Oracle                   | Sylla<br>Versi | bus<br>ion | 2020-2 | 21 |
| Course Objectives: |                                                | •              |            |        |    |

The main objectives of this course are to:

- 1. To provide practical knowledge in creating table using oracle
- 2. To understand the basics of working in oracle
- 3. To provide insights about the usefulness of internet in business purpose
- 4. To promote knowledge about the inventory management using oracle.
- 5. To prepare payroll for calculating basic par and HRA for an employee

| Exp | ected Course Outcomes:                                            |    |
|-----|-------------------------------------------------------------------|----|
| On  | the successful completion of the course, student will be able to: |    |
| 1   | Understand the basics of working in oracle                        | K2 |
| 2   | Prepare personal bio data using oracle                            | K3 |
| 3   | Analyze business transactions using oracle                        | K4 |
| 4   | Analyze inventory management using oracle                         | K4 |
| 5   | Create the table PAYROLL with oracle                              | K3 |

K1 - Remember; K2 - Understand; K3 - Apply; K4 - Analyze; K5 - Evaluate; K6 - Create

Unit:1 10-- hours

1. Create a table "Company" with the following fields and insert the values for 10 employees.

Field Type Field Name Field size Company Name Character 15 Proprietor Character 15 Address Character 25 Supplier Name Character 15 No of employees Number

GP Percent Number 6 with 2 decimal places

#### Queries:

- a) Display all the records of the company which are in the ascending order of GP percent.
- b) Display the name of the company whose supplier name is "Telco".
- c) Display the details of the company whose GP percent is greater than 20 and order by GP Percent.
  - d) Display the detail of the company having the employee ranging from 300 to 1000.
  - e) Display the name of the company whose supplier is same as the Tata's.

| c) = 15p100 t1             | Whose supplies is suited us the Tutte st |                                            |          |
|----------------------------|------------------------------------------|--------------------------------------------|----------|
| Unit:2                     |                                          |                                            | 15 hours |
| Create a table n           | amed "Employee" with t                   | the following fields and insert the values |          |
| Field Name<br>Employee Nam | Field Type<br>e Character                | Field Size<br>15                           |          |

| Employee Code                                                                   | Numbe                                                        |                                                              | 6                           |                       |           |         |        |        |        |                 |
|---------------------------------------------------------------------------------|--------------------------------------------------------------|--------------------------------------------------------------|-----------------------------|-----------------------|-----------|---------|--------|--------|--------|-----------------|
| Address                                                                         | Charac                                                       |                                                              | 25                          |                       |           |         |        |        |        |                 |
| Designation                                                                     | Charact                                                      |                                                              | 15                          |                       |           |         |        |        |        |                 |
| Grade                                                                           | Charac                                                       | ter                                                          | 1                           |                       |           |         |        |        |        |                 |
| Date of Join                                                                    | Date                                                         |                                                              | -                           |                       |           |         |        |        |        |                 |
| Salary                                                                          | Number                                                       |                                                              | 10 with                     | ı 2 deci              | mal pla   | ces     |        |        |        |                 |
| Queries                                                                         |                                                              | 1                                                            | 1.                          |                       | 4 41-     | D.      | 10.0   | 00     |        |                 |
|                                                                                 | name of the em                                               |                                                              |                             |                       |           |         |        |        | C- 1-  |                 |
|                                                                                 | details of emplo                                             |                                                              |                             |                       |           |         | Em]    | pioyee | Code.  |                 |
| , I .                                                                           | total salary of th                                           | 1 -                                                          |                             | _                     |           |         |        |        |        |                 |
|                                                                                 | details of the en                                            |                                                              |                             |                       |           |         |        |        |        |                 |
| Unit:3                                                                          | names of the en                                              | npioyees wi                                                  | no earn                     | i more i              | nan K     | avı     |        | 1      |        | 15 houng        |
|                                                                                 | duat" with the                                               | follovvina fi                                                | olds or                     | dingo                 | + +ha **a | lucai   |        |        |        | 15 hours        |
| Create a table "Pro<br>Field Name                                               | duct with the                                                | _                                                            |                             |                       |           | iues:   |        |        |        |                 |
|                                                                                 |                                                              | Field                                                        |                             |                       | Size      |         |        |        |        |                 |
| Student Name                                                                    |                                                              | Charact                                                      |                             | 15                    |           |         |        |        |        |                 |
| Gender                                                                          |                                                              | Charac                                                       |                             | 6                     |           |         |        |        |        |                 |
| Roll No.                                                                        |                                                              | Charac                                                       |                             | 10                    |           |         |        |        |        |                 |
| Department Name                                                                 | Address                                                      | Characte                                                     |                             | 15                    |           |         |        |        |        |                 |
| Address                                                                         |                                                              | Chara                                                        | cter                        | 25                    | 0.1       |         |        |        |        |                 |
| Percentage                                                                      | 2                                                            | Number                                                       | C 1                         | 4 with                | 2 decin   | nal pla | ces    |        |        |                 |
| Queries:                                                                        |                                                              |                                                              | 270                         |                       |           |         |        |        |        |                 |
| a) Calculate the av                                                             |                                                              |                                                              |                             |                       |           |         |        |        |        |                 |
| b) Display the nan                                                              |                                                              |                                                              |                             |                       |           |         | ٠.     | - 2    |        |                 |
| c) Display the deta                                                             |                                                              |                                                              | _                           | _                     | _         |         | . A    | A.     |        |                 |
| d) Display the deta                                                             |                                                              |                                                              |                             |                       |           |         |        |        |        |                 |
| e) Display the de                                                               | tails of the stu                                             | dents whos                                                   | e perce                     | entage                | is grea   | ter tha | ın th  | e perc | entage | of the roll     |
| no=12CA01.                                                                      |                                                              | 1000                                                         | 4                           | 3/                    | - 34      |         |        | 3      |        | 40 1            |
| Unit:4                                                                          |                                                              | 0.11                                                         |                             |                       |           | 48      | W.     |        |        | <b>10 hours</b> |
| Create a table "Pro                                                             | oduct" with the                                              | tollowing fi                                                 | ields an                    | nd inser              | t the va  | lues:   | 7      |        |        |                 |
| Field Name                                                                      | Field                                                        | Field Size                                                   | -1123                       | Jan .                 |           |         |        |        |        |                 |
|                                                                                 | Type                                                         |                                                              |                             |                       | افتكاكم   | 9       |        |        |        |                 |
| Product No                                                                      | Number                                                       | 6                                                            |                             | made (                |           |         |        |        |        |                 |
| Product Name                                                                    | Character                                                    | 15                                                           | ಕಾರ ಕ                       |                       | Sec.      |         |        |        |        |                 |
| TIia C                                                                          | Character                                                    | 15                                                           | 11 333                      | 13200                 |           |         |        |        |        |                 |
| ı ∪nıt of                                                                       | Character                                                    |                                                              |                             |                       |           |         |        |        |        |                 |
| Unit of Measure                                                                 | Character                                                    |                                                              |                             |                       |           |         |        |        |        |                 |
| Measure                                                                         |                                                              | 6 with                                                       | decir                       | nal                   |           |         |        |        |        |                 |
|                                                                                 | Number                                                       | 6 with                                                       | decir                       | nal                   |           |         |        |        |        |                 |
| Measure<br>Quantity                                                             | Number                                                       | places                                                       |                             |                       |           |         |        |        |        |                 |
| Measure                                                                         |                                                              | places<br>8 with                                             | decir                       |                       |           |         |        |        |        |                 |
| Measure Quantity  Total Amount                                                  | Number                                                       | places                                                       |                             |                       |           |         |        |        |        |                 |
| Measure Quantity  Total Amount  Queries:                                        | Number<br>Number                                             | places 8 with places                                         | decir                       | nal                   | hen seld  | act the | · recc | ard    |        |                 |
| Measure Quantity  Total Amount  Queries: a) Using update st                     | Number Number atements calcul                                | places 8 with places ate the total                           | decir                       | nal<br>nt and t       | hen sele  | ect the | reco   | ord.   |        |                 |
| Measure Quantity  Total Amount  Queries: a) Using update st b) Select the recor | Number  Number  atements calculds whose unit of              | places 8 with places ate the total f measure i               | decir                       | mal  nt and t         |           |         |        |        |        |                 |
| Measure Quantity  Total Amount  Queries: a) Using update st                     | Number  Number  atements calculds whose unit ods whose quant | places 8 with places ate the total f measure i ity is greate | decir<br>l amour<br>s "Kg". | mal nt and t . 10 and | less tha  |         |        |        |        |                 |

Create the table PAYROLL with the following fields and insert the values:

Field Name Field Field Size

**10--** hours

e) Calculate the number of records whose unit price is greater than 50 with count operation.

Unit:5

|             | Type     |                       |
|-------------|----------|-----------------------|
| Employee No | Number   | 6                     |
| Employee    | Characte | 15                    |
| Name        | r        |                       |
| Department  | Characte | 15                    |
|             | r        |                       |
| Basic Pay   | Number   | 8 with 2 decimal      |
|             |          | places                |
| HRA         | Number   | 6 with decimal places |
| DA          | Number   | 6 with 2 decimal      |
|             |          | places                |
| PF          | Number   | 6 with 2 decimal      |
|             |          | places                |
| Net Pay     | Number   | 8 with 2 decimal      |
|             |          | places                |

#### Oueries:

- a) Update the records to calculate the net pay.
- b) Arrange the records of the employees in ascending order of their net pay.
- c) display the details of the employees whose department is "Sales".
- d) Select the details of employees whose HRA>= 1000 and DA<=900.
- e) Select the records in descending order.

6. Create a Table Publisher and Book with the following fields:

| Field Name     | Field Type | Field<br>Size |
|----------------|------------|---------------|
| Publisher      | Var Char   | 5             |
| Code           | 11         | ( with the    |
| Publisher      | Var Char   | 10            |
| Name           |            | Married       |
| Publisher city | Var Char   | 12            |
| Publisher      | Var Char   | 10            |
| State          |            |               |
| Title of book  | Var Char   | 15            |
| Book Code      | Var Char   | 5             |
| Book Price     | Var Char   | 5             |

#### **Queries:**

- a) Insert the records into the table publisher and book.
- b) Describe the structure of the tables.
- c) Show the details of the book with the title "DBMS".
- d) Show the details of the book with price>300.
- e) Show the details of the book with publisher name "Kalyani".
- f) Select the book code, book title, publisher city is "Delhi".
- g) Select the book code, book title and sort by book price.
- h) Count the number of books of publisher starts with "Sultan chand".
- i) Find the name of the publisher starting with "S".

Create a table Deposit and loan with the following fields:

| Field Name    | Field    | Field |
|---------------|----------|-------|
|               | Type     | Size  |
| Account       | Var Char | 6     |
| Branch Name   | Var Char | 5     |
| Customer Name | Var Char | 20    |
| Customer Name | Var Char | 10    |
| Loan Number   | Var Char | 7     |
| Loan Amount   | Var Char | 6     |

#### **Queries:**

- a) Insert the records into the table.
- b) Describe the structure of the table.
- c) Display the records of Deposit and Loan.
- d) Find the number of loans with amount between 10000 and 50000.
- e) List in the alphabetical order the names of all customers who have a loan at the Coimbatore branch.
- f) Find the average account balance at the Coimbatore branch.
- g) Update deposits to add interest at 5% to the balance.
- h) Arrange the records in descending order of the loan amount.
- i) Find the total amount of deposit in 'Erode' branch

|    | Total Lecture hours 60 hours                                            |
|----|-------------------------------------------------------------------------|
| Te | tt Book(s)                                                              |
| 1  | The Oracle, The Jubilean Mysteries Unveiled, Jonathan Cahn              |
| Re | erence Books                                                            |
| 1  | Oracle Database 11G: The Complete Refere, Loney and Kevin               |
| Re | ated Online Conte <mark>nts</mark>                                      |
| 1  | https://www.mooc-list.com/course/oracle-sql-complete-introduction-udemy |
| 2  | https://www.mooc-list.com/course/java-coding-concepts-game-oracle-mooc  |
| 3  | https://www.youtube.com/watch?v=XylphNs086k                             |
|    | A TABLIDAY                                                              |
| Co | rse Designed By:                                                        |

| Mapping with Programme Outcomes |     |     |     |     |     |  |  |  |
|---------------------------------|-----|-----|-----|-----|-----|--|--|--|
| COs                             | PO1 | PO2 | PO3 | PO4 | PO5 |  |  |  |
| CO1                             | S   | S   | S   | S   | M   |  |  |  |
| CO3                             | S   | S   | S   | S   | S   |  |  |  |
| CO3                             | S   | M   | S   | S   | S   |  |  |  |
| CO4                             | M   | S   | M   | S   | M   |  |  |  |
| CO5                             | S   | S   | S   | S   | M   |  |  |  |

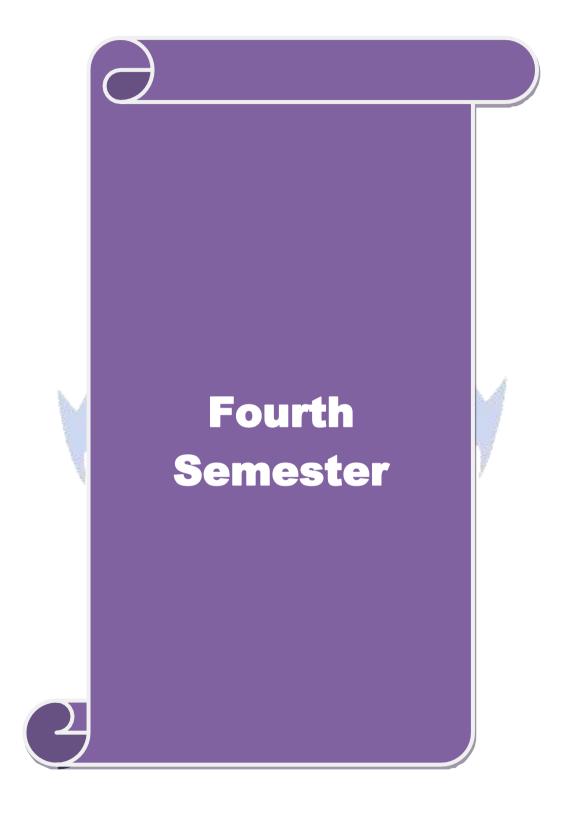

| Cou            | rse code                                                                                                    |                    | TITLE OF THE COURSE                                                                                | L                                  | T     | P    | C  |  |  |
|----------------|----------------------------------------------------------------------------------------------------|--------------------|----------------------------------------------------------------------------------------------------|------------------------------------|-------|------|----|--|--|
| Core           | 2 - 9                                                                                                    | l                  | Advanced Accounting 1                                                                              | 4                                  | -     | -    | 4  |  |  |
| Pre            | -requisite                                                                                                    | <b>;</b>           | Basic knowledge in accountancy                                                                     | ge in accountancy Syllabus Version |       |      |    |  |  |
|                | rse Objec                                                                                                    |                    |                                                                                                    |                                    |       |      |    |  |  |
| The            | main obje                                                                                                    | ctives of thi      | s course are to:                                                                                   |                                    |       |      |    |  |  |
| 2.<br>3.<br>4. | <ol> <li>To make the students skillfully to prepare branch accounts and Departmental accounts</li> <li>To learn about the preparation of accounts using single entry system.</li> <li>To enhance the conceptual skills to prepare the Hire Purchase and Instalment Purchase system.</li> </ol> |                    |                                                                                                    |                                    |       |      |    |  |  |
|                |                                                                                                    | rse Outcon         |                                                                                                    |                                    |       |      |    |  |  |
| On             | the succes                                                                                                    | sful comple        | tion of the course, student will be able to:                                                       |                                    |       |      |    |  |  |
| 1              | Recall                                                                                                    | the account        | ng treatment relating to different methods of depre                                                | eciation.                          |       | K    | .1 |  |  |
| 2              | Unders                                                                                                    | tand the pre       | paration of the Branch accounts and Departmental                                                   | accounts                           |       | K    | 2  |  |  |
| 3              | Apply t                                                                                                    | he accounti        | ng procedure for preparing the single entry system                                                 |                                    |       | K    | 3  |  |  |
| 4              |                                                                                                    | the concep         | tual skills to prepare and present the Hire Purchase system                                        | and                                |       | K    | 4  |  |  |
| 5              | Analyze                                                                                                    | the proced         | ure for royalty accounts and investment account                                                    | . A                                |       | K    | 5  |  |  |
| K1             | - Rememb                                                                                                    | oer; <b>K2</b> - U | n <mark>der</mark> stand; <b>K3</b> - <mark>App</mark> ly; <b>K4 -</b> Analyze; <b>K5</b> - Evalua | te; <b>K6</b> – 0                  | Creat | e    |    |  |  |
|                |                                                                                                    | -                  | properties Oning -                                                                                 | - 9                                |       |      |    |  |  |
| Uni            |                                                                                                    | A.c.               | <b>Depreciation</b>                                                                                | 15                                 |       | hour | S  |  |  |
|                |                                                                                                    |                    | Reserves and provisions.                                                                           | 7                                  |       |      |    |  |  |
| Uni            |                                                                                                    | 7.1                | accounts and Departmental accounting                                                               |                                    |       | hour | S  |  |  |
|                | nch accou<br>ling price.                                                                                                    | nts excludi        | ng for <mark>eign branches. Departmental</mark> Accounting – T                                     | ransfer at                         | cost  | or   |    |  |  |
| Uni            |                                                                                                    | 44                 | Single Entry System                                                                                |                                    |       | hour | S  |  |  |
|                | gle Entry S<br>thod.                                                                                                    | System - M         | eaning and Features - Statement of Affairs Method                                                  | l and Con                          | versi | on   |    |  |  |
| Uni            |                                                                                                    |                    | Hire Purchase and Instalment System                                                                |                                    | 20    | hour | S  |  |  |
| Hire           | Hire Purchase and Instalment System including Hire purchase Trading Accounts                                                                                                    |                    |                                                                                                    |                                    |       |      |    |  |  |

Note: 20% Marks for theory and 80 % marks for problem.

Royalties excluding Sub-Lease – Investment Accounts

Unit:5

| Uı | nit:6 Contemporary Issues                                                     |                                                          | 2 hours |  |  |  |  |
|----|-------------------------------------------------------------------------------|----------------------------------------------------------|---------|--|--|--|--|
| Ех | Expert lectures, online seminars – webinars                                   |                                                          |         |  |  |  |  |
|    |                                                                               | Total Lecture hours                                      | 90hours |  |  |  |  |
| Te | Text Book(s)                                                                  |                                                          |         |  |  |  |  |
| 1  | 1 N.Vinayakam, P.L.Mani, K.L.Nagarajan – Principles of Accountancy            |                                                          |         |  |  |  |  |
| 2  | T.S.Grew                                                                      | al – Introduction to Accountancy- S.Chand& Company Ltd., |         |  |  |  |  |
| 3  | 3 R.L.Gupta, V.K.Gupta, M.C.Shukla – Financial Accounting – Sultanchand& sons |                                                          |         |  |  |  |  |
| Re | eference B                                                                    | ooks                                                     |         |  |  |  |  |

**Royalty and Investment account** 

18--hours

| 1  | K.L.Narang, S.N.Maheswari - Advanced Accountancy-Kalyani publishers                |  |  |  |  |
|----|------------------------------------------------------------------------------------|--|--|--|--|
| 2  | A.Murthy -Financial Accounting – Margham Publishers                                |  |  |  |  |
| 3  | A.Mukherjee, M.Hanif – Modern Accountancy. Vol.1- Tata McGraw Hill Companie        |  |  |  |  |
| Re | Related Online Contents [MOOC, SWAYAM, NPTEL, Websites etc.]                       |  |  |  |  |
| 1  | https://www.coursera.org/learn/financial-accounting-advanced                       |  |  |  |  |
| 2  | https://www.mooc-list.com/course/managerial-accounting-cost-behaviors-systems-and- |  |  |  |  |
|    | analysis-coursera                                                                  |  |  |  |  |
| 3  | https://nptel.ac.in/courses/110/106/110106135                                      |  |  |  |  |
|    |                                                                                    |  |  |  |  |

| Mapping with programme outcomes |     |     |     |     |     |  |  |
|---------------------------------|-----|-----|-----|-----|-----|--|--|
|                                 | PO1 | PO2 | PO3 | PO4 | PO5 |  |  |
| CO1                             | S   | S   | S   | M   | S   |  |  |
| CO2                             | S   | M   | S   | S   | M   |  |  |
| CO3                             | S   | M   | M   | S   | S   |  |  |
| CO4                             | S   | S   | S   | S   | M   |  |  |
| CO5                             | S   | M   | M   | M   | M   |  |  |

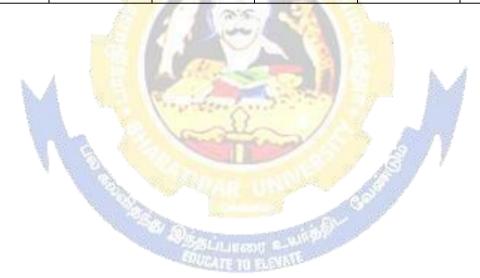

| Course code         |                                        | TITLE OF THE COURSE                                                                                            | L                | T      | P         | C           |  |
|---------------------|----------------------------------------|----------------------------------------------------------------------------------------------------|------------------|--------|-----------|-------------|--|
| Core - 10           |                                        | MANAGEMENT ACCOUNTING                                                                                          | 4                | -      | -         | 4           |  |
| Pre-requisite       |                                        | Basic accounting about knowledge                                                                               | - J              |        | 202<br>21 | 2020-<br>21 |  |
| Course Object       |                                        |                                                                                                    |                  |        |           |             |  |
| The main object     | ctives of thi                          | is course are to:                                                                                              |                  |        |           |             |  |
|                     |                                        | nagement accounting                                                                                            |                  |        |           |             |  |
| •                   |                                        | cial statements using ratio analysis                                                                           |                  |        |           |             |  |
| •                   |                                        | ng capital of business                                                                                         |                  |        |           |             |  |
|                     |                                        | making using marginal costing g budget and budgetary control                                                   |                  |        |           |             |  |
| J. 10 assist i      | ii prepariiig                          | g budget and budgetary control                                                                                 |                  |        |           |             |  |
| <b>Expected Cou</b> | rse Outcor                             | nes:                                                                                                    |                  |        |           |             |  |
| On the succes       | sful comple                            | etion of the course, student will be able to:                                                                  |                  |        |           |             |  |
| 1 Familia           | rize with th                           | e basic concepts of Management accounting                                                                      |                  |        | K2        |             |  |
| 2 Analyze           | the finance                            | ia <mark>l statements using ratio analysis</mark>                                                              |                  |        | K         | (4          |  |
| 3 Determi           | ne the wor                             | k <mark>ing capit</mark> al of the business                                                                    |                  |        | K         | <b>X</b> 3  |  |
| 4 Justify of        | decision making using marginal costing |                                                                                                    |                  |        | K         | K4          |  |
| 5 Formula           | ate budget a                           | and exercising budgetary control                                                                               |                  |        | K         | <b>X</b> 3  |  |
| K1 - Rememb         | oer; <b>K2</b> - U                     | nd <mark>er</mark> stand; <b>K3 -</b> Apply; <b>K4 -</b> An <mark>al</mark> yze; <b>K5 -</b> Evaluate          | e; <b>K6</b> - ( | Create | e         |             |  |
| b.                  | A 1                                    |                                                                                                    | A                |        |           |             |  |
| Unit:1              | A V                                    | Nature of Management Accounting                                                                                |                  |        | hou       |             |  |
|                     |                                        | — Meaning — Objectives and Scope — Relationship b                                                              | etween l         | Mana   | geme      | ent         |  |
| Unit:2              | ost Accour                             | nting and Financial Accounting.  Ratio Analysis                                                                | 7                | 20     | hou       | I WG        |  |
|                     | ic _ Analys                            | sis of liquidity – Solvency and Profitability – Construction of Ba                                             |                  |        |           |             |  |
| Sheet.              | is mary                                | is of inquitity bolveney and from about the                                                                    | struction        | OI D   | aran      |             |  |
| Unit:3              | 1                                      | Working Capital Management                                                                                     |                  | 20     | hou       | ırs         |  |
|                     |                                        | ing capital requirements and its computation – Fund                                                            | l Flow A         | naly   | sis aı    | nd          |  |
| Cash Flow Ar        |                                        | -25Ulliant s-                                                                                                  | 1                |        |           |             |  |
| Unit:4              |                                        | arginal Costing and Break Even Analysis                                                                        | 18 hours         |        |           |             |  |
|                     |                                        | eak Even Analysis – Managerial applications of man                                                             | rginal co        | sting  | _         |             |  |
| Unit:5              |                                        | ons of marginal costing.  Budgeting and Budgetary Control                                                      |                  | 15     | hou       | ırc         |  |
|                     |                                        | Budgeting and Budgetary Control 15 hour tary control – Definition – Importance, Essentials – Classification of |                  |        |           |             |  |
| 0 0                 | _                                      | et – Preparation of cash budget, sales budget, purch                                                           |                  |        |           |             |  |
| budget, flexib      | _                                      |                                                                                                    |                  | ,      |           |             |  |
| Unit:6              |                                        | Contemporary Issues                                                                                            | 2 hours          |        |           | ırs         |  |
| Expert lecture      | es, online se                          | eminars – webinars                                                                                             |                  |        |           |             |  |
|                     |                                        |                                                                                                    |                  |        |           |             |  |
|                     |                                        | Total Lecture hours                                                                                            |                  | 90     | hou       | ırs         |  |
| Text Book(s)        |                                        |                                                                                                    |                  |        |           |             |  |
| 1 Manageme          | ent Accoun<br>, Thirteentl             | ting - Principles & Practice, Sashi K Gupta & R.K.S                                                            | Sharma,          | Kalya  | ani       |             |  |

| 2  | Management Accounting - Principles & Practice, Dr. S.N. Maheshwari , Dr. S.N. Mittal |
|----|--------------------------------------------------------------------------------------|
|    | Mahavir Publications Seventh Edition, 2017.                                          |
| Re | eference Books                                                                       |
| 1  | Management accounting R.S.N. Pillai , Bagavathi. S. Chand 4 th Edition and 2016.     |
| Re | elated Online Contents [MOOC, SWAYAM, NPTEL, Websites etc.]                          |
| 1  | https://nptel.ac.in/courses/110/107/110107127                                        |

| 2 | https://onlinecourses.swayam2.ac.in/imb20_mg31/preview     |
|---|------------------------------------------------------------|
| ß | https://www.coursera.org/learn/financial-accounting-polimi |

| Mapping with programme outcomes |     |     |     |     |     |  |  |
|---------------------------------|-----|-----|-----|-----|-----|--|--|
|                                 | PO1 | PO2 | PO3 | PO4 | PO5 |  |  |
| CO1                             | S   | S   | S   | M   | S   |  |  |
| CO2                             | S   | S   | S   | S   | S   |  |  |
| CO3                             | S   | S   | M   | S   | S   |  |  |
| CO4                             | S   | M   | M   | M   | S   |  |  |
| CO5                             | S   | M   | S   | M   | S   |  |  |

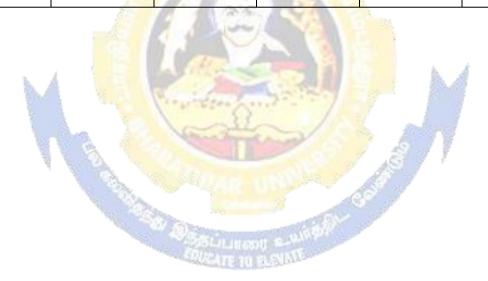

| Cours<br>code | e                                                                                                    |                                                                                                    |                           | L               | T                   | P     | C           |  |
|---------------|----------------------------------------------------------------------------------------------------|----------------------------------------------------------------------------------------------------|---------------------------|-----------------|---------------------|-------|-------------|--|
| Core 12       | 2                                                                                                    | <b>Executive Business Communicat</b>                                                                                                    | tion                      | 4               | -                   | -     | 4           |  |
| Pre-requisite |                                                                                                    | Fundamental knowledge about business                                                                                                    |                           |                 | Syllabus<br>Version |       | 2020-<br>21 |  |
| Course        | <b>Objectives:</b>                                                                                                    |                                                                                                    |                           | 1               |                     |       |             |  |
| The ma        | in objectives of this co                                                                                                    | ourse are to:                                                                                                    |                           |                 |                     |       |             |  |
| 1. To pr      | rovide an overview of                                                                                                    | Prerequisites to Business Communic                                                                                                    | ation.                    |                 |                     |       |             |  |
| 2. To pu      | ut in use the basic mec                                                                                                    | hanics of Grammar for preparing bus                                                                                                    | siness letters            | S.              |                     |       |             |  |
|               |                                                                                                    | ective Organizational Communication                                                                                                    | on.                       |                 |                     |       |             |  |
|               |                                                                                                    | Business communication.                                                                                                    |                           |                 |                     |       |             |  |
|               |                                                                                                    | ces of the strategies of Effective Bus                                                                                                    | iness writin              | g.              |                     |       |             |  |
|               | ed Course Outcomes                                                                                                    |                                                                                                    |                           |                 |                     |       |             |  |
|               | <u> </u>                                                                                                    | of the course, student will be able t                                                                                                    | 0:                        |                 |                     |       |             |  |
| 1             | To Recall the basics                                                                                                    | of business communication                                                                                                    |                           |                 |                     | K     | [1          |  |
| 2             |                                                                                                    | demonstrate his/her ability to write error free while making an optimum use of rect Business Vocabulary & Grammar.                                                                                                    |                           |                 |                     | K     | 2           |  |
| 3             |                                                                                                    | <mark>, vari</mark> ous levels of organiz <mark>ational co</mark> r                                                                                                    |                           |                 |                     | K     | [3          |  |
|               |                                                                                                    | <mark>ers</mark> while developing an <mark>unde</mark> rst <mark>andi</mark> n                                                                                                    | g of Comm                 | unicatio        | n as                |       |             |  |
|               | a process in an organ                                                                                                    |                                                                                                    | 98.                       |                 |                     |       |             |  |
| 4             | To draft effective bus                                                                                                    | iness correspondence with b <mark>re</mark> vity ar                                                                                                    | <mark>ıd cl</mark> arity. |                 |                     | K     | [3          |  |
| 5             | writing skills.                                                                                                    | tical thi <mark>nking</mark> by desi <mark>gnin</mark> g a <mark>nd</mark> deve                                                                                                    |                           | 48              |                     |       | [4          |  |
| <b>K1</b> - R | lemember; <b>K2</b> - Unde                                                                                                    | <mark>stand; <b>K3</b> - Apply; <b>K4</b> - Analyz<mark>e; K</mark></mark>                                                                                                    | <b>5</b> - Evaluate       | e; <b>K</b> 6 – | Creat               | e     |             |  |
| Unit:1        | 51/0.A60                                                                                                    | Communication                                                                                                    | And in                    | 3               |                     | hou   | rs          |  |
|               |                                                                                                    | <u> Meaning – Importance of Effective B</u>                                                                                                    |                           |                 |                     |       |             |  |
|               |                                                                                                    | thods – Business Letters : Need – F                                                                                                    | unctions - K              | Cinds - I       | Essen               | tials | of          |  |
|               | ve Business Letters -                                                                                                    |                                                                                                    |                           |                 | 15                  | 1     |             |  |
| Unit:2        | The second second secon | Business Letters                                                                                                    | Di.i.                     |                 |                     | hou   |             |  |
| Adjust        | ments - Collection Le                                                                                                    | d their Execution - Credit and Stat<br>ters - Sales Letters - Circular Letter                                                                                                    |                           | s – Con         | •                   |       |             |  |
| Unit:3        |                                                                                                    | Correspondence Letters                                                                                                    | <u> </u>                  |                 | 15                  | hou   | rs          |  |
|               | <u> </u>                                                                                                    | nsurance Correspondence - Agency C                                                                                                    | Corresponde               | ence.           | 1.5                 | 1     |             |  |
| Unit:4        |                                                                                                    | 1 (T 1 1 A 1 M'                                                                                                    | , 1D                      | <u> </u>        | 15                  | hou   | rs          |  |
|               | * *                                                                                                    | espondence (Includes Agenda, Minu                                                                                                    | tes and Rep               | ort             |                     |       |             |  |
| Unit:5        | ting)                                                                                                    | Report Writing                                                                                                    |                           |                 | 15                  | hou   | rc          |  |
|               |                                                                                                    | ation of Resume - Interview: Meaning                                                                                                    | 1σ – Ohiecti              | ves and         |                     |       |             |  |
|               |                                                                                                    | ws – Public Speech – Characteristic                                                                                                    | 0 3                       |                 |                     |       |             |  |
|               | Presentations.                                                                                                    | and the property of the property of the proper | 5000                      | I               |                     |       |             |  |
| Unit:6        |                                                                                                    | Contemporary Issues                                                                                                    |                           |                 | 2                   | 2 hou | ırs         |  |
| Expert        | lectures, online semin                                                                                                    | ars – webinars                                                                                                    |                           |                 |                     |       |             |  |
|               |                                                                                                    | Total Lectu                                                                                                    | ire hours                 |                 | 75                  | hou   | rs          |  |
| Text P        | Book(s)                                                                                                    |                                                                                                    |                           | <u> </u>        |                     |       |             |  |
| 1 Raj         | jendra Pal & J.S. Korl                                                                                                    | halli, Essentials of Business Commu                                                                                                    | unication - S             | Sultan C        | hand                | & Sc  | ons         |  |
| - N           | ew Delhi.                                                                                                    |                                                                                                    |                           |                 |                     |       |             |  |

- 2 | Shirley Taylor, Communication for Business Pearson Publications New Delhi.
- Bovee, Thill, Schatzman, Business Communication Today Peason Education Private Ltd New Delhi.

#### Reference Books

- 1 Penrose, Rasbery, Myers, Advanced Business Communication Bangalore.
- 2 Simon Collin, Doing Business on the Internet Kogan Page Ltd. London

# Related Online Contents [MOOC, SWAYAM, NPTEL, Websites etc.]

https://www.youtube.com/watch?v=ol2BXgF-P48

https://www.youtube.com/watch?v=eneRHOu4fyY

https://www.youtube.com/watch?v=EUXJqxmcuuo

| COs | PO1 | PO2 | PO3 | PO4 | PO5 |
|-----|-----|-----|-----|-----|-----|
| CO1 | S   | S   | M   | S   | S   |
| CO3 | S   | S   | M   | S   | S   |
| CO3 | S   | S   | S   | S   | S   |
| CO4 | S   | S   | M   | S   | S   |
| CO5 | S   | S   | S   | M   | S   |

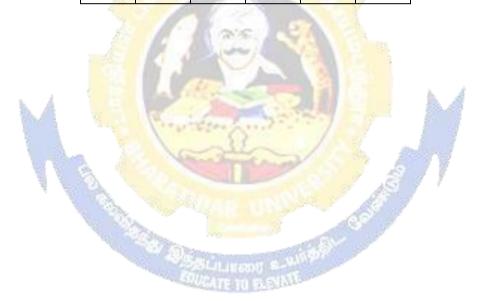

| Course code   |                                          | L                    | Т | P      | C |
|---------------|------------------------------------------|----------------------|---|--------|---|
| Core 12       | Computer Applications Practical-II (C++) | -                    |   | 4      | 4 |
| Pre-requisite | Basic knowledge about C++                | Syllal<br>s<br>Versi |   | 2020-2 | 1 |

The main objectives of this course are to:

To understand the working C++ coding

To familiarize with payroll statement and others (using control structures).

| Expect | ed Course Outcomes:                                                                                                    |          |
|--------|----------------------------------------------------------------------------------------------------|----------|
| On the | e successful completion of the course, student will be able to:                                                                              |          |
| 1      | Recall various techniques of working using C++                                                                                               | K1       |
| 2      | Prepare appropriate data with the help of coding                                                                                             | K2       |
| 3      | Apply C++ coding for calculating accounting terms                                                                                            | K5       |
| K1 - I | Remember; <b>K2</b> - Un <mark>derst</mark> and; <b>K3</b> - Apply; <b>K4 - An</b> aly <mark>ze; <b>K5</b> - Evaluate; <b>K6</b> - Cı</mark> | reate    |
| Unit:  |                                                                                                    | 60 hours |

- 1. Program to calculate depreciation under Straight Line method and Diminishing Balance method (using class, defining member functions outside the class).
- 2. Program to calculate depreciation under Diminishing Balance method (Using class, defining member function inside the class)
- 3. Program to calculate Economic Order Quantity (using nesting of member function).
- 4. Program to print the Employees' payroll statement (using control structures).
- 5. Program to calculate simple Interest and compound Interest(using nested class).
- 6. Program to calculate net income of a family(using friend function in two classes).
- 7. Program to print the book list of library( using array of objects).
- 8. Program to prepare cost sheet (using inheritance).
- 9. Program to calculate margin of safety (using multilevel inheritance).
- 10. Program for bank transaction (using constructor and destructor).
- 11. Program to calculate increase or decrease in working capital using operator overloading.
- 12. Program to create the student file and prepare the marks slip by accessin the file.

| COs | PO1 | PO2 | PO3 | PO4 | PO5 |
|-----|-----|-----|-----|-----|-----|
| CO1 | S   | S   | S   | S   | S   |
| CO2 | S   | S   | S   | M   | S   |
| CO3 | S   | S   | S   | S   | S   |

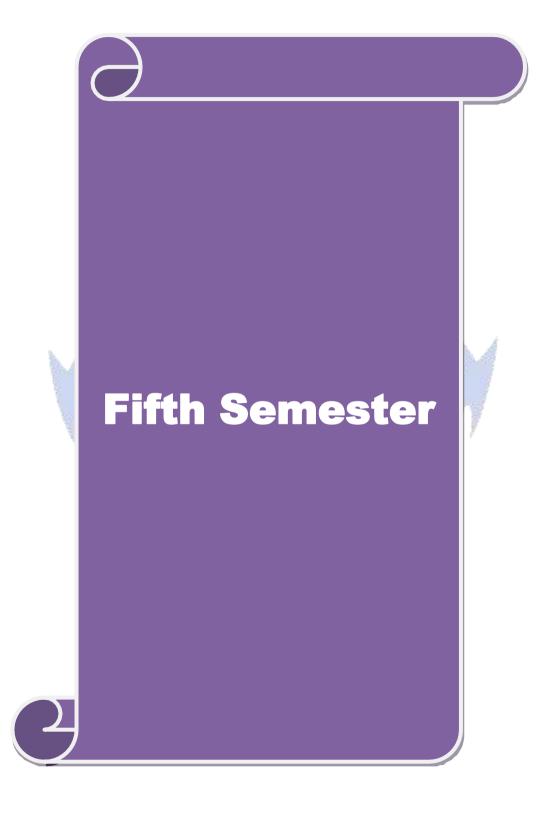

#### SEMESTER - V

| Course code   |                               | L                  | Т | P         | С  |
|---------------|-------------------------------|--------------------|---|-----------|----|
| Core 13       | Advanced Accounting-II        | 4                  | - | -         | 4  |
| Pre-requisite | Basic knowledge in Accounting | Syllabu<br>Versior |   | 202<br>21 | 0- |

## **Course Objectives:**

The main objectives of this course are to:

- 1. To make the students to understand the basics of preparing partnership accounts
- 2. To make the students to understand the procedures of admission. Death and retirement of partner
- 3. To promote the knowledge about the dissolution of firm and amalgamation of firm.
- 4. To enable the students to learn the accounting treatment relating to Sale of Partnership to a limited company.
- 5. To impart the thorough knowledge on the accounting standards.

| J. 10 IIII       | part the thorough knowledge on the accounting standards.                                                                |                |        |
|------------------|----------------------------------------------------------------------------------------------------|----------------|--------|
| Expected         | Course Outcomes:                                                                                                    |                |        |
| On the su        | ccessful completion of the course, student will be able to:                                                             |                |        |
| 1 Re             | call the basic concepts of preparing partnership accounts                                                               |                | K1     |
| 2 Ur             | derstand the ac <mark>counti</mark> ng treatment for adm <mark>ission and de</mark> ath of a part                       | ner.           | K2     |
| 3 A <sub>I</sub> | pply the proc <mark>edure f</mark> or dissolution of firm and <mark>am</mark> algamation.                               |                | К3     |
| 4 Aı             | nalyse the si <mark>tuation of Sale of Partnership firm to a Limited</mark> company                                     | 7              | K4     |
| 5 Uı             | derstand the knowledge about accounting standards                                                                       | À              | K2     |
| K1 - Rem         | ember; <b>K2</b> - <mark>Understand; <b>K3</b> - Apply; <b>K4</b> - Analyze; <b>K5</b> - Evaluate;</mark>               | K6 – Create    | ;      |
| Unit:1           | Partnership Accounts                                                                                                    | 15h            | ours   |
|                  | p Accounts – division of profits – fixed and fluctuating capital – pas of profits – Final accounts of Partnership firms | st adjustments | S-     |
| Unit:2           | Admission, Retirement and Death of Partner                                                                              | 18h            | ours   |
| Admissio         | n, retirement and death of a partner including treatment of goodwill                                                    |                |        |
| Unit:3           | nit:3 Dissolution and Amalgamation of Partnership Firms 13                                                              |                | ours   |
|                  | on of partnership firms including piecemeal distribution of assets. Ar                                                  | nalgamation    | of     |
| partnershi       |                                                                                                    |                |        |
| Unit:4           | Sale of Partnership Firm to a limited company                                                                           | 15h            | ours   |
|                  | tnership Firm to a limited company                                                                                      |                |        |
| Unit:5           | Accounting Standards                                                                                                    | 12h            |        |
|                  | ng Standards – Working knowledge of: AS4: Contingencies and ever                                                        |                |        |
|                  | ce sheet date. AS5: Net profit or loss for the period, Prior period Ite                                                 |                |        |
|                  | ng Policies. AS11: The Effects of Changes in Foreign Exchange Rat                                                       |                | 2003). |
| AS12: Ac         | counting for Government Grants. AS16: Borrowing Costs.AS19: Le                                                          | eases. AS20:   |        |
|                  | per share. AS26: Intangible assets. AS29: Provisions, Contingent Li                                                     | iabilities and |        |
| Continger        | at Assets.                                                                                                    |                |        |
| Unit:6           | Contemporary Issues                                                                                                    | 2              | hours  |
| Expert lea       | tures, online seminars – webinars                                                                                       |                |        |
|                  | Total Lecture hours                                                                                                    | 75h            | ours   |
| Text Boo         | · /                                                                                                    |                |        |
| 1 Advar          | ced Accounts - M.C.Shukla and T.S.Grewal                                                                                |                |        |

| 2 Advanced Accounts - R.L. Gupta                                           |
|----------------------------------------------------------------------------|
| 3 Advanced Accounts - S.P.Jain and K.L. Narang                             |
| Reference Books                                                            |
| Financial Accounting - T.S.Reddy & A.Murthy                                |
| Advanced Accountancy - A. Arulanandam, K.S. Raman                          |
|                                                                            |
| Related Online Contents [MOOC, SWAYAM, NPTEL, Websites etc.]               |
| 1 <u>https://www.youtube.com/watch?v=F689z6sPs1g</u>                       |
| 2 https://www.youtube.com/watch?v=1LRmddEEssQ&list=PLfwl6GH_DzV54CUVBEv2yi |
| gtLF02pNCV5                                                                |
| 3 https://www.youtube.com/watch?v=F689z6sPs1g&list=PLiaygP8qeQGXXz9-9v-    |
| <u>06eHaL4-ODnw8g</u>                                                      |
|                                                                            |
| Course Designed By:                                                        |

| COs             | PO1 | PO2 | PO3 | PO4 | PO5 |
|-----------------|-----|-----|-----|-----|-----|
| CO1             | S   | S   | S   | S   | S   |
| CO <sub>2</sub> | S   | S   | S   | M   | S   |
| CO3             | S   | S   | S   | S   | S   |
| CO4             | S   | S   | M   | M   | M   |
| CO5             | S   | S   | M   | S   | S   |

| Course code           |                                                                                                    | L                   | T     | P         | C        |
|-----------------------|----------------------------------------------------------------------------------------------------|---------------------|-------|-----------|----------|
| Core 14               | Auditing and Assurance- I                                                                                                    | 4                   | _     | +-        | 4        |
| Pre-requisite         | Basic knowledge about Auditing                                                                                                    | Syllabus<br>Version |       | 202<br>21 | 0-       |
| Course Objectives:    |                                                                                                    | , e151011           |       |           |          |
| The main objectives   | of this course are to:                                                                                                    |                     |       |           |          |
| 1.To educate the con  | ncept of auditing and its relationship with other disciplin                                                                                                    | es.                 |       |           |          |
| 2.To enhance the pra  | actical knowledge relating the procedures of auditing pra                                                                                                    | ctices              |       |           |          |
| -                     | t about the audit procedures for obtaining audit evidence                                                                                                    |                     |       |           |          |
|                       | •                                                                                                    |                     |       |           |          |
| •                     | ledge about internal control and computerized environm                                                                                                    |                     |       |           |          |
| 5. To develop the ana | alytical concept and internal control over the accounting                                                                                                    | reviews.            |       |           |          |
| T 10 0                |                                                                                                    |                     |       |           |          |
| Expected Course O     | All the second second s |                     |       |           |          |
|                       | completion of the course, student will be able to:                                                                                                    |                     |       | 12        | <u> </u> |
|                       | 1 Enumerate the basic principles of auditing                                                                                                    |                     |       |           | 1        |
|                       | the procedure for audit engagement and Documentation.                                                                                                    |                     |       |           | 1        |
| 3 Understand control  | the audit procedure for obtaining the audit evidence                                                                                                    | e and inte          | rnal  | K         | [2       |
|                       | ech <mark>niques</mark> of test checking and review analytical procedu                                                                                                    | res.                |       | K         | [3       |
|                       | analytical review procedures for audit payments                                                                                                    |                     |       |           | 4        |
|                       | 2 - Understand; K3 - Apply; K4 - Analyze; K5 - Evalua                                                                                                    | te: <b>K6</b> – (   | Creat |           |          |
| Unit:1                | Nature of Auditing                                                                                                    | 79                  |       | hou       | irs      |
| Auditing and Assur    | rance Standards – Overview, Standard – setting process,                                                                                                    | Role of In          | ntern | ation     | al       |
| Auditing and Assur    | rance Stan <mark>dards Board and Auditing and A</mark> ssurance Stan                                                                                                    |                     | rd ir | Indi      | a.       |
| Unit:2                | Audit planning                                                                                                    |                     |       | hou       |          |
|                       | ent – Auditors engagement – Initial audit engagements –                                                                                                    | _                   |       |           |          |
| supervision of audi   | ts – Audit programme - control of quality of audit we twork                                                                                                    | ork - Deie          | egati | on ai     | 10       |
| Unit:3                | Audit evidence                                                                                                    |                     | 16    | hou       | ırs      |
|                       | Audit procedures for obtaining evidence, Sources of ev                                                                                                    | idence, Re          |       |           |          |
|                       | thods of obtaining audit evidence – Vouching, verificati                                                                                                    |                     |       | ,         |          |
|                       | ten Representations.                                                                                                    |                     |       |           |          |
| Unit:4                | Internal Control                                                                                                    |                     |       | hou       | irs      |
|                       | erized Environment - Division of auditing in EDP Environment                                                                                                    |                     |       |           |          |
|                       | Documentation under CAAT - Using CAAT in small bu ations of EDP Audit.                                                                                                    | SIIICSS COII        | iput  | <b>51</b> |          |
| Unit:5                | Analytical review procedures                                                                                                    |                     | 15    | hou       | irs      |
|                       | - Audit of Payment - General Consideration - Wages -                                                                                                    | Capital Ex          |       |           |          |
|                       | d expenses - Petty cash payments - Bank reconciliation s                                                                                                    | -                   | *     |           |          |
| Unit:6                | <b>Contemporary Issues</b>                                                                                                    |                     | -     | 2 hou     | ırs      |
| E (1 ( 1              | line seminars – webinars                                                                                                    |                     |       |           |          |

**Total Lecture hours** 

75-- hours

## Text Book(s)

- Auditing and Assurance Varsha Ainapure & Mukund Ainapure. PHL Private Limited, New Delhi 2009, 2nd Edition.
- 2 Auditing Principles & Practices Pradeep Kumar, Baldev Suchdeva Kalyani Publishers 8 th edition Reprint 2014.
- 3 Principles of Auditing Dinkar Pagare Sultan Chand & Sons, New Delhi. 11th Edition 2007.

#### Reference Books

Practical Auditing B.N.Tandon, S.Sudharsanam Sultan Chand & Sons, New Delhi. 3 rd edition Reprint 2008.

CA – IPCC Group II Study Material ICAI ICAI 2016.

## Related Online Contents [MOOC, SWAYAM, NPTEL, Websites etc.]

- 1 https://www.coursera.org/learn/auditing-part1-conceptual-foundations
- 2 <u>https://www.youtube.com/watch?v=vCzgtBRzeh0</u>
- 3 https://www.youtube.com/watch?v=CKfwXpOse4E

#### Course Designed By:

| Cos             | PO1 | PO2 | PO3 | PO4 | PO5 |
|-----------------|-----|-----|-----|-----|-----|
| CO1             | S   | S   | S   | S   | S   |
| CO <sub>3</sub> | S   | M   | S   | M   | S   |
| CO3             | S   | S   | S   | S   | S   |
| CO <sub>4</sub> | S   | M   | S   | M   | S   |
| CO5             | S   | M   | S   | M   | S   |

| Course    |      |                                    | L                  | Т | P         | С  |
|-----------|------|------------------------------------|--------------------|---|-----------|----|
| code      |      |                                    |                    |   |           |    |
| Core 15   |      | Principles of Auditing             | 4                  | - | -         | 4  |
| Pre-requi | site | i Dasic Kilowieuge about Auditilig | Syllabu<br>Versior |   | 202<br>21 | 0- |
| ~ ~:      |      |                                    |                    |   |           |    |

The main objectives of this course are to:

- 1. To educate the concept of auditing and audit programmes.
- 2. To provide insight on Internal audit and vouching of trading transactions.
- 3. To provide the procedures to be followed for the verification and valuation of assets and liabilities.
- 4. To enhance the practical knowledge relating the procedures of auditing practices of Joint stock companies.

| 5. To enrich knowledge about the provisions of investigation under companies act.                                                                                                    |              |
|----------------------------------------------------------------------------------------------------|--------------|
| Expected Course Outcomes:                                                                                                    |              |
| On the successful completion of the course, student will be able to:                                                                                                    |              |
| 1 Enumerate the basic principles of auditing                                                                                                    | K1           |
| 2 Understand the procedural aspects relating to internal control and vouching.                                                                                                    | K2           |
| Apply the practical knowledge for verification and valuation of assets and liabilities.                                                                                                    | К3           |
| 4 Apply the provisions relating to audit of Joint stock companies.                                                                                                    | K3           |
| 5 Apply the procedural aspects for investigation of companies.                                                                                                    | K3           |
| K1 - Remember; K2 - Understand; K3 - Apply; K4 - Analyze; K5 - Evaluate; K6 - C1                                                                                                    | reate        |
| Unit:1 Nature of Auditing 1                                                                                                    | 0 hours      |
| Auditing—Origin—Definition—Objectives—Types—Advantages and Limitations—Q an Auditor—Audit Programmes.                                                                                                    | Qualities of |
| Unit:2 Internal Control 1                                                                                                    | 1 hours      |
| Vouching – Voucher – Vouching of Cash Book – Vouching of Trading Transactions Vouching of Impersonal Ledger.                                                                                                    |              |
| Unit:3 Verification and Valuation of Assets and Liabilities 1                                                                                                    | 2 hours      |
| Verification and Valuation of Assets and Liabilities – Auditor's position regarding the and verifications of Assets and Liabilities – Depreciation – Reserves and Provisions Reserves.                                                        |              |
| Unit:4 Audit of Joint Stock Companies 1                                                                                                    | 2 hours      |
| Audit of Joint Stock Companies – Qualification – Dis-qualifications – Various modes Appointment of Company Auditor – Rights and Duties – Liabilities of a Company Share Capital and Share Transfer Audit – Audit Report – Contents and Types. |              |
| Unit:5 Auditing and Investigation 1                                                                                                    | 3 hours      |
| Investigation – Objectives of Investigation – Audit of Computerised Accounts – Electric Auditing – Investigation under the provisions of Companies Act.                                                                                       | ronic        |
| Unit:6 Contemporary Issues                                                                                                    | 2 hours      |
| Expert lectures, online seminars – webinars                                                                                                    |              |
| Total Lecture hours 6                                                                                                    | 0 hours      |
|                                                                                                    |              |

| Te  | Text Book(s)                                                                                                 |  |  |  |  |  |  |  |  |
|-----|----------------------------------------------------------------------------------------------------|--|--|--|--|--|--|--|--|
| 1   | 1 . Practical Auditing -B.N. Tandon                                                                          |  |  |  |  |  |  |  |  |
| 2   | Auditing Principles & Practices Pradeep Kumar, Baldev Suchdeva Kalyani Publishers 8 th edition Reprint 2014. |  |  |  |  |  |  |  |  |
| 3   | Principles of Auditing Dinkar Pagare Sultan Chand & Sons, New Delhi. 11th Edition 2007.                      |  |  |  |  |  |  |  |  |
| Re  | eference Books                                                                                               |  |  |  |  |  |  |  |  |
| Stu | dy material of Institute of Chartered Accountants of India.                                                  |  |  |  |  |  |  |  |  |
|     |                                                                                                    |  |  |  |  |  |  |  |  |
| Rel | Related Online Contents [MOOC, SWAYAM, NPTEL, Websites etc.]                                                 |  |  |  |  |  |  |  |  |
| 1   | https://www.youtube.com/watch?v=B_17KvhDT2U                                                                  |  |  |  |  |  |  |  |  |
| 2   | https://www.youtube.com/watch?v=6lJZn4Lezfc                                                                  |  |  |  |  |  |  |  |  |
| 3   | https://www.youtube.com/watch?v=I7QAOuwm6Qg                                                                  |  |  |  |  |  |  |  |  |
|     |                                                                                                    |  |  |  |  |  |  |  |  |

| Course Designed By | y:              |     |     | 900             |     |     |
|--------------------|-----------------|-----|-----|-----------------|-----|-----|
|                    | Cos             | PO1 | PO2 | PO <sub>3</sub> | PO4 | PO5 |
|                    | CO1             | S   | M   | M               | S   | M   |
|                    | CO2             | S   | S   | S               | S   | S   |
|                    | CO <sub>3</sub> | S   | S   | S               | S   | S   |
|                    | CO4             | S   | S   | S               | S   | S   |
|                    | CO5             | S   | S   | S               | S   | S   |

| Course code                                     |                                                                                                    |                                                                                                    |                         | L                   | T        | P              | C   |  |  |
|-------------------------------------------------|----------------------------------------------------------------------------------------------------|----------------------------------------------------------------------------------------------------|-------------------------|---------------------|----------|----------------|-----|--|--|
| Core 16                                         |                                                                                                    | Direct Tax-I                                                                                                    |                         | 3                   | -        | -              | 4   |  |  |
| Pre-requis                                      | site                                                                                                    | Basic knowledge about Tax                                                                                                    |                         | Syllabus<br>Version |          | 2020<br>21     | 0-  |  |  |
| Course Ob                                       |                                                                                                    |                                                                                                    |                         |                     |          |                |     |  |  |
| The main of                                     | ojectives of this co                                                                                                    | ourse are to:                                                                                                    |                         |                     |          |                |     |  |  |
| 2. To fam 3. To pro Profess 4. To pro 5. To mal | <ol> <li>To familiarize with calculation of income from Salaries and house property</li> <li>To provide knowledge about the calculation of income from Profit and Gains of Business or Profession and Income from Other Sources</li> </ol>                                                                                                    |                                                                                                    |                         |                     |          |                |     |  |  |
|                                                 | Course Outcomes                                                                                                    |                                                                                                    |                         |                     |          |                |     |  |  |
|                                                 | •                                                                                                    | of the course, student will be able t                                                                                                    | 0:                      |                     |          | 177            | r 1 |  |  |
|                                                 | Ast.                                                                                                    | rminologies related to income tax                                                                                                    | •                       | P 1                 | •        | K              |     |  |  |
|                                                 | nderstand the met<br>ad house property                                                                                                    | nod of calculating and levying tax fo                                                                                                    | or income i             | rom salar           | ies      | K              | .2  |  |  |
|                                                 |                                                                                                    | x laws and available provisions for offession and other sources                                                                                                    | computation             | on of inco          | me       | K              | 3   |  |  |
|                                                 |                                                                                                    | applicable to calculate tax fo <mark>r incom</mark>                                                                                                    | e from cap              | ital gains          |          | K              | 3   |  |  |
|                                                 |                                                                                                    | essment of income and computation                                                                                                    |                         |                     |          | K              | [4  |  |  |
| K1 - Reme                                       | ember; <b>K2</b> - Unde                                                                                                    | stand; K3 - Apply; K4 - Analyze; K                                                                                                    | <mark>5</mark> - Evalua | te; <b>K6</b> – 0   | Create   | e              |     |  |  |
| Unit:1                                          |                                                                                                    | Income Tax Act                                                                                                    |                         |                     | 14       | hou            | ırs |  |  |
| for different<br>status and<br>India – Inc      | nt types of assess<br>scope of total inco<br>comes which do no                                                                                                    | Income –tax Act, 1961 – Basis of ches – Concepts of pervious year and ome; Income deemed to be received of form part of total income                                                                                                    | assessment<br>deemed to | nt year –           | Resident | denti<br>se in | al  |  |  |
| Unit:2                                          |                                                                                                    | ne from Sa <mark>laries and House Prope</mark>                                                                                                    | rty                     |                     | 15       | hou            | rs  |  |  |
| Unit:3                                          |                                                                                                    | e from House Property me from Business or Profession                                                                                                    |                         | 1                   | 14       | hou            | ırc |  |  |
|                                                 | om Business or Pro                                                                                                    | THE RESERVE OF THE PROPERTY OF THE PROPERTY OF |                         |                     | 17       | IIOu           | .13 |  |  |
| Unit:4                                          |                                                                                                    | rom Capital Gains and other Source                                                                                                    | ces                     |                     | 15       | hou            | rs  |  |  |
| Income from                                     |                                                                                                    | Income from other sources                                                                                                    |                         |                     |          |                |     |  |  |
| Unit:5                                          |                                                                                                    | Computation of Tax Liability                                                                                                    |                         |                     | 15       |                |     |  |  |
| carry forw income an                            | Income of other persons included in assesses total income – Aggregation of income; Set – off or carry forward and set off of losses – Deductions from gross total income – Computation of total income and tax payable; Rebates and relief's – Provisions concerning advance tax and tax deducted at source – Provisions for filing of return of income. |                                                                                                    |                         |                     |          |                |     |  |  |
| Unit:6                                          | Unit:6 Contemporary Issues 2 ho                                                                                                    |                                                                                                    |                         |                     |          | hou            | ırs |  |  |
| Expert lect                                     | tures, online semi                                                                                                    | ars – webinars                                                                                                    |                         | •                   |          |                |     |  |  |
|                                                 |                                                                                                    | Total Lectu                                                                                                    | ire hours               |                     | 75       | hou            | ırs |  |  |
| Text Book                                       | k(s)                                                                                                    |                                                                                                    |                         | 1                   |          |                |     |  |  |
|                                                 |                                                                                                    | ice - V.P.Gaur & D.B.Narang                                                                                                    |                         |                     |          |                |     |  |  |
| 2 Income                                        | 2 Income tax law and practice - H.C.Mehrotra and S.P.Goyal                                                                                                    |                                                                                                    |                         |                     |          |                |     |  |  |

| 3 Income tax law and practice - Bhagwathi Prasad                    |  |  |  |  |  |  |  |
|---------------------------------------------------------------------|--|--|--|--|--|--|--|
| Reference Books                                                     |  |  |  |  |  |  |  |
| Income tax Theory, law & practice - T.S.Reddy & Y.Hari Prasad Reddy |  |  |  |  |  |  |  |
|                                                                     |  |  |  |  |  |  |  |
| Related Online Contents [MOOC, SWAYAM, NPTEL, Websites etc.]        |  |  |  |  |  |  |  |
| 1 https://onlinecourses.swayam2.ac.in/cec20_cm03/preview            |  |  |  |  |  |  |  |
| 2 https://www.youtube.com/watch?v=_1_lZv-jEVY                       |  |  |  |  |  |  |  |
| 3 https://www.youtube.com/watch?v=q1bdHJdobDI                       |  |  |  |  |  |  |  |
|                                                                     |  |  |  |  |  |  |  |
| Course Designed By:                                                 |  |  |  |  |  |  |  |

| Cos | PO1 | PO2 | PO3 | PO4 | PO5 |
|-----|-----|-----|-----|-----|-----|
| CO1 | S   | S   | S   | S   | S   |
| CO2 | S   | M   | S   | M   | S   |
| CO3 | S   | S   | S   | S   | S   |
| CO4 | S   | S   | S   | S   | S   |
| CO5 | S   | S   | S   | S   | S   |

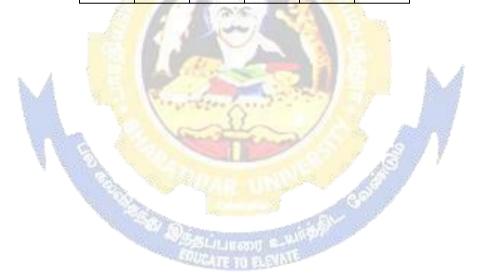

| Cours<br>code                                                                       |                         |                                                                                                    |                      | L                   | T     | P          | C         |  |
|-------------------------------------------------------------------------------------|-------------------------|----------------------------------------------------------------------------------------------------|----------------------|---------------------|-------|------------|-----------|--|
| Core 1                                                                              | 7                       | Direct Tax-II                                                                                                    |                      | 3                   | -     | -          | 4         |  |
| Pre-re                                                                              | equisite                | Basic knowledge about tax                                                                                                    |                      | Syllabus<br>Version |       | 2020<br>21 | <b>)-</b> |  |
| Course                                                                              | Objectives:             |                                                                                                    |                      |                     |       |            |           |  |
| The ma                                                                              | in objectives of this c | ourse are to:                                                                                                    |                      |                     |       |            |           |  |
| 1. To g<br>Firms.                                                                   | ain knowledge to sol    | ve simple problems concerning a                                                                                                    | assesses with th     | ne status           | of HU | JF an      | ıd        |  |
| 2. To p                                                                             | provide insight on the  | provisions for assessment of AO                                                                                                    | P and Compani        | ies                 |       |            |           |  |
| 3. To understand the provisions relating to the assessment of cooperative societies |                         |                                                                                                    |                      |                     |       |            |           |  |
| 4. To a                                                                             | pply tax procedures re  | lating Appeals and Provisions, P                                                                                                    | enalties and Pr      | osecution           | L     |            |           |  |
|                                                                                     |                         | ge in computation of wealth tax                                                                                                    |                      |                     |       |            |           |  |
|                                                                                     | ed Course Outcomes      |                                                                                                    | b                    |                     |       |            |           |  |
|                                                                                     |                         | n of the course, student will be a                                                                                                    | ble to:              |                     |       |            |           |  |
| Enumerate the tax provisions relating to assessment of HUF and firms                |                         |                                                                                                    |                      |                     |       | K          | 1         |  |
| 2                                                                                   |                         |                                                                                                    |                      |                     |       | 2          |           |  |
| 3 Apply the tax procedures for assessing the cooperative society                    |                         |                                                                                                    |                      |                     | 3     |            |           |  |
| 4 Apply the procedure for appeals, Provisions, Penalties and Prosecution            |                         |                                                                                                    |                      |                     | 3     |            |           |  |
| 5 Understand the provisions applicable to assess wealth tax                         |                         |                                                                                                    |                      | K                   | 2     |            |           |  |
| <b>K1</b> - F                                                                       | Zh. 200                 | erstand; <b>K3</b> - Apply; <b>K4</b> - Analyz                                                                                                    |                      | te; <b>K6</b> –     | Creat | e          |           |  |
| Unit:                                                                               | I V                     |                                                                                                    | N ale                |                     | 12    | hou        | rs        |  |
|                                                                                     | sment of HUF, Firms.    | Construction of the construction of the constr |                      | 7                   |       |            |           |  |
| Unit:2                                                                              |                         |                                                                                                    | 451                  | 7                   | 12    | hou        | rs        |  |
|                                                                                     | sment of AOP and Co     | mpanies                                                                                                    |                      | <u> </u>            | 10    | 1          |           |  |
| Unit:                                                                               |                         | e societies, Assessment in specia                                                                                                    | al angag Aggag       | ements of           |       | hou        | rs        |  |
| benefi                                                                              |                         | e societies, Assessment in specia                                                                                                    | ii cases, Asses      | Silicilis O         | 1.111 | ige        |           |  |
| Unit:                                                                               |                         | Compare of State                                                                                                    |                      |                     | 10    | hou        | rs        |  |
|                                                                                     |                         | alties and Prosecution.                                                                                                    |                      | 1                   |       |            |           |  |
| Unit:                                                                               |                         |                                                                                                    |                      |                     | 12    | hou        | rs        |  |
|                                                                                     | h Tax.                  | ~ .                                                                                                    |                      |                     |       |            |           |  |
| Unit:                                                                               |                         | Contemporary Issues                                                                                                    |                      |                     |       | 2 hou      | rs        |  |
|                                                                                     | t lectures, online semi |                                                                                                    |                      | 1                   |       |            |           |  |
| Exper                                                                               |                         | Total I                                                                                                    | <b>Lecture hours</b> |                     | 60    | hou        | rs        |  |
| -                                                                                   |                         |                                                                                                    |                      |                     |       |            |           |  |
| Text l                                                                              | Book(s)                 | UDG OBBN                                                                                                    |                      |                     |       |            |           |  |
| Text I                                                                              | come tax law and prac   | tice - V.P.Gaur & D.B.Narang                                                                                                    | vo1                  |                     |       |            |           |  |
| Text I  1 Inc 2 Inc                                                                 | come tax law and prac   | tice - H.C.Mehrotra and S.P.Goy                                                                                                    | val                  |                     |       |            |           |  |
| Text I  1 Inc 2 Inc 3 Inc                                                           | come tax law and prac   |                                                                                                    | al                   |                     |       |            |           |  |

| Rela | Related Online Contents [MOOC, SWAYAM, NPTEL, Websites etc.] |  |  |  |  |  |
|------|--------------------------------------------------------------|--|--|--|--|--|
| 1    | https://onlinecourses.swayam2.ac.in/cec20_cm03/preview       |  |  |  |  |  |
| 2    | https://www.youtube.com/watch?v=N-                           |  |  |  |  |  |
|      | Y6ylnNl7s&list=PLGTfDV0pJ_6_hi5KUOWDWa4xa4OE29EYj            |  |  |  |  |  |
| 3    | https://www.youtube.com/watch?v=q1bdHJdobDI                  |  |  |  |  |  |
|      |                                                              |  |  |  |  |  |
| Co   | ourse Designed By:                                           |  |  |  |  |  |

| COs | PO1 | PO2 | PO3 | PO4 | PO5 |
|-----|-----|-----|-----|-----|-----|
| CO1 | S   | S   | S   | S   | S   |
| CO2 | S   | M   | S   | M   | S   |
| CO3 | S   | S   | S   | S   | S   |
| CO4 | S   | S   | S   | S   | S   |
| CO5 | S   | S   | S   | S   | S   |

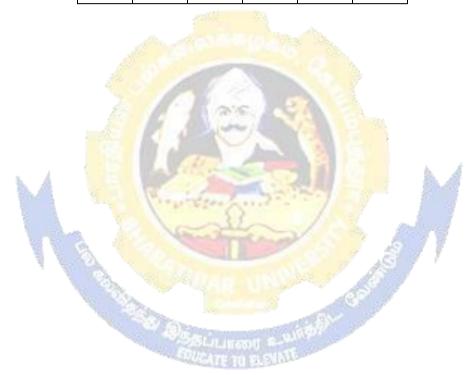

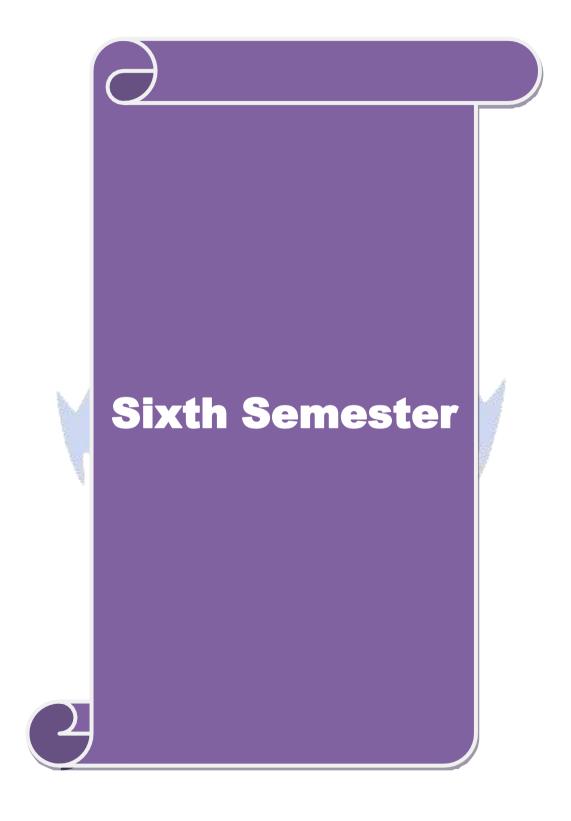

## **SEMESTER - VI**

| Course code   |                                              | L                  | T | P         | С  |
|---------------|----------------------------------------------|--------------------|---|-----------|----|
| Core 18       | Corporate Accounting                         | 4                  | - | -         | 4  |
| Pre-requisite | Basic knowledge about company and accounting | Syllabu<br>Version |   | 202<br>21 | 0- |

# **Course Objectives:**

The main objectives of this course are to:

- To recall the basic accounting concepts of issue of shares and debentures
- 2. To provide knowledge about redemption of preference shares and debentures

  To assist the preparation of final accounts of company

| 1                                                                                         | 1 1                                                                                   |                                                                           |                |       |  |  |  |  |  |
|-------------------------------------------------------------------------------------------|---------------------------------------------------------------------------------------|---------------------------------------------------------------------------|----------------|-------|--|--|--|--|--|
|                                                                                           | 81                                                                                    |                                                                           |                |       |  |  |  |  |  |
| 5.                                                                                        | 5. To apply the provisions for preparing accounts related to liquidation of companies |                                                                           |                |       |  |  |  |  |  |
| Expe                                                                                      | cted Course Outco                                                                     | omes:                                                                     |                |       |  |  |  |  |  |
|                                                                                           | On the successful completion of the course, student will be able to:                  |                                                                           |                |       |  |  |  |  |  |
| 1                                                                                         | Identify the accordebentures                                                          | ounting procedures followed by companies for issue of                     | shares and     | K1    |  |  |  |  |  |
| 2                                                                                         | Understand the and debentures                                                         | accounting treatment relating to redemption of prefere                    | ence shares    | K2    |  |  |  |  |  |
| 3                                                                                         | Describe the pre                                                                      | paration of final accounts of company                                     | Á              | K2    |  |  |  |  |  |
| 4 Apply the provisions relating to calculation of value of shares and goodwill            |                                                                                       |                                                                           |                |       |  |  |  |  |  |
| 5                                                                                         | 5 Apply the legal accounting treatment for preparing liquidation account              |                                                                           |                |       |  |  |  |  |  |
| K1                                                                                        | Remember; <b>K2</b> - U                                                               | Jnderstand; <b>K3</b> - Apply; <b>K4</b> - Analyze; <b>K5</b> - Evaluate; | K6 – Create    |       |  |  |  |  |  |
|                                                                                           | Unit:1 Issue of shares 16 he                                                          |                                                                           |                |       |  |  |  |  |  |
| Issue of shares: Par, Premium and Discount - Forfeiture - Reissue - Surrender of Shares - |                                                                                       |                                                                           |                |       |  |  |  |  |  |
|                                                                                           | nt Issue – Underwri                                                                   |                                                                           |                |       |  |  |  |  |  |
| Uni                                                                                       |                                                                                       | emption of Preference Shares and Debentures                               |                | hours |  |  |  |  |  |
|                                                                                           |                                                                                       | ce Shares. Debentures – Issue – Redemption : Sinking                      |                |       |  |  |  |  |  |
| Uni                                                                                       |                                                                                       | Final Accounts                                                            | 20             | hours |  |  |  |  |  |
|                                                                                           |                                                                                       | panies - Calculation of Managerial Remuneration.                          | 10             | 1     |  |  |  |  |  |
| Uni                                                                                       |                                                                                       | Valuation of Shares and Goodwill                                          | 18             | hours |  |  |  |  |  |
|                                                                                           | ation of Shares and                                                                   |                                                                           | 16             | 1     |  |  |  |  |  |
| Uni                                                                                       |                                                                                       | Liquidation Statement                                                     | 10             | hours |  |  |  |  |  |
| Uni                                                                                       |                                                                                       | ies - Statement of Affairs -Deficiency a/c.  Contemporary Issues          |                | hours |  |  |  |  |  |
|                                                                                           |                                                                                       | 1 0                                                                       |                | nours |  |  |  |  |  |
| Exp                                                                                       | ert lectures, online s                                                                | seminars – webinars                                                       |                |       |  |  |  |  |  |
|                                                                                           |                                                                                       | Total Lecture hours                                                       | 90             | hours |  |  |  |  |  |
| Tex                                                                                       | t Book(s)                                                                             |                                                                           |                |       |  |  |  |  |  |
| 1 1                                                                                       | R.L. Gupta and M. I                                                                   | Radhaswamy Advanced Accounts New Delhi, Sultan C                          | hand.          |       |  |  |  |  |  |
| 2                                                                                         | Advanced Accounti                                                                     | ng volume II SP Iyengar Sultan Chand & Sons 2013 ed                       | lition         |       |  |  |  |  |  |
|                                                                                           |                                                                                       | ncy Volume II SN Maheshwari & S K Maheshwari Vik revised edition, 2013    | as Publication | on    |  |  |  |  |  |
|                                                                                           | erence Books                                                                          | •                                                                         |                |       |  |  |  |  |  |
| 1                                                                                         |                                                                                       |                                                                           |                |       |  |  |  |  |  |

| Corporate Accounting T.S.Reddy & A. Murthy Margham Publications Reprint 2015 |  |  |  |  |  |  |
|------------------------------------------------------------------------------|--|--|--|--|--|--|
| CA – IPCC Group II Study Material ICAI ICAI Current year                     |  |  |  |  |  |  |
|                                                                              |  |  |  |  |  |  |
| Related Online Contents [MOOC, SWAYAM, NPTEL, Websites etc.]                 |  |  |  |  |  |  |
| 1 https://onlinecourses.swayam2.ac.in/cec20_mg17/preview                     |  |  |  |  |  |  |
| 2 https://onlinecourses.swayam2.ac.in/cec20_mg28/preview                     |  |  |  |  |  |  |
| 3 https://www.youtube.com/watch?v=7Hh5AIcuLFQ&list=PLiaygP8qeQGV8HHt-        |  |  |  |  |  |  |
| TTbaby5pYVHC2VMu                                                             |  |  |  |  |  |  |
|                                                                              |  |  |  |  |  |  |
| Course Designed By:                                                          |  |  |  |  |  |  |

| COs | PO1 | PO2 | PO3 | PO4 | PO5 |
|-----|-----|-----|-----|-----|-----|
| CO1 | S   | M   | S   | S   | S   |
| CO2 | S   | M   | S   | M   | S   |
| CO3 | S   | S   | S   | S   | S   |
| CO4 | S   | S   | M   | M   | S   |
| CO5 | S   | S   | S   | S   | M   |

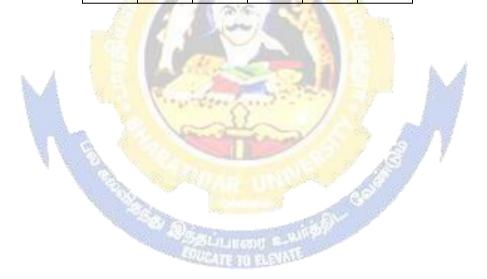

| Course code   |                           | L                  | Т | P         | С  |
|---------------|---------------------------|--------------------|---|-----------|----|
| Core 19       | Auditing and Assurance-II | 4                  | - | -         | 4  |
| Pre-requisite | Knowledge about auditing  | Syllabu<br>Versior |   | 202<br>21 | 0- |

The main objectives of this course are to:

- 1. To educate the concept of auditing of receipts and vouching of accounting transactions.
- 2. To enhance the practical knowledge relating the procedures of auditing practices.
- 3. To promote the analytical concept relating to audit of impersonal ledger and assets and liabilities
- 4. To describe the provisions relating to company audit
- 5. To gain practical knowledge about the audit of service institutions

## **Expected Course Outcomes:**

On the successful completion of the course, student will be able to:

|   | 1 111 103 15                                                                       | 1  |
|---|------------------------------------------------------------------------------------|----|
| 1 | Study the basic knowledge and general considerations related to audit of receipts, | K1 |
|   | purchases, sales, impersonal ledgers and assets and liabilities                    |    |
| 2 | Interpret and vouch of various documents and company audit procedures              | K2 |
| 3 | Apply the auditing procedures for the audit of accounting transactions             | К3 |
| 4 | Apply the provisions for audit of companies and preparing required reports         | К3 |
| 5 | Extrapolate the procedural aspects of auditing in various undertakings and         | K2 |
|   | preparation of audit reports.                                                      |    |

K1 - Remember; K2 - Understand; K3 - Apply; K4 - Analyze; K5 - Evaluate; K6 - Create

Unit:1 12-- hours

Audit of receipts - General considerations, Cash sales, Receipts from debtors, Other Receipts. - audit of purchases - Vouching cash and credit purchases, Forward purchases, Purchase returns, Allowance received from suppliers.

Unit:2

Audit of Sales - Vouching of cash and credit sales, Goods on consignment, Sale on approval basis, Sale under hire-purchase agreement, Returnable containers, various types of allowances given to customers, Sale returns. Audit of suppliers' ledger and the debtors' ledger - Self- balancing and the sectional balancing system, Total or control accounts, Confirmatory statements from credit customers and suppliers, Provision for bad and doubtful debts, writing off of bad debts

Unit:3 14-- hours

Audit of impersonal ledger - Capital expenditure, deferred revenue expenditure and revenue expenditure, Outstanding expenses and income, Repairs and renewals, Distinction between reserves and provisions, Implications of change in the basis of accounting. Audit of assets and liabilities.

Unit:4 15-- hours

Company Audit - Audit of Shares, Qualifications and Disqualifications of Auditors, Appointment of auditors, Removal of auditors, Powers and duties of auditors, Branch audit, Joint audit, Special audit, Reporting requirements under the Companies Act, 1956. Audit Report - Qualifications, Disclaimers, Adverse opinion, Disclosures, Reports and certificates.

| Un   | it:5                  |                                                                                            | 16 hours              |
|------|-----------------------|--------------------------------------------------------------------------------------------|-----------------------|
| Sp   | ecial po              | ints in audit of different types of undertakings, i.e., Educational                        | institutions, Hotels, |
|      |                       | spitals, Hire-purchase and leasing companies (excluding banks, ele                         | • •                   |
|      |                       | e societies, and insurance companies). Features and basic principal                        |                       |
|      |                       | al bodies and not-for-profit organizations, Comptroller and Audi                           | tor General and its   |
|      |                       | nal role.                                                                                  |                       |
| Un   | it:6                  | Contemporary Issues                                                                        | 2 hours               |
| Ex   | pert lect             | ures, online seminars – webinars                                                           |                       |
|      |                       | Total Lecture hours                                                                        | 75 hours              |
| Te   | xt Book               | (s)                                                                                        |                       |
| 1    |                       | ng and Assurance Varsha Ainapure & Mukund Ainapure. PHL Privand Edition, 2009,             | rate Limited, New     |
| 2    |                       | ng Principles & Practices Pradeep Kumar, Baldev Suchdeva Kalya<br>Reprint 2014             | ni Publishers 8 th    |
| 3    | Princip               | les of Auditing DinkarPagare Sultan Chand & Sons, New Delhi. 1                             | 1th E                 |
| Re   | ference               | Books                                                                                      |                       |
|      | ctical Au<br>rint 200 | diting B.N.Tandon, S.Sudharsanam Sultan Chand & Sons, New D                                | elhi. 3 rd edition    |
| CA   | – IPCC                | Group II Study Material ICAI ICAI 2016                                                     |                       |
|      |                       | S / Wash Val 6                                                                             |                       |
| Rela | ated Onl              | ine Contents [MOOC, SWAYAM, NPTEL, Websites etc.]                                          |                       |
| 1    | https:/               | //www.you <mark>tube.co</mark> m/watc <mark>h?v=ROlz8liKr_Q&amp;list=PLxOpD</mark> RieFexr | noeQbLhO46Q9Ju        |
|      | <u>vA2j-</u>          |                                                                                            | A                     |
| 2    | _                     | //www.youtube.com/watch?v=TQRfLQkhXfw                                                      | 9                     |
| 3    | https:/               | <u>//www.youtube.com/playlist?list=PLP0oTm4FOBFJketlp_TtzY_k</u>                           | Cc9NTqbDPw            |
|      |                       |                                                                                            |                       |
| Co   | urse De               | signed By:                                                                                 |                       |

| COs | PO1 | PO2 | PO3 | PO4 | PO5 |
|-----|-----|-----|-----|-----|-----|
| CO1 | S   | M   | S   | S   | S   |
| CO2 | S   | M   | S   | M   | M   |
| CO3 | S   | S   | M   | S   | S   |
| CO4 | S   | S   | S   | S   | S   |
| CO5 | S   | S   | S   | S   | S   |

| Course code             | TITLE OF THE COURSE    | L                   | T | P          | C  |
|-------------------------|------------------------|---------------------|---|------------|----|
| Core- 20 Indirect Taxes |                        | 4                   | - | -          | 4  |
| Pre-requisite           | Basic knowledge in tax | Syllabus<br>Version |   | 2020<br>21 | 0- |

The main objectives of this course are to:

- 1. To understand the applicability of indirect taxes and methods of levying in India
- 2. To familiarize with the calculation and execution of goods and service tax in India
- 3. To provide knowledge about the Levy and Collection under GST
- 4. To provide insight on the Levy and Collection under Integrated Goods and Services Tax Act
- 5. To understand the applicability of custom law in India

## **Expected Course Outcomes:**

On the successful completion of the course, student will be able to:

|   | ±                                                                            |    |
|---|------------------------------------------------------------------------------|----|
| 1 | Recall various concepts relating to Indirect tax regime in India             | K1 |
| 2 | Analyze the concept and applicability of GST in businesses                   | K4 |
| 3 | Compare the GST regime with other indirect tax laws prior to it              | K2 |
| 4 | Describe the applicability of GST system in own business and other prototyes | K2 |
| 5 | Examine the custom law and related duties and taxes                          | K4 |

K1 - Remember; K2 - Understand; K3 - Apply; K4 - Analyze; K5 - Evaluate; K6 - Create

## Unit:1 Nature of Taxes 10-- hours

Meaning of Tax and Taxation - Types of Taxes: Direct and Indirect Taxes - Features - Merits and Limitations - Comparison of Direct and Indirect taxes. Constitutional basis of Taxation in India- Methods of levying Indirect Taxes: Advoleram and Specific. Contribution of Indirect taxes to Government Revenues

## Unit:2 Goods and Services Tax 12-- hours

Good and Services Tax in India - Introduction - Concept of GST - Need for GST - Advantages of GST. Structure of GST in India: Dual Concept - CGST- SGST- UTGST-IGST. Subsuming of Taxes- GST Rate Structure in India. GST Council: Structure and Functions.

## Unit:3 Levy and Collection of GST 12-- hours

Levy and Collection under CGST and SGST Acts: Meaning of important terms: Goods, Services, Supplier, Business, Manufacture, Casual Taxable Person, Aggregate Turnover, Input Tax and Output Tax. Taxable Event under GST: Concept of Supply - Time of supply - Value of Taxable supply. Composite and Mixed Supplies. Input Tax Credit: Meaning - Eligibility and Conditions for availing Input Tax Credit. Reverse Charge Mechanism under GST. Composition Levy: Meaning and Applicability.

## Unit:4 Integrated Goods and Services Tax Act 12-- hours

Levy and Collection under Integrated Goods and Services Tax Act: Meaning of important terms: Integrated tax, Intermediary, Location of the Recipient and Supplier of Services, and Zero-rated Supply. Nature of Supply: Intra-State Supply and Inter-State Supply - Place of Supply of Goods or Services: Meaning and Determination. Procedures under GST: Procedure for Registration - Persons Liable for Registration - Compulsory Registration and Deemed Registration. E-Way Bill

| und<br>Dat |              | eaning and Applicability. Filing of Returns: Types of GST Retu                      | rns and their Due |
|------------|--------------|-------------------------------------------------------------------------------------|-------------------|
| Dat        | es.          |                                                                                     |                   |
| Uı         | nit:5        | Customs Laws                                                                        | 12 hours          |
| _          |              | Customs Laws in India: The Customs Act 1962 - The Customs                           |                   |
|            |              | s - Taxable Event - Levy and Exemptions from Customs Duty -                         |                   |
| Val        | uation- Ab   | atement of Duty on Damaged or Deteriorated Goods - Customs                          | Duty Draw Back.   |
|            | •            |                                                                                     |                   |
|            | nit:6        | Contemporary Issues                                                                 | 2 hours           |
| EX         | spert lectur | es, online seminars – webinars                                                      | <b>60</b> 1       |
|            |              | Total Lecture hours                                                                 | 60 hours          |
|            | ext Book(s)  |                                                                                     |                   |
| 1          | T 11         |                                                                                     | <b>5</b> 11 1     |
|            |              | axes Law and Practice - V.S.Datey. Taxmann Publications, New                        |                   |
| 2          |              | axes: GST and Customs Laws - R.Parameswaran and P.Viswana                           | athan,            |
| D.         | eference Bo  | blications, Coimbatore.                                                             |                   |
| Re         |              |                                                                                     |                   |
| 1          |              | and Practice - S.S.Gupta, Taxmann Publications, New Delhi.                          |                   |
| 2          | Indirect T   | axation - V. <mark>Balachandran</mark> . Sultan Chand & <mark>Co. Ne</mark> w Delhi |                   |
| Re         | elated Onli  | ne Contents [MOOC, SWAYAM, NPTEL, Websites etc.]                                    |                   |
| 1          | https:/      | //www.youtube.com/watch?v=v9M58U tPU                                                |                   |
|            |              | 12 1 1 1 1 1 1 1 1 1 1 1 1 1 1 1 1 1 1                                              |                   |
| 2          | https://     | /www.y <mark>outub</mark> e.com/watch?v=wlTlmee8AMA                                 | À                 |
| 3          | 10000        | //www.youtube.com/watch?v=a hqVj 3YLc                                               | 9                 |
|            | 110001/      | , and a second water, a sign state                                                  | j                 |
| C          | ourse Desig  | ned By:                                                                             |                   |
|            | ourse Desig  | ned by.                                                                             |                   |

|     | Mapping with programme outcomes |      |     |     |     |  |
|-----|---------------------------------|------|-----|-----|-----|--|
|     | PO1                             | PO2  | PO3 | PO4 | PO5 |  |
| CO1 | S                               | SITE | S   | M   | M   |  |
| CO2 | S                               | S    | S   | S   | S   |  |
| CO3 | S                               | S    | S   | S   | S   |  |
| CO4 | S                               | S    | S   | S   | S   |  |
| CO5 | S                               | S    | S   | S   | S   |  |

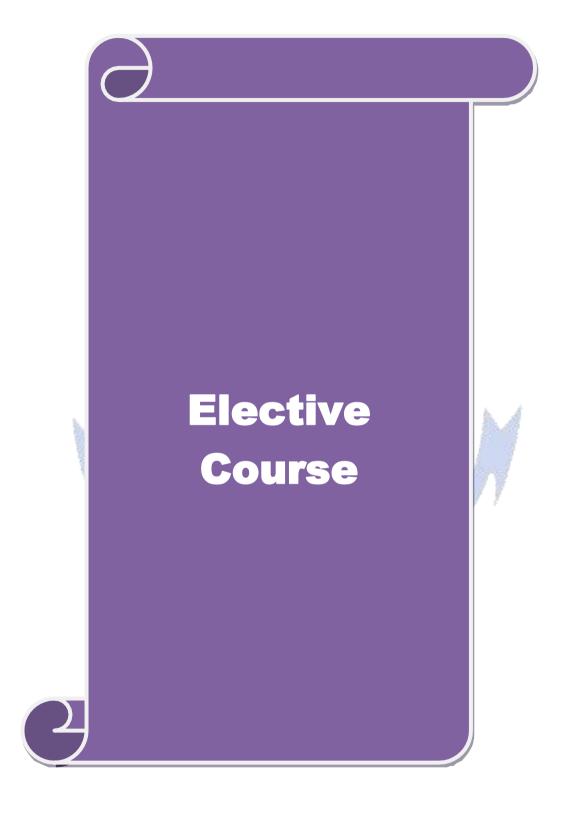

# **List of Elective Papers**

| Course code      |                                                                              |                                                                                                    | L                  | Т     | P          | C    |
|------------------|------------------------------------------------------------------------------|----------------------------------------------------------------------------------------------------|--------------------|-------|------------|------|
| Elective         | 1 A)                                                                         | Financial Management                                                                                                    | 4                  | -     | -          | 2    |
| Pre-rec          | quisite                                                                      | Knowledge about Finance and accounting                                                                                                    | Syllabu<br>Version |       | 2020<br>21 | 0-   |
|                  | Objectives:                                                                  |                                                                                                    |                    | •     |            |      |
|                  | n objectives of this co                                                      |                                                                                                    |                    |       |            |      |
| _                |                                                                              | amework for considering management of finance                                                                                              |                    |       |            |      |
|                  |                                                                              | lentify and analyze various sources of raising fin                                                                                         |                    |       |            |      |
|                  |                                                                              | oout lease financing and framing optimum capita                                                                                            |                    |       | •          |      |
|                  | _                                                                            | elating to financing of working capital and invest<br>nowledge about management of determinants of                                         |                    |       |            |      |
|                  | d Course Outcomes                                                            |                                                                                                    | capital s          | ucu   | JI C       |      |
| _                |                                                                              | n of the course, student will be able to:                                                                                                  |                    |       |            |      |
|                  |                                                                              | ons of finance and goals of business                                                                                                    |                    |       | K          | 1    |
| -                | Identify the appropriate source of finance suitable to the business          |                                                                                                    |                    |       |            |      |
|                  | , ,,                                                                         | ply the concepts to enable financial planning and framing of optimum capital                                                               |                    |       |            |      |
| 1                | tructure                                                                     |                                                                                                    |                    |       |            |      |
|                  | Analyse the working capital requirements and factors determining the         |                                                                                                    |                    |       |            | 4    |
|                  | requirements  Understand the management of comings available in the havings. |                                                                                                    |                    |       |            |      |
|                  |                                                                              |                                                                                                    |                    |       |            | 2    |
|                  | emember; <b>K</b> 2 - Unde                                                   | rstand; K3 - Apply; K4 - Analyze; K5 - Evaluate                                                                                            | e; <b>K</b> 6 – 0  |       |            |      |
| Unit:1           | 0.0                                                                          | Functions of Finance                                                                                                    |                    |       | hou        | rs   |
| budgeti          | ng: Capital Budgetir                                                         | gement, scope and objectives of financial manages Process, Project formulation & Project Select Techniques; Payback Period Method, Average | ion, Intr          | oduc  | tion 1     |      |
|                  |                                                                              | Benefit-Cost Ratio, Capital Rationing.                                                                                                    | rate or            | Total | 11, 11     | Ot . |
| Unit:2           | 1                                                                            | Sources of Finance                                                                                                    |                    | 12    | hou        | rs   |
|                  | s of Long term fund<br>affecting long term f                                 | ls: Equity shares, Preference shares, Debenture unds requirements.                                                                         | es, Publ           | ic de | posit      | S,   |
| Unit:3           |                                                                              | Lease Financing                                                                                                    |                    | 12    | hou        | rs   |
|                  |                                                                              | types. Advantages and disadvantages of leasing                                                                                             |                    |       |            |      |
|                  | -                                                                            | ructure, Capital Structure Theories, Cost of Cap                                                                                           | oital, Op          | erati | ng ar      | ıd   |
|                  | al Leverage.                                                                 | Voulving Conital Management                                                                                                    |                    | 12    | la a se    |      |
| Unit:4           |                                                                              | Vorking Capital Management<br>Factors affecting working capital requirements, D                                                            | <br> etermin       |       | hou        | 13   |
|                  |                                                                              | Sources of working capital.                                                                                                    | CtClillill         | mg    |            |      |
| Unit:5           |                                                                              | Factors of Capital Structure                                                                                                    |                    | 12    | hou        | rs   |
| _                |                                                                              | Earnings: Retained earnings & Dividend Polic                                                                                               |                    |       |            |      |
| dividen<br>CAPM. |                                                                              | Dividends, Dividend Theories, Bonus Shares,                                                                                                | .EVA,              | MV    | A, ar      | ıd   |
| Unit:6           |                                                                              | Contemporary Issues                                                                                                    |                    | 2     | hou        | rs   |
| Expert           | lectures, online semi                                                        | nars – webinars                                                                                                    | 1                  |       |            |      |
|                  |                                                                              | Total Lecture hours                                                                                                    |                    | 60    | hou        | rs   |

| Text Book(s)                                                    |  |
|-----------------------------------------------------------------|--|
| 1 S N Maheshwari, Financial Management Principles and Practice. |  |
| 2 Khan and Jain, Financial Management.                          |  |
| 3   Sharma and Sashi Gupta, Financial Management                |  |
| Reference Books                                                 |  |
| I M Pandey, Financial Management.                               |  |
|                                                                 |  |
| Related Online Contents [MOOC, SWAYAM, NPTEL, Websites etc.]    |  |
| 1 https://nptel.ac.in/courses/110/107/110107144                 |  |
| 2 https://onlinecourses.swayam2.ac.in/cec20_mg05/preview        |  |
| 3 <u>https://onlinecourses.swayam2.ac.in/cec20_mg10/preview</u> |  |
|                                                                 |  |
| Course Designed By:                                             |  |

| COs             | PO1 | PO2 | PO3 | PO4 | PO5 |
|-----------------|-----|-----|-----|-----|-----|
| CO1             | S   | M   | M   | M   | S   |
| CO2             | S   | S   | S   | S   | S   |
| CO <sub>3</sub> | S   | S   | S   | M   | S   |
| CO4             | S   | M   | S   | S   | S   |
| CO5             | S   | M   | S   | S   | S   |

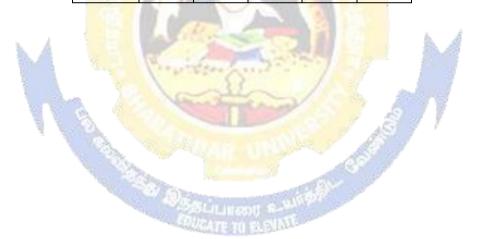

| Course cod   | le                                  |                                                                             | L                | T      | P      | С     |
|--------------|-------------------------------------|-----------------------------------------------------------------------------|------------------|--------|--------|-------|
| Elective 1   | B)                                  | Entrepreneurial Development                                                 | 4                | -      | -      | 2     |
| Pre-requ     | isite                               | Knowledge about business                                                    | Syllal<br>rsi    |        | 2020   | L     |
| Course Ob    | ojectives:                          |                                                                             | 1                | 1      |        |       |
|              | objectives of this co               |                                                                             |                  |        |        |       |
|              |                                     | oncepts of entrepreneurship and related initia                              | atives           |        |        |       |
|              |                                     | the setting up of startups and projects                                     |                  |        |        |       |
|              |                                     | stitutional services to entrepreneur                                        | 4                |        |        |       |
|              |                                     | out various financial support available to the                              |                  |        |        |       |
|              |                                     | out various subsidies and incentives available                              | e for em         | перге  | neurs  |       |
|              | Course Outcomes:                    | of the course, student will be able to:                                     |                  |        |        |       |
|              |                                     | mark Van                                                                    |                  |        | 17.1   |       |
| 1            | activity                            | ance and role of entrepreneurship as an eco                                 |                  |        | K1     |       |
| 2            | Describe the vario                  | us forms of setting up a startup and project n                              | nanagen          | nent   | K2     | r     |
| 3            | Understand the va                   | rious institutional services to entrepreneur                                |                  |        | K2     | r     |
| 4            | Analyze the various                 | <mark>s f</mark> inancial support avail <mark>able</mark> to the entreprend | eurs             |        | K4     |       |
| 5            | Understand the var<br>entrepreneurs | rious subsidies and incentives available for                                |                  |        | K2     | r     |
| K1 - Rem     |                                     | stand; <b>K3</b> - Apply; <b>K4</b> - Analyze; <b>K5</b> - Eval             | nate: <b>K</b> 6 | Cre    | eate   |       |
| Unit:1       | lember, <b>R2 - Olider</b>          | Nature of Entrepreneurship                                                  | uate, IX         |        | 0 ho   | 11100 |
|              | of antropropagation                 | : Definition Nature and characteristics of en                               | ntranran         |        |        | uis   |
|              |                                     | eneurship phases of EDP. Development of vertex                              |                  |        |        | · &   |
|              |                                     | g self employment of women council scheme                                   |                  | лиср   | renear | . α   |
| Unit:2       |                                     | art-up and Project Mangement                                                | 7 7              | 12     | 2 ho   | urs   |
| The start-   |                                     | t identification – selection of the product                                 | – proje          | ct for | rmulat | ion   |
|              | n – feasibility analys              |                                                                             | 1 3              |        |        |       |
| Unit:3       | 1                                   | Financial Assistance - I                                                    |                  | 12     | 2 ho   | urs   |
| Institution  | nal service to entrep               | oreneur – DIC, SIDO, NSIC, SISI, SSIC, S                                    | SIDCO            | – ITC  | COT, I | IC,   |
|              | d commercial bank.                  | COURAGE IN PLANNIE                                                          |                  |        |        |       |
| Unit:4       |                                     | Financial Assistance - II                                                   |                  |        | 2 ho   |       |
|              |                                     | reneurs : IFCI, SFC, IDBI, ICICI, TIIC, S                                   | SIDCS, I         | LIC a  | and GI | C,    |
|              |                                     | ercial bank venture capital.                                                |                  | 4.     |        |       |
| Unit:5       |                                     | Incentives and Subsidies                                                    |                  |        | 2 ho   |       |
|              |                                     | subsidied services – subsidy for market. The                                | _                |        | _      | ıtal  |
| substitution |                                     | to SSI role of entrepreneur in export promo                                 | ouon an          | a iiij | ort    |       |
| Unit:6       | JII.                                | Contemporary Issues                                                         |                  |        | 2 ho   | urs   |
|              | ctures, online semin                | <u> </u>                                                                    |                  |        |        |       |
| 1            |                                     | Total Lecture hours                                                         |                  | 6      | 0 ho   | urs   |
| Text Boo     | $\mathbf{k}(\mathbf{s})$            |                                                                             | <u> </u>         |        |        |       |
|              | • ,                                 | pment – C.B.Gupta and N.P.Srinivasan                                        |                  |        |        |       |
|              |                                     | oreneurship and Small Business –RenuArora                                   | &S.KI.S          | Sood   |        |       |
|              |                                     | pment – S.S.Khanka                                                          |                  |        |        |       |

| Reference Books                                              |
|--------------------------------------------------------------|
| Entrepreneurial Development – S.G.Bhanushali                 |
|                                                              |
| Related Online Contents [MOOC, SWAYAM, NPTEL, Websites etc.] |
| 1 https://nptel.ac.in/courses/110/106/110106141              |
| 2 https://onlinecourses.nptel.ac.in/noc20_mg46/preview       |
| 3 https://www.youtube.com/watch?v=1RtZEk4J8X8                |
|                                                              |
| Course Designed By:                                          |

|     | <b>Mapping (</b> | Course objectiv | es and course o | utcomes |     |
|-----|------------------|-----------------|-----------------|---------|-----|
|     | PO1              | PO2             | PO3             | PO4     | PO5 |
| CO1 | M                | S               | M               | M       | M   |
| CO2 | S                | S               | S               | S       | S   |
| CO3 | M                | S               | M               | M       | S   |
| CO4 | M                | S               | S               | S       | S   |
| CO5 | S                | M               | S               | S       | S   |

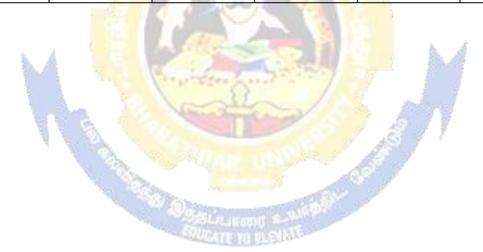

| Course code          |                                |                                                                                   |            | L              | T       | P      | C     |
|----------------------|--------------------------------|-----------------------------------------------------------------------------------|------------|----------------|---------|--------|-------|
| Elective 1 C)        |                                | Micro Finance                                                                     |            | 4              | -       | -      | 2     |
| Pre-requisite        |                                | Knowledge about Finance                                                           |            | Syllab<br>rsio |         | 2020-  | 21    |
| <b>Course Object</b> | ives:                          |                                                                                   |            |                | •       |        |       |
| The main objec       |                                |                                                                                   |            |                |         |        |       |
|                      |                                | vledge of the micro financing system i                                            |            |                |         |        |       |
|                      |                                | me generating activities under microfi                                            | nance      |                |         |        |       |
| 3. To apply the      | credit rating m                | ethodology for rating                                                             | <b>t</b> a |                |         |        |       |
| 4. 10 anaryze        | various strateg                | ies for pricing of microfinance produces for transforming NGO's                   | ts         |                |         |        |       |
| Expected Cour        |                                | es for transforming 1000 s                                                        |            |                |         |        |       |
|                      |                                | of the course, student will be able to:                                           |            |                |         |        |       |
|                      |                                | ent scen <mark>ario of rural</mark> financial system i                            | in India   |                |         | K1     |       |
|                      |                                | income generating activities in microf                                            |            |                |         | K3     |       |
|                      | - 30                           | ing methodology for rating credit wor                                             |            |                |         | K3     |       |
| 1.1                  | .5770                          | s strategies for pricing of microfinance                                          |            | to.            |         | K4     |       |
|                      | •                              |                                                                                   | e produc   | ıs             |         | K2     |       |
|                      |                                | as forming measures of NGO's                                                      |            | <b>T</b> 7.6   |         |        | ,     |
|                      |                                | tand; K3 - Apply; K4 - Analyze; K5 -                                              | Evaluat    | e; <b>K</b> 6  |         |        |       |
| Unit:1               |                                | ndian Rural Financial System                                                      |            | - 4            |         | 3 ho   |       |
|                      |                                | Indian Rural financial system, int                                                |            |                |         |        |       |
|                      |                                | ucts, (savings, credit, insurance, pe                                             |            | _              |         | _      |       |
| •                    |                                | e in kind, Microremittances, Micro-Se                                             |            |                |         | _      |       |
|                      |                                | ric models viz. SHG, Grameen, and                                                 |            |                |         |        | HG    |
|                      |                                | del, SGSY model, Grameen Bangla<br>randed primitive models) Emerging              |            |                |         |        | a in  |
|                      | TOTAL CONTRACTOR OF THE PARTY. | ng Global Microfinance practices. Ne                                              |            |                |         |        | J III |
| Unit:2               | e cases, Emergi                | Overview of Microfinance                                                          | cu oi wii  | CIOIIII        |         | ) ho   | nirs  |
|                      | Development                    | Income generating activities and                                                  | Micro      | enter          |         |        |       |
| (demand) anal        | vsis, financial a              | inalysis including sources. Technologi                                            | cal analy  | sis. S         | ocio    | econo  | mic   |
|                      |                                | sis. Logical framework, Implementati                                              |            |                |         |        |       |
| Unit:3               | •                              | edit Delivery Methodology                                                         |            |                |         | 2 ho   | urs   |
| Credit Delive        | ry Methodolog                  | y : Credit Lending Models : Ass                                                   | ociations  | s; Ba          | nk G    | luaran | tees  |
|                      | •                              | eratives, Credit Unions, Grameen                                                  |            |                |         |        |       |
|                      | , Could be indi                | vidual lenders, NGOs, micro credit pr                                             | rogramn    | nes, ar        | nd Co   | mmei   | cial  |
| banks)               |                                |                                                                                   |            |                |         |        |       |
| Unit:4               |                                | Pricing of Microfinance                                                           |            |                |         | l ho   |       |
| _                    | -                              | ucts: Purpose base, Activity base, F                                              |            |                |         |        |       |
|                      |                                | ducts, Amount of savings base, Atten                                              |            |                |         |        |       |
| •                    |                                | s in Microfinance and Conflict resolut<br>ct of Microfinance and Micro enterprise |            | ICTOI1         | 11allC6 | -CII   | J111  |
| Unit:5               |                                | ommercial Microfinance                                                            | 303        |                | 1′      | 2 ho   | lire  |
|                      |                                |                                                                                   | former     | 0. 200 04:     |         |        | uIS   |
|                      |                                | FIs: Evaluating MFIs- Social and per<br>es The Rise of Commercial Microfin        |            |                |         |        | :Oc   |
|                      |                                | ustry and Constraints on MFI Growth                                               |            |                |         | _      |       |
| Su actare or IVI     | vicer                          | asa, and constraints on the Colowin                                               | . 1110 pai |                |         | J401   |       |

| Uni   | it:6       | Contemporary Issues                                         | 2 hours                  |
|-------|------------|-------------------------------------------------------------|--------------------------|
| Exp   | ert lectur | es, online seminars – webinars                              |                          |
|       |            | Total Lecture hours                                         | 60 hours                 |
| Tex   | t Book(s   |                                                             |                          |
| 1     | Beatriz    | Armendariz and Jonathan Morduch, "The Economics of Mi       | crofinance", Prentice-   |
| I     | Hall of    | India Pvt. Ltd. Delhi, 2005.                                |                          |
| 2     | Joanna     | Ledgerwood, "Microfinance Handbook": an institutional an    | d financial perspective, |
|       | The W      | orld Bank, Washington, D.C                                  |                          |
| 3     | Malcol     | m Harper, "Practical Microfinance" A training Guide for Sou | ıth Asia Vistaar         |
|       | Publica    | ation, New Delhi.2003.                                      |                          |
| Ref   | erence B   | ooks                                                        |                          |
| C.K.  | Prahalad   | , "The Market at the Bottom of the Pyramid," 2006, The Fort | tune at the Bottom of    |
| the P | yramid, V  | Wharton School Publishing                                   |                          |
|       |            | -                                                           |                          |
| Rela  | ted Onlin  | e Contents [MOOC, SWAYAM, NPTEL, Websites etc.]             |                          |
| 1     | https://   | youtu.be/RIOhLPhioSw                                        |                          |
| 2     | https://   | youtu.be/6OPf11YmJhg                                        |                          |
| 3     | https://   | youtu.be/GQcE_1i1cv0                                        |                          |
|       |            |                                                             |                          |
| Cou   | ırse Desig | gned By:                                                    |                          |

| COs | PO1 | PO2 | PO3 | PO4 | PO <sub>5</sub> |
|-----|-----|-----|-----|-----|-----------------|
| CO1 | S   | S   | M   | S   | S               |
| CO2 | S   | S   | M   | S   | S               |
| CO3 | S   | M   | S   | M   | S 🚵             |
| CO4 | S   | M   | S   | S   | S               |
| CO5 | S   | M   | M   | S   | S               |

| Course code                                                                                                    |                                                                                      | TITLE OF THE COURSE                                                                                                    | L                                              | T                         | P                                          | $\mathbf{C}$ |
|----------------------------------------------------------------------------------------------------|--------------------------------------------------------------------------------------|----------------------------------------------------------------------------------------------------|------------------------------------------------|---------------------------|--------------------------------------------|--------------|
| Elective 2 A)                                                                                                    |                                                                                      | Business finance                                                                                                    | 4                                              | <u> </u>                  |                                            | 4            |
| Pre-requisite                                                                                                    | <b>;</b>                                                                             | Basic knowledge in finance                                                                                                    | Syllabu<br>Version                             |                           | 2020<br>21                                 | )-           |
| Course Objec                                                                                                    | tives:                                                                               |                                                                                                    |                                                |                           |                                            |              |
| The main obje                                                                                                    | ctives of this                                                                       | s course are to:                                                                                                    |                                                |                           |                                            |              |
| 1. To unders                                                                                                    | tand the var                                                                         | rious concept relating to finance                                                                                                    |                                                |                           |                                            |              |
|                                                                                                    |                                                                                      | ne basics of financial planning                                                                                                    |                                                |                           |                                            |              |
|                                                                                                    |                                                                                      | ature of capitalization suitable to the business                                                                                                    |                                                |                           |                                            |              |
|                                                                                                    |                                                                                      | rious dimensions of capital structure and their cor                                                                                                    | nponents                                       |                           |                                            |              |
| 5. To provid<br>Expected Cou                                                                                                    |                                                                                      | e about various available sources of finance                                                                                                    |                                                |                           |                                            |              |
|                                                                                                    |                                                                                      | etion of the course, student will be able to:                                                                                                    |                                                |                           |                                            |              |
| •                                                                                                    |                                                                                      | A AN AND THE AND THE A |                                                |                           | I/                                         | 1            |
|                                                                                                    |                                                                                      | repts relating to finance                                                                                                    |                                                |                           | K                                          |              |
|                                                                                                    |                                                                                      | ious techniques of financial planning                                                                                                    |                                                |                           | K                                          |              |
|                                                                                                    |                                                                                      | urces and forms of finance                                                                                                    |                                                |                           | K                                          |              |
|                                                                                                    |                                                                                      | <mark>ensio</mark> ns of capital structure <mark>and their compo</mark> nents                                                                                                    |                                                |                           | K                                          |              |
| _                                                                                                    |                                                                                      | s <mark>sou</mark> rces of finan <mark>c</mark> e available t <mark>o m</mark> ee <mark>t the fin</mark> ancia                                                                                                    | 1                                              |                           | K                                          | 4            |
| requirer                                                                                                    |                                                                                      | 1 1 1 1 1 1 1 1 1 1 1 1 1 1 1 1 1 1 1 1                                                                                                    | TZ ( (                                         | 7 /                       |                                            |              |
| K1 - Rememo                                                                                                    | ber; <b>K2</b> - UI                                                                  | nderstand; <b>K3 - App</b> ly; <b>K4 - Analyze; K5 -</b> Evalu                                                                                                    | iale; <b>Ko</b> - (                            | reate                     | ;                                          |              |
|                                                                                                    |                                                                                      |                                                                                                    |                                                |                           |                                            |              |
| Unit-1                                                                                                    | 100                                                                                  | Rucinoss Financo                                                                                                    |                                                | 15                        | hou                                        | rc           |
| Unit:1                                                                                                    | ance: Introd                                                                         | Business Finance                                                                                                    | ion of Fin                                     |                           | hou                                        | rs           |
| Business Fina                                                                                                    |                                                                                      | luction – Meaning – Concepts - Scope – Funct                                                                                                    |                                                |                           | hou                                        | rs           |
| Business Fina                                                                                                    |                                                                                      |                                                                                                    |                                                |                           | hou                                        | rs           |
| Business Fina                                                                                                    |                                                                                      | luction – Meaning – Concepts - Scope – Funct                                                                                                    |                                                | ance                      | hou                                        |              |
| Business Fina<br>Traditional ar<br>Unit:2                                                                                                    | d Modern (                                                                           | luction – Meaning – Concepts - Scope – Funct<br>Concepts – Contents of Modern Finance Function                                                                                                    | S S                                            | ance 15                   | hou                                        | rs           |
| Business Fina<br>Traditional ar<br>Unit:2<br>Financial Plan:                                                                                                    | d Modern (                                                                           | luction – Meaning – Concepts - Scope – Funct<br>Concepts – Contents of Modern Finance Function<br>Financial Plan<br>Concept – Objectives – Types – Steps – Significa                                                                                                    | S S                                            | 15<br>dame                | <b>hou</b><br>ntals                        | rs           |
| Business Fina<br>Traditional ar<br>Unit:2<br>Financial Plan:<br>Unit:3                                                                                                    | d Modern (  Meaning -                                                                | Iuction – Meaning – Concepts - Scope – Funct<br>Concepts – Contents of Modern Finance Function  Financial Plan  Concept – Objectives – Types – Steps – Signification                                                                                                    | ance – Fun                                     | 15<br>dame                | hou<br>ntals                               | rs           |
| Business Fina Traditional ar  Unit:2 Financial Plan:  Unit:3 Capitalisation                                                                                                    | Meaning - Bases of C                                                                 | Financial Plan  Concept – Objectives – Types – Steps – Signification  Capitalization  Capitalisation – Cost Theory – Earning Theory – Concept – Cost Theory – Capitalisation – Cost Theory – Earning Theory – Capitalisation                                                                                                    | nnce – Fun                                     | 15 dame 20 alisat         | hou<br>ntals<br>hou<br>ion –               | rs           |
| Business Fina Traditional ar Unit:2 Financial Plan: Unit:3 Capitalisation Under Capitali                                                                                                    | Meaning - Bases of Csation: Syn                                                      | Iuction – Meaning – Concepts - Scope – Funct<br>Concepts – Contents of Modern Finance Function  Financial Plan  Concept – Objectives – Types – Steps – Signification                                                                                                    | nnce – Fun                                     | 15 dame 20 alisat         | hou<br>ntals<br>hou<br>ion –               | rs           |
| Business Fina Traditional ar Unit:2 Financial Plan: Unit:3 Capitalisation Under Capitali                                                                                                    | Meaning - Bases of Csation: Syn                                                      | Financial Plan  Concept – Objectives – Types – Steps – Signification  Capitalization  Capitalisation – Cost Theory – Earning Theory – Concept – Cost Theory – Capitalisation – Cost Theory – Earning Theory – Capitalisation                                                                                                    | nnce – Fun                                     | 15 dame 20 alisat         | hou<br>ntals<br>hou<br>ion –               | rs           |
| Business Fina Traditional ar Unit:2 Financial Plan: Unit:3 Capitalisation Under Capitalisation Over Capitalisation                                                                                                    | Meaning - Bases of Csation: Syn                                                      | Financial Plan  Concept – Objectives – Types – Steps – Signification  Capitalization  Capitalisation – Cost Theory – Earning Theory – Conputer of the Concept – Causes – Remedies – Watered Stock – Steps – Steps – Steps – Causes – Remedies – Watered Stock – Steps – Causes – Remedies – Watered Stock – Steps – Steps – St | nnce – Fun                                     | 15dame 20alisat           | hou<br>ntals<br>hou<br>ion –               | rs           |
| Business Fina Traditional ar Unit:2 Financial Plan: Unit:3 Capitalisation Under Capitalis Over Capitalis Unit:4                                                                                                    | Meaning - Bases of Csation: Synation.                                                | Financial Plan  Concept - Objectives - Types - Steps - Signification  Capitalization  Capitalisation - Cost Theory - Earning Theory - Capitalisation - Causes - Remedies - Watered Stock - Capital Structure                                                                                                    | ance – Fun<br>Dver Capit<br>Watered St         | 15dame  20alisat          | hou<br>ntals<br>hou<br>ion –<br>Vs.        | rs           |
| Business Fina Traditional ar Unit:2 Financial Plan: Unit:3 Capitalisation Under Capitalisation Over Capitalisation Over Capitalisation Unit:4 Capital Structure                                                                                                    | Meaning - Bases of Csation: Synation.                                                | Financial Plan  Concept – Objectives – Types – Steps – Signification  Capitalization  Capitalisation – Cost Theory – Earning Theory – Conputer of the Concept – Causes – Remedies – Watered Stock – Steps – Steps – Steps – Causes – Remedies – Watered Stock – Steps – Causes – Remedies – Watered Stock – Steps – Steps – St | nnce – Fun<br>Over Capit<br>Watered St         | 15dame  20alisat          | hou<br>ntals<br>hou<br>ion –<br>Vs.        | rs           |
| Business Fina Traditional ar Unit:2 Financial Plan: Unit:3 Capitalisation - Under Capitalisation - Capitalisation - Capitalis | Meaning - Bases of Csation: Synation.                                                | Financial Plan  Concepts – Contents of Modern Finance Function  Financial Plan  Concept – Objectives – Types – Steps – Significa  Capitalization  Capitalization  Capitalisation – Cost Theory – Earning Theory – Comptoms – Causes – Remedies – Watered Stock – Capital Structure  al Principles of Capital structure – Trading on Equation                                                                                                    | nnce – Fun<br>Over Capit<br>Watered St         | 15dame  20alisat          | hou<br>ntals<br>hou<br>ion –<br>Vs.        | rs           |
| Business Fina Traditional ar Unit:2 Financial Plan: Unit:3 Capitalisation - Under Capitalisation - Capitalisation - Capitalis | Meaning -  Bases of Csation: Synation.  re – Cardinortance – C                       | Financial Plan Concepts - Contents of Modern Finance Function  Financial Plan Concept - Objectives - Types - Steps - Signification Capitalization Capitalisation - Cost Theory - Earning Theory - Conptoms - Causes - Remedies - Watered Stock - Capital Structure al Principles of Capital structure - Trading on Equal Calculation of Individual and Composite Cost of Capital Sources of Finance                                                                                                    | nnce – Fun  Over Capit Watered St  uity – Cost | 15 dame  20 alisat tock V | hou ntals hou ion – /s. hou apita          | rs rs l -    |
| Business Fina Traditional ar  Unit:2 Financial Plan:  Unit:3 Capitalisation Under Capitalis Over Capitalis  Unit:4 Capital Structu Concept – Imp  Unit:5 Sources and Fo                                                                                                    | Meaning - Bases of Csation: Synation.  re – Cardinortance – Corms of Fina            | Financial Plan  Concepts – Contents of Modern Finance Function  Financial Plan  Concept – Objectives – Types – Steps – Significa  Capitalization  Capitalisation – Cost Theory – Earning Theory – Conptoms – Causes – Remedies – Watered Stock – Capital Structure  al Principles of Capital structure – Trading on Equal Calculation of Individual and Composite Cost of Capital Structure  Sources of Finance  ance: Equity Shares, Preference Shares, Bonds, D                                                                                                    | Over Capit Watered St  uity – Cost Capital.    | 15 dame  20 alisat tock V | hou ntals hou ion – /s. hou apita hou ïxed | rs rs l -    |
| Business Fina Traditional ar  Unit:2 Financial Plan:  Unit:3 Capitalisation Under Capitalis Over Capitalis  Unit:4 Capital Structu Concept – Imp  Unit:5 Sources and Fo Deposits – Fea                                                                                                    | Meaning - Bases of Csation: Synation.  re – Cardinortance – Corms of Finatures – Adv | Financial Plan  Concepts – Contents of Modern Finance Function  Financial Plan  Concept – Objectives – Types – Steps – Significa  Capitalization  Capitalisation – Cost Theory – Earning Theory – Comptoms – Causes – Remedies – Watered Stock – Capital Structure  al Principles of Capital structure – Trading on Equal Principles of Capital structure – Trading on Equal Principles of Finance  Sources of Finance  ance: Equity Shares, Preference Shares, Bonds, Day antages and Disadvantages – Lease Financing: Modern Finance                                                                                                    | Over Capit Watered St  uity – Cost Capital.    | 15 dame  20 alisat tock V | hou ntals hou ion – /s. hou apita hou ïxed | rs rs l -    |
| Business Fina Traditional ar  Unit:2 Financial Plan:  Unit:3 Capitalisation Under Capitalis Over Capitalis  Unit:4 Capital Structu Concept – Imp  Unit:5 Sources and Fo Deposits – Fea                                                                                                    | Meaning - Bases of Csation: Synation.  re – Cardinortance – Corms of Finatures – Adv | Financial Plan  Concepts – Contents of Modern Finance Function  Financial Plan  Concept – Objectives – Types – Steps – Significa  Capitalization  Capitalisation – Cost Theory – Earning Theory – Comptoms – Causes – Remedies – Watered Stock – Capital Structure  al Principles of Capital structure – Trading on Equal Principles of Capital structure – Trading on Equal Principles of Finance  Sources of Finance  ance: Equity Shares, Preference Shares, Bonds, Day antages and Disadvantages – Lease Financing: Modern Finance                                                                                                    | Over Capit Watered St  uity – Cost Capital.    | 15 dame  20 alisat tock V | hou ntals hou ion – /s. hou apita hou ïxed | rs rs l -    |
| Business Fina Traditional ar  Unit:2 Financial Plan:  Unit:3 Capitalisation Under Capitalis Over Capitalis  Unit:4 Capital Structu Concept – Imp  Unit:5 Sources and Fo                                                                                                    | Meaning - Bases of Csation: Synation.  re – Cardinortance – Corms of Finatures – Adv | Financial Plan  Concepts – Contents of Modern Finance Function  Financial Plan  Concept – Objectives – Types – Steps – Significa  Capitalization  Capitalisation – Cost Theory – Earning Theory – Comptoms – Causes – Remedies – Watered Stock – Capital Structure  al Principles of Capital structure – Trading on Equal Principles of Capital structure – Trading on Equal Principles of Finance  Sources of Finance  ance: Equity Shares, Preference Shares, Bonds, Day antages and Disadvantages – Lease Financing: Modern Finance                                                                                                    | Over Capit Watered St  uity – Cost Capital.    | 20 alisat tock V          | hou ntals hou ion – /s. hou apita hou ïxed | rs rs l-     |

|    |             | Total Lecture hours                              | 90 hours |
|----|-------------|--------------------------------------------------|----------|
| Te | ext Book(s) |                                                  |          |
| 1  | Essentials  | of Business Finance - R.M. Sri Vatsava           |          |
| 2  | Financial   | Management – Saravanavel                         |          |
| Re | eference Bo | ooks                                             |          |
| 1  | Financial   | Management - L.Y. Pandey                         |          |
| 2  | Financial   | Management - M.Y. Khan and Jain                  |          |
| 3  | Financial   | Management - S.C. Kuchhal                        |          |
| Re | elated Onli | ne Contents [MOOC, SWAYAM, NPTEL, Websites etc.] |          |
| 1  | https://or  | nlinecourses.swayam2.ac.in/cec20_mg09/preview    |          |
| 2  | https://or  | nlinecourses.nptel.ac.in/noc20_ma52/preview      |          |
| 4  | https://w   | ww.coursera.org/learn/finance-fundamentals       |          |
| Co | ourse Desig | ned By:                                          |          |

| Manning Cour | se objectives ar | nd course outc | omes |     |     |
|--------------|------------------|----------------|------|-----|-----|
|              | PO1              | PO2            | PO3  | PO4 | PO5 |
| CO1          | M                | M              | M    | S   | M   |
| CO2          | S                | M              | S    | S   | S   |
| CO3          | S                | S              | S    | S   | S   |
| CO4          | S                | S              | S    | S   | S   |
| CO5          | M                | S              | M    | M   | M   |

|                                                                                                    | TITLE OF THE COURSE                                                                                                    | $\mathbf{L}$        | T                                  | P                               | C             |
|----------------------------------------------------------------------------------------------------|----------------------------------------------------------------------------------------------------|---------------------|------------------------------------|---------------------------------|---------------|
| Elective 2 B)                                                                                                    | Brand Management                                                                                                    | 4                   | -                                  | _                               | 4             |
| Pre-requisite                                                                                                    | Knowledge about products and brand                                                                                                    | Syllabu<br>Version  |                                    | 2020<br>21                      | )-            |
| <b>Course Objectives:</b>                                                                                                    |                                                                                                    | 1                   | •                                  |                                 |               |
| The main objectives of                                                                                                    | of this course are to:                                                                                                    |                     |                                    |                                 |               |
| <ul><li>2. To analyze brand</li><li>3. To analyze the in</li></ul>                                                                                                    | te basic concepts of branding Il positioning and brand image building In pact of brand on customer behavior In pact of brand on customer behavior In pact of brand rejuvenation and monitoring                                                                                                    |                     |                                    |                                 |               |
|                                                                                                    | ht on essential branding strategies                                                                                                    |                     |                                    |                                 |               |
| <b>Expected Course Ou</b>                                                                                                    |                                                                                                    |                     |                                    |                                 |               |
| On the successful co                                                                                                    | mpletion of the course, student will be able to:                                                                                                    |                     |                                    |                                 |               |
|                                                                                                    | c concepts of bran <mark>ding and re</mark> lated terms                                                                                                    |                     | <b>K</b> 1                         |                                 |               |
| 2 Compare branc                                                                                                    | d image building and brand positioning strategies                                                                                                    |                     | K2                                 |                                 |               |
| 3 Analyze the im                                                                                                    | npact of brand on customer behavior                                                                                                    |                     | K4                                 |                                 |               |
| 4 Evaluate the bra                                                                                                    | nd rejuvenation and brand monitoring process                                                                                                    |                     | K5                                 |                                 |               |
| 5 Apply various                                                                                                    | strategies for brand building and monitoring                                                                                                    |                     | K3                                 |                                 |               |
| K1 - Remember; K2                                                                                                    | . <mark>- Unders</mark> tand; <b>K3</b> - Apply; <b>K4</b> - Analyze; <b>K5</b> - Evaluat                                                                                                    | e; <b>K6</b> – 0    | Creat                              | e                               |               |
|                                                                                                    | 1 1 1 1 1 1 1 1 1 1 1 1 1 1 1 1 1 1 1                                                                                                    |                     |                                    |                                 |               |
| Unit:1                                                                                                    | Nature of Branding                                                                                                    | s all               | 15                                 | ho                              | urs           |
| brand mark and trad                                                                                                    | u <mark>nderstanding of brands – concepts and proce</mark> ss – sign<br>le ma <mark>rk – different types of brands – famil</mark> y brand, inc                                                                                                    |                     |                                    |                                 |               |
| - Stand Selecting a s                                                                                                    | rand name – functions of a brand – branding decisions –                                                                                                    |                     |                                    |                                 |               |
| Unit:2                                                                                                    | rand name – functions of a brand – branding decisions –  Brand Associations                                                                                                    |                     | cing 1                             |                                 | s.            |
| Unit:2  Brand Associations:                                                                                                    |                                                                                                    | influence           | 2ing 1                             | factor                          | urs           |
| Unit:2  Brand Associations:                                                                                                    | Brand Associations  Brand vision – brand ambassadors – brand as a persor                                                                                                    | influence           | 18 trad                            | factor                          | ours<br>sset, |
| Unit:2  Brand Associations: 1  Brand extension – bra  Unit:3  Brand Impact: Brandi                                                                                                    | Brand Associations  Brand vision – brand ambassadors – brand as a person and positioning – brand image building  Brand Impact  Ing impact on buyers – competitors, Brand loyalty – loyal brand manager – Relationship with manufacturing - ma                                                                                                    | alty progr          | 18 s trad                          | ho                              | ours<br>sset, |
| Unit:2  Brand Associations: I Brand extension – bra  Unit:3  Brand Impact: Brandi brand equity – role of                                                                                                    | Brand Associations  Brand vision – brand ambassadors – brand as a person and positioning – brand image building  Brand Impact  Ing impact on buyers – competitors, Brand loyalty – loyal brand manager – Relationship with manufacturing - manufacturing - brand audit                                                                                                    | alty progr          | 18 trad                            | ho                              | sset,         |
| Unit:2  Brand Associations: In Brand extension — brand Extension — brand Impact: Brandi brand equity — role of purchase and R & D — Unit:4  Brand Rejuvenation: In Impact: Brand Impact: Brand Impact: | Brand Associations  Brand vision – brand ambassadors – brand as a person and positioning – brand image building  Brand Impact  Ing impact on buyers – competitors, Brand loyalty – loyal brand manager – Relationship with manufacturing - ma                                                                                                    | alty prograrketing- | 18 s trad  20 ramm finar  20 cquis | ho ing a ho nes nce ition       | sset,         |
| Unit:2  Brand Associations: Brand extension – bra  Unit:3  Brand Impact: Brandi brand equity – role of purchase and R & D –  Unit:4  Brand Rejuvenation: Brand takes over and merger                                                                                                    | Brand Associations  Brand vision – brand ambassadors – brand as a personand positioning – brand image building  Brand Impact  Ing impact on buyers – competitors, Brand loyalty – loyar brand manager – Relationship with manufacturing - material audit  Brand Rejuvenation  Brand rejuvenation and re-launch, brand development the – Monitoring brand performance over the product life of                                                                                   | alty prograrketing- | 18 strad                           | ho ing a ho nes nce ition ding. | sset,         |
| Unit:2  Brand Associations: Brand extension – brand extension – brand Impact: Brandi brand equity – role of purchase and R & D –  Unit:4  Brand Rejuvenation: Brand Rejuvenation: Brand Re | Brand Associations  Brand vision – brand ambassadors – brand as a personand positioning – brand image building  Brand Impact  Ing impact on buyers – competitors, Brand loyalty – loyal brand manager – Relationship with manufacturing - magental brand audit  Brand Rejuvenation  Brand rejuvenation and re-launch, brand development the Monitoring brand performance over the product life of Brand Strategies                                                              | nality, as          | 18 strad                           | ho ing a ho nes nce ition       | sset,         |
| Unit:2  Brand Associations: Brand extension – brand extension – brand Impact: Brandi brand equity – role of purchase and R & D –  Unit:4  Brand Rejuvenation: Brand Rejuvenation: Brand Re | Brand Associations  Brand vision – brand ambassadors – brand as a personand positioning – brand image building  Brand Impact  Ing impact on buyers – competitors, Brand loyalty – loyar brand manager – Relationship with manufacturing - material audit  Brand Rejuvenation  Brand rejuvenation and re-launch, brand development the – Monitoring brand performance over the product life of                                                                                   | nality, as          | 18 strad                           | ho ing a ho nes nce ition ding. | sset,         |
| Unit:2  Brand Associations: Brand extension – brand extension – brand Impact: Brandi brand equity – role of purchase and R & D –  Unit:4  Brand Rejuvenation: Brand Rejuvenation: Brand Re | Brand Associations  Brand vision – brand ambassadors – brand as a personand positioning – brand image building  Brand Impact  Ing impact on buyers – competitors, Brand loyalty – loyal brand manager – Relationship with manufacturing - mage – brand audit  Brand Rejuvenation  Brand rejuvenation and re-launch, brand development the – Monitoring brand performance over the product life of Brand Strategies  igning and implementing branding strategies – Case students | nality, as          | 18 strad                           | ho ing a ho nes nce ition ding. | sset,         |
| Unit:2  Brand Associations: Brand extension – brand extension – brand Impact: Brandi brand equity – role of purchase and R & D –  Unit:4  Brand Rejuvenation: Brand Rejuvenation: Brand Rejuvenation: Database over and merger Unit:5  Brand Strategies: Des                                                                                                    | Brand Associations  Brand vision – brand ambassadors – brand as a personand positioning – brand image building  Brand Impact  Ing impact on buyers – competitors, Brand loyalty – loyal brand manager – Relationship with manufacturing - magental brand audit  Brand Rejuvenation  Brand rejuvenation and re-launch, brand development the Monitoring brand performance over the product life of Brand Strategies                                                              | nality, as          | 18 strad                           | ho ing a ho nes nce ition ding. | sset,         |

| 1  | Kevin Lane Keller, "Strategic brand Management", Person Education, New Delhi, 2003.      |
|----|------------------------------------------------------------------------------------------|
| 2  | Lan Batey Asian Branding – "A great way to fly", Prentice Hall of India, Singapore 2002. |
| Re | eference Books                                                                           |
| 1  | Jean Noel, Kapferer, "Strategic brand Management", The Free Press, New York, 1992.       |
| 2  | Paul Tmeporal, Branding in Asia, John Wiley & sons (P) Ltd., New York, 2000.             |
| 3  | S.Ramesh Kumar, "Managing Indian Brands", Vikas publishing House (P) Ltd., New Delhi,    |
|    | 2002.                                                                                    |
| Re | elated Online Contents [MOOC, SWAYAM, NPTEL, Websites etc.]                              |
| 1  | https://onlinecourses.swayam2.ac.in/imb20-mg03/preview                                   |
| 2  | https://www.coursera.org/learn/brand                                                     |
| 4  | https://www.youtube.com/watch?v=gvTAIrDWp20                                              |
| Co | ourse Designed By:                                                                       |

| Mapping Cou | ırse objectives a | nd course out | comes |     |     |
|-------------|-------------------|---------------|-------|-----|-----|
|             | PO1               | PO2           | PO3   | PO4 | PO5 |
| CO1         | M                 | S             | M     | S   | M   |
| CO2         | S                 | M             | M     | S   | M   |
| CO3         | S                 | S             | M     | S   | S   |
| CO4         | S                 | S             | M     | S   | S   |
| CO5         | S                 | S             | M     | S   | S   |

| Course code                                                                                                    |                                                                                                    | TITLE OF THE COURSE                                                                                                    |                                                                           | $\mathbf{L}$                                                  | T                                              | P                                         | C              |
|----------------------------------------------------------------------------------------------------|----------------------------------------------------------------------------------------------------|----------------------------------------------------------------------------------------------------|---------------------------------------------------------------------------|---------------------------------------------------------------|------------------------------------------------|-------------------------------------------|----------------|
| Elective 2)                                                                                                    |                                                                                                    | Supply Chain Management                                                                                                    |                                                                           | 4                                                             | -                                              | -                                         | 4              |
| Pre-requisite                                                                                                    | <u>,</u>                                                                                                | Basic knowledge in marketing                                                                                                    |                                                                           | yllabus<br>ersion                                             |                                                | 2020<br>21                                | )-             |
| Course Objec                                                                                                    |                                                                                                    |                                                                                                    |                                                                           |                                                               |                                                |                                           |                |
| The main object                                                                                                    | ctives of thi                                                                                           | s course are to:                                                                                                    |                                                                           |                                                               |                                                |                                           |                |
| <ol> <li>To provid</li> <li>To unders</li> <li>To unders</li> </ol>                                                                                                    | e insight ab<br>stand the im<br>stand the pro                                                           | portance and key issues of supply chain rout various strategies of supply chain maportance of strategic alliance in supply chocess of procurement and outsourcing bout smart pricing strategies and custome                                                                                                    | nagement<br>hain manager                                                  | ment                                                          |                                                |                                           |                |
| Expected Cou                                                                                                    |                                                                                                    |                                                                                                    |                                                                           |                                                               |                                                |                                           |                |
|                                                                                                    |                                                                                                    | etion of the course, student will be able to                                                                                                    | ):                                                                        |                                                               |                                                |                                           |                |
| 1 Recall t                                                                                                    | he importar                                                                                             | ice of supply chain management in the m                                                                                                    | nodern times                                                              | S                                                             |                                                | K                                         | 1              |
|                                                                                                    |                                                                                                    | ious strategies in supply chain manageme                                                                                                    |                                                                           |                                                               |                                                | K                                         | 2              |
| 3 Critiqui                                                                                                    | ng the conc                                                                                             | ept of retailer supplier partnership                                                                                                    |                                                                           |                                                               |                                                | K                                         | 3              |
| 4 Analyze                                                                                                    | the process                                                                                             | of procurement, outsourcing and e-procu                                                                                                    | irement                                                                   |                                                               |                                                | K                                         | 4              |
| 11.                                                                                                    | nnovative i                                                                                             | leas about smart pricing strategies and m                                                                                                    | easuring cus                                                              | stomer                                                        |                                                | K                                         | 4              |
| Unit:1 Supply Chair                                                                                                    | n Managem                                                                                               | Supply Chain Management ent – Global Optimisation – importance lot size model. Supply contracts – centra                                                                                                    | e – key issue                                                             | es – Inv                                                      | 18                                             | <b>hou</b>                                |                |
| Unit:1 Supply Chain management Unit:2 Supply chain                                                                                                    | n Managem<br>– economic<br>Integrates-                                                                  | Supply Chain Management<br>ent – Global Optimisation – importance                                                                                                    | e – key issue<br>alized vs. dec                                           | es – Inv                                                      | 18<br>rentor<br>zed sy                         | hou<br>Ty<br>ysten                        | n<br>rs        |
| Unit:1 Supply Chair management Unit:2 Supply chain industry – retain                                                                                                    | n Managem<br>– economic<br>Integrates-                                                                  | Supply Chain Management ent – Global Optimisation – importance lot size model. Supply contracts – centra  Supply Chain Integrates  Push, Pull strategies – Demand driven distribution strategies                                                                                                    | e – key issue<br>alized vs. dec                                           | es – Inv                                                      | 18 rentor zed sy  15 t on                      | hou<br>ry<br>ysten<br>hou<br>groce        | n<br>rs<br>ery |
| Vnit:1 Supply Chair management Unit:2 Supply chain industry – retain                                                                                                    | n Managem – economic Integrates- il industry –                                                          | Supply Chain Management ent – Global Optimisation – importance lot size model. Supply contracts – centra  Supply Chain Integrates Push, Pull strategies – Demand driven distribution strategies  Strategic Alliances                                                                                                    | e – key issue<br>alized vs. dec<br>strategies –                           | es – Inv<br>centraliz                                         | 18<br>rentor<br>zed sy<br>15<br>t on           | hou<br>ysten<br>hou<br>groce              | n<br>rs<br>ery |
| Unit:1 Supply Chair management Unit:2 Supply chain industry – retain Unit:3 Strategic Allia                                                                                                    | n Managem – economic Integrates- il industry – nces: Frame                                              | Supply Chain Management ent – Global Optimisation – importance lot size model. Supply contracts – centra  Supply Chain Integrates  Push, Pull strategies – Demand driven distribution strategies                                                                                                    | e – key issue<br>alized vs. dec<br>strategies –                           | es – Inv<br>centraliz<br>Impact                               | 18<br>rentor<br>zed sy<br>15<br>t on           | hou<br>ysten<br>hou<br>groce              | n<br>rs<br>ery |
| Unit:1 Supply Chain management Unit:2 Supply chain industry – retain Unit:3 Strategic Allia                                                                                                    | n Managem – economic Integrates- il industry – nces: Frame                                              | Supply Chain Management ent – Global Optimisation – importance lot size model. Supply contracts – centra  Supply Chain Integrates  Push, Pull strategies – Demand driven distribution strategies  Strategic Alliances  e work for strategic alliances – 3PL – mer antages and disadvantages of RSP – distr                                                                                                    | e – key issue<br>alized vs. dec<br>strategies –                           | es – Inv<br>centraliz<br>Impact                               | 18<br>rentor<br>zed sy<br>15<br>t on           | hou<br>ry<br>ysten<br>hou<br>groce<br>hou | rs<br>ery      |
| Unit:1 Supply Chain management Unit:2 Supply chain industry – retainment Unit:3 Strategic Allia supplier partne Unit:4 Procurement a                                                                                                    | Integrates- il industry –  nces: Frame ership – adv                                                     | Supply Chain Management ent – Global Optimisation – importance lot size model. Supply contracts – centra  Supply Chain Integrates  Push, Pull strategies – Demand driven distribution strategies  Strategic Alliances  e work for strategic alliances – 3PL – mer                                                                                                    | e – key issue<br>alized vs. dec<br>strategies –<br>rits and deme          | es – Inv<br>centraliz<br>Impact<br>erits – r                  | 18 rentor zed sy 15 t on 20 etaile             | hou<br>ry<br>ysten<br>hou<br>groce<br>hou | rs<br>ery      |
| Unit:1 Supply Chain management Unit:2 Supply chain industry – retainment Unit:3 Strategic Allia supplier partne Unit:4 Procurement a                                                                                                    | Integrates- il industry –  nces: Frame ership – adv                                                     | Supply Chain Management ent – Global Optimisation – importance lot size model. Supply contracts – centra  Supply Chain Integrates  Push, Pull strategies – Demand driven distribution strategies  Strategic Alliances e work for strategic alliances – 3PL – mer antages and disadvantages of RSP – distr  Procurement and Outsourcing eing: Outsourcing – benefits and risks – f                                                                                                    | e – key issue<br>alized vs. dec<br>strategies –<br>rits and deme          | es – Inv<br>centraliz<br>Impact<br>erits – r                  | 18 rentor zed sy 15 t on 20 etaile             | houry ystem hou groce hou er —            | rs<br>ery      |
| Unit:1 Supply Chain management  Unit:2 Supply chain industry – retain  Unit:3 Strategic Allian supplier partner  Unit:4 Procurement a decision – e-pr  Unit:5 Dimension of contents                                                                                                    | Integrates- il industry –  inces: Frame ership – adv  ocurement  customer Va                            | Supply Chain Management ent – Global Optimisation – importance lot size model. Supply contracts – centra  Supply Chain Integrates  Push, Pull strategies – Demand driven distribution strategies  Strategic Alliances  work for strategic alliances – 3PL – mer antages and disadvantages of RSP – distr  Procurement and Outsourcing eing: Outsourcing – benefits and risks – fr – frame work of e-procurement                                                                                                    | e – key issue alized vs. deconstrategies – rits and demensibutor Integral | es – Invecentralization  Impact  erits – restriction  or make | 18 rentor zed sy  15 t on  20 etaile  15 //buy | houry ystem hou groce hou er —            | rs ery rs      |
| Unit:1 Supply Chain management  Unit:2 Supply chain industry – retain  Unit:3 Strategic Allian supplier partner  Unit:4 Procurement a decision – e-pr  Unit:5 Dimension of contents                                                                                                    | Integrates- il industry –  inces: Frame ership – adv  ocurement  customer Va                            | Supply Chain Management ent – Global Optimisation – importance lot size model. Supply contracts – centra  Supply Chain Integrates  Push, Pull strategies – Demand driven distribution strategies  Strategic Alliances  work for strategic alliances – 3PL – mer antages and disadvantages of RSP – distr  Procurement and Outsourcing eing: Outsourcing – benefits and risks – fr – frame work of e-procurement  Customer Value  alue – conformance of requirement – procurement                                   | e – key issue alized vs. deconstrategies – rits and demensibutor Integral | es – Invecentralization  Impact  erits – restriction  or make | 18 entor zed sy  15 t on  20 etaile  15 //buy  | houry ystem hou groce hou er —            | rs rs rs       |
| Unit:1 Supply Chain management  Unit:2 Supply chain industry – retain industry – ret | Integrates- il industry –  nces: Frame ership – adv  nd Outsource cocurement  customer Va services – si | Supply Chain Management ent – Global Optimisation – importance lot size model. Supply contracts – centra  Supply Chain Integrates Push, Pull strategies – Demand driven distribution strategies  Strategic Alliances e work for strategic alliances – 3PL – mer antages and disadvantages of RSP – distr  Procurement and Outsourcing eing: Outsourcing – benefits and risks – fr – frame work of e-procurement  Customer Value alue – conformance of requirement – procurategic pricing – smart pricing – custome | e – key issue alized vs. deconstrategies – rits and demensibutor Integral | es – Invecentralization  Impact  erits – restriction  or make | 18 entor zed sy  15 t on  20 etaile  15 //buy  | houry ystem hou groce hou hou hou l bra   | rs rs rs       |

- Rushton, A., Oxley, J & Croucher, P (2nd Edition, 2000). Handbook of Logistics and Distribution Management. Kogan Page.
- 2 Simchi-Levi, David, Kamisnsky, Philip, and Simchi-Levi, Edith. (2nd Edition, 2004). Designing and Managing the Supply Chain: Concepts, Strategies and Case Studies. Irwin/McGraw Hill 32

#### Reference Books

- 1 R.B. Handfield and E.L. Nochols, Introduction to Supply Chain Management. Prentice Hall, 1999.
- 2 Sunil Chopra and Peter Meindel. Supply Chain Management: Strategy, Planning, and Operation, Prentice Hall of India, 2002.

## Related Online Contents [MOOC, SWAYAM, NPTEL, Websites etc.]

- 1 https://onlinecourses.swayam2.ac.in/cec20\_mg31/preview
- 2 https://nptel.ac.in/courses/110/106/110106045
- 3 https://nptel.ac.in/courses/110/108/110108056

Course Designed By:

| Mapping Course objectives and course outcomes |     |     |     |     |     |  |  |  |
|-----------------------------------------------|-----|-----|-----|-----|-----|--|--|--|
|                                               | PO1 | PO2 | PO3 | PO4 | PO5 |  |  |  |
| CO1                                           | S   | S   | S   | S   | S   |  |  |  |
| CO2                                           | S   | M   | M   | S   | M   |  |  |  |
| CO3                                           | S   | S   | M   | S   | S   |  |  |  |
| CO4                                           | M   | S   | M   | S   | M   |  |  |  |
| CO5                                           | S   | M   | S   | S   | S   |  |  |  |

| Course code                                                                                                    |               | TITLE OF THE COURSE                                                                                     | L                   | T     | P           | C    |  |
|----------------------------------------------------------------------------------------------------|---------------|----------------------------------------------------------------------------------------------------|---------------------|-------|-------------|------|--|
| Elective 3 A)                                                                                                    |               | Investment Management                                                                                   | 4                   | -     | -           | 4    |  |
| Pre-requisite                                                                                                    | <b>;</b>      | Basic investment knowledge                                                                              | Syllabus<br>Version |       | 2020-<br>21 |      |  |
| Course Object                                                                                                    |               |                                                                                                    |                     |       |             |      |  |
| The main object                                                                                                    | ctives of thi | s course are to:                                                                                        |                     |       |             |      |  |
|                                                                                                    |               | s choices and alternatives of investment                                                                |                     |       |             |      |  |
|                                                                                                    |               | classification of investment market                                                                     |                     |       |             |      |  |
| 3. To perform fundamental analysis before investing  4. To evaluate various types of fundamental analysis                                           |               |                                                                                                    |                     |       |             |      |  |
| <ul><li>4. To evaluate various types of fundamental analysis</li><li>5. To understand about optimum portfolio construction and management</li></ul> |               |                                                                                                    |                     |       |             |      |  |
| 3. To unders                                                                                                    | tana about v  | optimum portiono construction and management                                                            |                     |       |             |      |  |
| <b>Expected Cou</b>                                                                                                    | rse Outcon    | nes:                                                                                                    |                     |       |             |      |  |
| On the succes                                                                                                    | sful comple   | etion of the course, student will be able to:                                                           |                     |       |             |      |  |
| 1 Recallir                                                                                                    | ng various a  | Iternatives of investment                                                                               |                     |       | K           | 1    |  |
| 2 Compar                                                                                                    | ing the feat  | ures of various investment markets                                                                      |                     |       | K           | 2    |  |
|                                                                                                    |               | ents using fundamental analysis                                                                         |                     |       | K           | 4    |  |
| 4 Applyin                                                                                                    | g technical   | analysis for evaluating investments                                                                     |                     |       | K           | 3    |  |
|                                                                                                    | _             | um portfolio for investment                                                                             |                     |       | K           | 5    |  |
|                                                                                                    | _             | nderstand; <b>K3</b> - Apply; <b>K4</b> - Analyze; <b>K5</b> - Evaluate                                 | e; <b>K6</b> – 0    | Creat | e           |      |  |
|                                                                                                    | 1 9           |                                                                                                    | À                   |       |             |      |  |
| Unit:1                                                                                                    | A V           | Nature of Investment                                                                                    |                     | 15    | hou         | rs   |  |
|                                                                                                    | and Capital   | Iternatives; Forms of Investment; Investment in Fin<br>Market Investment Instruments; Investment Object |                     |       |             |      |  |
| Unit:2                                                                                                    |               | Investment Markets                                                                                      |                     | 18    | hou         | rs   |  |
|                                                                                                    | arket; Prima  | ary and Secondary Markets; New Issue Market; I                                                          | isting              |       |             |      |  |
| Operations of                                                                                                    | India Stoc    | k Market; Cost of Investing in Securities; Mech<br>gulation and Control over investment market; Rol     | anics o             | f Inv | esting      | g;   |  |
| SEBI;                                                                                                    |               | COUCATE TO ELEVINI                                                                                      |                     |       |             |      |  |
| Unit:3                                                                                                    |               | Fundamentals Analysis                                                                                   |                     | 20    | hou         | rs   |  |
|                                                                                                    | nalysis; Va   | aluation Theories of Fixed and Variable Income Sec                                                      | urities l           |       |             |      |  |
| in Investment I                                                                                                    | Decision; Sy  | ystematic and Unsystematic Risk;                                                                        |                     |       |             |      |  |
| Unit:4                                                                                                    |               | Stock Market Analysis                                                                                   |                     |       | hou         | rs   |  |
|                                                                                                    | •             | echnical Approach; Efficient Market Theory; Weak a Investment decision making under Efficient market    |                     |       | ong         |      |  |
| Unit:5                                                                                                    |               | Portfolio Management                                                                                    |                     | 15    | hou         | rs   |  |
|                                                                                                    |               | Management – An Optimum portfolio Selection I<br>Single Index Model; Capital Asset Pricing Model        | Problem             | , Ma  | rkow        | itz' |  |
|                                                                                                    | <i>y</i> , ~  | •                                                                                                    | T                   |       | ) har       | 1000 |  |
| Unit:6                                                                                                    |               | Contemporary Issues                                                                                     |                     |       | 2 hou       | 12   |  |

| Ex | pert lecture | es, online seminars – webinars                                       |               |
|----|--------------|----------------------------------------------------------------------|---------------|
|    |              | Total Lecture hours                                                  | 90 hours      |
| Te | ext Book(s)  |                                                                      |               |
| 1  | Alexander    | , Gordon J. and Sharpe, William F. (1989), "Fundamental of Inv       | estments",    |
|    | Prentice H   | all Inc, Englewood Cliffs, New Jersey. (Pearson Education).          |               |
|    | 6. Haugen,   | , Robert, H. (198), "Modern Investment Theory", Prentice Hall l      | nc, Englewood |
|    |              |                                                                      |               |
|    |              | w Jersey. (Pearson Education).                                       |               |
| 2  |              | K, (2005), "Investment Management Security Analysis and              |               |
|    |              | Management", 8th Ed, S. Chand, New Delhi.                            |               |
| 3  | Elton, Edv   | vin, J. and Gruber, Martin, J. (1984), "Modern Portfolio theory a    | nd            |
|    |              |                                                                      |               |
| Re | eference Bo  | ooks                                                                 |               |
| 1  | Fischer, I   | Donald, E. and Jordan, Ronald, J. (1995), "Security Analysis and     | Portfolio     |
|    | Managen      | nent", 6th Ed, Pearson Education.                                    |               |
| 2  | Fuller, Ru   | ussell, J. and Farrell, James, L. (1993), "Modern Investment and     | Security      |
|    | Analysis'    | ', McGraw Hill, New York.                                            |               |
|    |              |                                                                      |               |
| Re | elated Onli  | ne Contents [MOOC, SWAYAM, NPTEL, Websites etc.]                     |               |
| 1  | https://w    | ww.courser <mark>a.org</mark> /specializations/investment-management |               |
| 2  | https://w    | ww.cou <mark>rsera.or</mark> g/specializations/investment-strategy   |               |
| 3  | https://w    | ww.you <mark>tube.co</mark> m/watch?v=JiKOyD_K2qg                    | á             |
|    | b.           |                                                                      | A             |
| Co | ourse Design | ned By:                                                              |               |

| 9   | Mapping Course objectives and course outcomes |     |     |     |     |  |  |
|-----|-----------------------------------------------|-----|-----|-----|-----|--|--|
| 4   | PO1                                           | PO2 | PO3 | PO4 | PO5 |  |  |
| CO1 | S                                             | S   | S   | S   | S   |  |  |
| CO2 | S                                             | M   | S   | S   | S   |  |  |
| CO3 | S                                             | S   | S   | S   | S   |  |  |
| CO4 | S                                             | S   | M   | M   | M   |  |  |
| CO5 | S                                             | M   | S   | S   | S   |  |  |

| Course code                                                                                                    |                                                                                                    | TITLE OF THE COURSE                                                                                                    |                                                                                             |                            | T                                          | P                                | C                    |
|----------------------------------------------------------------------------------------------------|----------------------------------------------------------------------------------------------------|----------------------------------------------------------------------------------------------------|---------------------------------------------------------------------------------------------|----------------------------|--------------------------------------------|----------------------------------|----------------------|
| Elective 3 B)                                                                                                    |                                                                                                    | Financial Markets                                                                                                    |                                                                                             | 4                          | -                                          | -                                | 4                    |
| Pre-requisite                                                                                                    | 2                                                                                                    | Basic knowledge about finance                                                                                                    | Syllab<br>Versio                                                                            |                            |                                            |                                  |                      |
| Course Objectives:                                                                                                    |                                                                                                    |                                                                                                    |                                                                                             |                            |                                            |                                  |                      |
| The main obje                                                                                                    | ctives of this                                                                                                    | course are to:                                                                                                    |                                                                                             |                            |                                            |                                  |                      |
| <ol> <li>To describ</li> <li>To unders</li> <li>To familia</li> </ol>                                                                                                    | be the worki<br>stand the var<br>arize with th<br>le insights al                                                                                                    | c concepts of financial market<br>ag and components of corporate securities<br>ous functions of stock exchanges in India<br>e role of banks and intermediaries in finan-<br>out the new models and innovative trends<br>es:                                                                                                    | cial marke                                                                                  |                            |                                            |                                  |                      |
| On the succes                                                                                                    | ssful comple                                                                                                    | ion of the course, student will be able to:                                                                                                    |                                                                                             |                            |                                            |                                  |                      |
| 1 Recall t                                                                                                    | he basic cor                                                                                                    | cepts of financial market                                                                                                    |                                                                                             |                            |                                            | K                                | 1                    |
|                                                                                                    |                                                                                                    | g and components of corporate securities r                                                                                                    | narket                                                                                      |                            |                                            | K                                | 4                    |
|                                                                                                    |                                                                                                    | tioning of stock exchanges in India                                                                                                    |                                                                                             |                            |                                            | K                                | 2                    |
|                                                                                                    |                                                                                                    | f banks and intermediaries in financial ma                                                                                                    | ırket                                                                                       |                            |                                            | K                                | 2                    |
| 5 Describ                                                                                                    | e various tre                                                                                                    | nds and new methods of financing                                                                                                    |                                                                                             |                            |                                            | K                                | 2                    |
|                                                                                                    |                                                                                                    | derstand; <b>K3</b> - Apply; <b>K4</b> - Analyze; <b>K5</b> -                                                                                                    | - Evaluate:                                                                                 | K6 - C                     | reate                                      | <u> </u>                         |                      |
|                                                                                                    | 301, 111                                                                                                    | 2015tm10, 220 11pp1, 21 11mm, 20, 220                                                                                                    |                                                                                             | , ==0                      |                                            | -                                |                      |
| Unit:1                                                                                                    |                                                                                                    | Financial Market                                                                                                    |                                                                                             |                            |                                            | hou                              |                      |
| Financial Ma<br>India – India<br>Classification                                                                                                    | an Capital I                                                                                                    | ture of Financial Markets – Financial Invarkets – Difference between Money Morkets and Structure of                                                                                                    | Iarket and                                                                                  | Capita                     | y Ma                                       | arket<br>arket                   | in<br>–              |
| Financial Ma<br>India – India<br>Classification<br>Unit:2                                                                                                    | nn Capital I                                                                                                    | ture of Financial Markets – Financial Indiankets – Difference between Money Mof Indian Money Markets and Structure of Security Market                                                                                                    | Iarket and<br>Capital M                                                                     | Capita                     | y Ma<br>al M                               | arket<br>arket<br><b>hou</b>     | in<br>-<br>rs        |
| Financial Ma India – India Classification  Unit:2  Markets for Co                                                                                                    | an Capital And object                                                                                                    | Security Markets – Financial Invaluation of Indian Money Markets and Structure of Security Market  Security Market  Unities – New Issue Markets – Functions                                                                                                    | Iarket and<br>Capital M                                                                     | Capita                     | y Ma<br>al M                               | arket<br>arket<br><b>hou</b>     | in<br>-<br>rs        |
| Financial Ma India – India Classification  Unit:2  Markets for Co                                                                                                    | an Capital And object                                                                                                    | ture of Financial Markets – Financial Indiankets – Difference between Money Mof Indian Money Markets and Structure of Security Market                                                                                                    | Iarket and<br>Capital M                                                                     | Capita                     | y Ma<br>al M                               | arket<br>arket<br><b>hou</b>     | in<br>-<br>rs        |
| Financial Ma India – India Classification  Unit:2  Markets for Co                                                                                                    | an Capital And object                                                                                                    | Security Markets – Financial Invalence of Financial Invalence of Indian Money Markets and Structure of Security Market  arities – New Issue Markets – Functions ons of Merchant Bankers in India – Under                                                                                                    | Iarket and<br>Capital M                                                                     | Capita                     | y Ma<br>al M<br>18<br>1 – M                | arket<br>arket<br><b>hou</b>     | in<br>-<br>rs<br>ant |
| Financial Ma India – India Classification  Unit:2  Markets for Co Banking - Role  Unit:3                                                                                                    | an Capital Mand object  orporate Secent eand Function                                                                                                    | Security Markets – Financial Invaluation of Indian Money Markets and Structure of Security Market  Security Market  Unities – New Issue Markets – Functions                                                                                                    | Iarket and Capital M Issue Mec                                                              | Capita<br>Iarkets.         | y Ma<br>al M<br>18<br>1 – M                | hou hou                          | rs<br>ant            |
| Financial Ma India – India Classification  Unit:2  Markets for Co Banking - Role  Unit:3  Secondary Mar                                                                                                    | and object orporate Sece and Functi                                                                                                    | Security Markets – Financial Invalid Invalid I | Issue Mecowriting.  Trading i                                                               | Capita<br>Iarkets.         | y Ma<br>al M<br>18<br>1 – M                | hou hou                          | rs<br>ant            |
| Financial Ma India – India Classification  Unit:2  Markets for Co Banking - Rolo  Unit:3  Secondary Mar Various Specu                                                                                          | and object orporate Sece and Functi                                                                                                    | Security Markets — Financial Invalence of Financial Invalence of Indian Money Markets and Structure of Security Market  Security Market  Unities — New Issue Markets — Functions ons of Merchant Bankers in India — Under Stock Exchange  Exchange — Role of Secondary Market — ctions — Role of SEBI — Regulation of Stock Exchange                                                                                                    | Issue Mecowriting.  Trading i                                                               | Capita<br>Iarkets.         | y Ma<br>al M<br>18<br>1 – M                | hou lerch                        | rs<br>ant            |
| Financial Ma India – India Classification  Unit:2  Markets for Co Banking - Role  Unit:3  Secondary Mar Various Specu  Unit:4                                                                                  | an Capital Mand object orporate Section and Function rkets – Stocklative Trans                                                                                                    | Security Markets — Financial Invalidation Money Markets — Difference between Money Mof Indian Money Markets and Structure of Security Market  Arrities — New Issue Markets — Functions ons of Merchant Bankers in India — Under Stock Exchange  Exchange — Role of Secondary Market — ctions — Role of SEBI — Regulation of Stock Financial Institutions                                                                                                    | Issue Mec writing.  Trading i                                                               | Capita<br>Iarkets.         | y Ma<br>al M<br>18<br>i – M<br>15<br>i Exc | hou lerch hou hang               | rs rs rrs            |
| Financial Ma India — India Classification  Unit:2  Markets for Co Banking - Role  Unit:3  Secondary Mar Various Specu  Unit:4  Banks as Finance                                                                | and Object orporate Sece and Functi rkets – Stoclative Trans                                                                                                    | Security Markets — Financial Invalence between Money Mof Indian Money Markets and Structure of Security Market  Security Market  Arities — New Issue Markets — Functions ons of Merchant Bankers in India — Under Stock Exchange  Exchange — Role of Secondary Market — Actions — Role of SEBI — Regulation of Stock Exchange — Role of Secondary Market — Actions — Role of SEBI — Regulation of Stock Exchange — Role of SEBI — Regulation of Stock Exchange — Role of SEBI — Regulation of SEBI — Regulation of SEBI — Regulation — Role of SEBI — Regulation — Role of SEBI — Regulation — R | Issue Mec writing.  Trading i                                                               | Capita<br>Iarkets.         | y Ma<br>al M<br>18<br>i – M<br>15<br>i Exc | hou lerch hou hang               | rs rs rrs            |
| Financial Ma India – India Classification  Unit:2  Markets for Co Banking - Role  Unit:3  Secondary Mar Various Specu  Unit:4  Banks as Finance                                                                | and Object orporate Sece and Functi rkets – Stoclative Trans                                                                                                    | Security Markets — Financial Invalidation Money Markets — Difference between Money Mof Indian Money Markets and Structure of Security Market  Arrities — New Issue Markets — Functions ons of Merchant Bankers in India — Under Stock Exchange  Exchange — Role of Secondary Market — ctions — Role of SEBI — Regulation of Stock Financial Institutions                                                                                                    | Issue Mec writing.  Trading i                                                               | Capita<br>Iarkets.         | y Ma<br>al M<br>18<br>i – M<br>15<br>i Exc | hou lerch hou hang               | rs<br>nnt            |
| Financial Ma India — India Classification  Unit:2  Markets for Co Banking - Role  Unit:3  Secondary Mar Various Specu  Unit:4  Banks as Finance                                                                | and Object orporate Sece and Functi rkets – Stoclative Trans                                                                                                    | Security Markets — Financial Invalence between Money Mof Indian Money Markets and Structure of Security Market  Security Market  Arities — New Issue Markets — Functions ons of Merchant Bankers in India — Under Stock Exchange  Exchange — Role of Secondary Market — Actions — Role of SEBI — Regulation of Stock Exchange — Role of Secondary Market — Actions — Role of SEBI — Regulation of Stock Exchange — Role of SEBI — Regulation of Stock Exchange — Role of SEBI — Regulation of SEBI — Regulation of SEBI — Regulation — Role of SEBI — Regulation — Role of SEBI — Regulation — R | Issue Mec writing.  Trading i                                                               | Capita<br>Iarkets.         | y Ma<br>al M<br>18<br>i – M<br>15<br>i Exc | hou lerch hou hang               | rs nnt rs            |
| Financial Ma India – India Classification  Unit:2  Markets for Co Banking - Role  Unit:3  Secondary Ma Various Specu  Unit:4  Banks as Finar GIC – UTI – M  Unit:5                                             | an Capital Mand object orporate Secent Function rkets – Stocklative Trans orial Intermediational Fund                                                                                                    | Security Markets — Financial Invalence of Financial Markets — Difference between Money Mof Indian Money Markets and Structure of Security Market  Arities — New Issue Markets — Functions ons of Merchant Bankers in India — Under Stock Exchange  Exchange — Role of Secondary Market — Actions — Role of SEBI — Regulation of Stock Financial Institutions  diaries — Commercial Banks Role in Financial Investments Companies.                                                                                                    | Issue Meconstituting.  Issue Meconstituting.  Trading in the Exchange of Exchange in the ID | n Stock                    | 18<br>1 - M<br>15<br>20<br>20              | hou hou hou LIC                  | rs<br>nnt<br>rs<br>- |
| Financial Ma India – India Classification  Unit:2  Markets for Co Banking - Role  Unit:3  Secondary Mar Various Specu  Unit:4  Banks as Finar GIC – UTI – M  Unit:5  New Modes of Dimension Fun                | an Capital Manager and object or and object or and Function or and Function of the Author of the Author of the Aut | Security Market  Security Market  Arities – New Issue Markets – Functions ons of Merchant Bankers in India – Under Stock Exchange  Exchange – Role of Secondary Market – Actions – Role of SEBI – Regulation of Stock Exchange  Financial Institutions  diaries – Commercial Banks Role in Financial Investments Companies.  Modes of Financing  Leasing as Source of Finance – Forms of the true Capital in India – Factoring – Types                                                                                                    | Issue Mec writing.  Trading i ock Exchain                                                   | n Stocknge.  Ventur Operan | y Mal M  18 1 - M  15 20 CI -  20 e Caj    | hou lerch hou hang LIC hou pital | rs rs rrs rrs        |
| Financial Ma India — India Classification  Unit:2  Markets for Co Banking - Role  Unit:3  Secondary Mar Various Specu  Unit:4  Banks as Finar GIC — UTI — M  Unit:5  New Modes of Dimension Fun Factoring — Fa | and object orporate Secent and Functions Intermediate Trans original Intermediate Trans original Intermediate Tran | Security Market  Security Market  Of Indian Money Markets and Structure of Security Market  On Indian Money Markets and Structure of Security Market  On Indian Money Markets and Structure of Security Market  On Indian Money Markets and Structure of Indian Money Markets and Structure of Securities — New Issue Markets — Functions on Securities — Role of Secondary Market — Securities — Role of Securities — Role of Securities — Role of Securities — Role of Securities — Investments Companies.  Modes of Financing  Leasing as Source of Finance — Forms of Indian — Factoring — Types ource of Finance — Securitisation of assets                                                                                                    | Issue Mec writing.  Trading i ock Exchain                                                   | n Stocknge.  Ventur Operan | y Mal M  18 1 - M  15 20 CI -  20 e Caj    | hou lerch hou hang LIC hou pital | rs rs rrs rrs        |
| Financial Ma India — India Classification  Unit:2  Markets for Co Banking - Role  Unit:3  Secondary Mar Various Specu  Unit:4  Banks as Finar GIC — UTI — M  Unit:5  New Modes of Dimension Fun Factoring — Fa | and object orporate Secent and Functions Intermediate Trans original Intermediate Trans original Intermediate Tran | Security Market  Security Market  Arities – New Issue Markets – Functions ons of Merchant Bankers in India – Under Stock Exchange  Exchange – Role of Secondary Market – Actions – Role of SEBI – Regulation of Stock Exchange  Financial Institutions  diaries – Commercial Banks Role in Financial Investments Companies.  Modes of Financing  Leasing as Source of Finance – Forms of the true Capital in India – Factoring – Types                                                                                                    | Issue Mec writing.  Trading i ock Exchain                                                   | n Stocknge.  Ventur Operan | y Mal M  18 1 - M  15 20 CI -  20 e Caj    | hou lerch hou hang LIC hou pital | rs rs rrs rrs        |
| Financial Ma India — India Classification  Unit:2  Markets for Co Banking - Role  Unit:3  Secondary Mar Various Specu  Unit:4  Banks as Finar GIC — UTI — M  Unit:5  New Modes of Dimension Fun Factoring — Fa | and object orporate Secent and Functions rkets – Stocklative Trans orial Intermediate Financing - Vectoring as S                                                                                                    | Security Market  Security Market  Of Indian Money Markets and Structure of Security Market  On Indian Money Markets and Structure of Security Market  On Indian Money Markets and Structure of Security Market  On Indian Money Markets and Structure of Indian Money Markets and Structure of Securities — New Issue Markets — Functions on Securities — Role of Secondary Market — Securities — Role of Securities — Role of Securities — Role of Securities — Role of Securities — Investments Companies.  Modes of Financing  Leasing as Source of Finance — Forms of Indian — Factoring — Types ource of Finance — Securitisation of assets                                                                                                    | Issue Mec writing.  Trading i ock Exchain                                                   | n Stocknge.  Ventur Operan | 18 1- M 15 20 CI – CI – e Caj              | hou lerch hou hang LIC hou pital | rs rs rs rs on       |

|    |                                                              | Total Lecture hours                               | 90 hours |  |  |  |  |  |
|----|--------------------------------------------------------------|---------------------------------------------------|----------|--|--|--|--|--|
| Te | Text Book(s)                                                 |                                                   |          |  |  |  |  |  |
| 1  | Essentials of Business Finance - R.M. Sri Vatsava            |                                                   |          |  |  |  |  |  |
| 2  | Financial Management – Saravanavel                           |                                                   |          |  |  |  |  |  |
| 3  | Financial                                                    | Management - M.Y. Khan and Jain                   |          |  |  |  |  |  |
| 4  | Financial 1                                                  | Management Theory and Practice - Prasanna Chandra |          |  |  |  |  |  |
| Re | Reference Books                                              |                                                   |          |  |  |  |  |  |
| 1  | Financial                                                    | Management - L.Y. Pandey                          |          |  |  |  |  |  |
| 2  | 2 Financial Management - S.C. Kuchhal                        |                                                   |          |  |  |  |  |  |
| 3  | 3 Principles of Financial Management - S.N. Maheshwari       |                                                   |          |  |  |  |  |  |
| Re | Related Online Contents [MOOC, SWAYAM, NPTEL, Websites etc.] |                                                   |          |  |  |  |  |  |
| 1  | https://or                                                   | nlinecourses.swayam2.ac.in/imb20_mg39/preview     |          |  |  |  |  |  |
| 2  | https://onlinecourses.swayam2.ac.in/imb20_mg40/preview       |                                                   |          |  |  |  |  |  |
| 3  | https://onlinecourses.swayam2.ac.in/arp19_ap74/preview       |                                                   |          |  |  |  |  |  |
| Co | Course Designed By:                                          |                                                   |          |  |  |  |  |  |

| Mapp <mark>ing C</mark> ourse objectives and course outcomes |     |     |     |     |     |  |  |
|--------------------------------------------------------------|-----|-----|-----|-----|-----|--|--|
|                                                              | PO1 | PO2 | PO3 | PO4 | PO5 |  |  |
| CO1                                                          | S   | M   | M   | S   | S   |  |  |
| CO2                                                          | S   | M   | S   | S   | S   |  |  |
| CO3                                                          | S   | S   | M   | S   | S   |  |  |
| CO4                                                          | S   | S   | S   | M   | M   |  |  |
| CO5                                                          | S   | M   | M   | S   | S   |  |  |

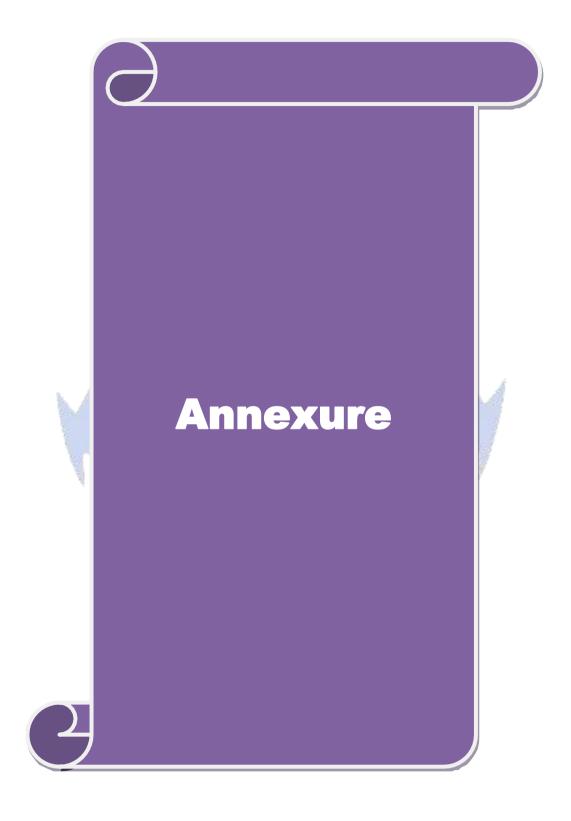

# **B.Com (Professional Accounting)**

# Syllabus (With effect from 2020-21)

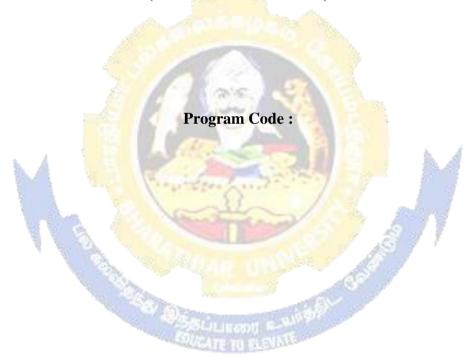

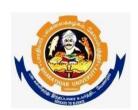

Bharathiar University
(A State University, Accredited with "A" Grade by NAAC and 13<sup>th</sup> Rank among Indian Universities by MHRD-NIRF)
Coimbatore 641 046, INDIA